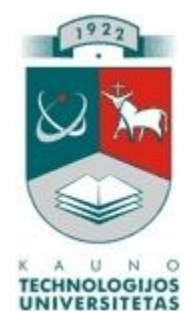

# **KAUNO TECHNOLOGIJOS UNIVERSITETAS INFORMATIKOS FAKULTETAS INFORMACIJOS SISTEMŲ KATEDRA**

GIEDRIUS STANKEVIČIUS

## **VAIZDO IR MUZIKOS DISKŲ INTERNETINĖS PREKYBOS IR NUOMOS INTERNETO PORTALO PROJEKTAVIMAS**

Magistro darbas

Darbo vadovas doc. dr. Audrius Lopata

Kaunas, 2009

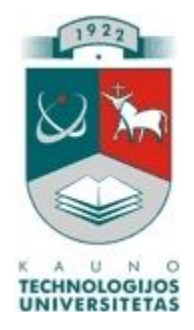

# **KAUNO TECHNOLOGIJOS UNIVERSITETAS INFORMATIKOS FAKULTETAS INFORMACIJOS SISTEMŲ KATEDRA**

GIEDRIUS STANKEVIČIUS

## **VAIZDO IR MUZIKOS DISKŲ INTERNETINĖS PREKYBOS IR NUOMOS INTERNETO PORTALO PROJEKTAVIMAS**

Magistro darbas

2009-05- 2009-05-

Recenzentas Darbo vadovas

dr. Saulius Masteika doc. dr. Audrius Lopata

Atliko

 IFN-7/1 gr. stud. Giedrius Stankevičius 2009-05-20

Kaunas, 2009

## **TURINYS**

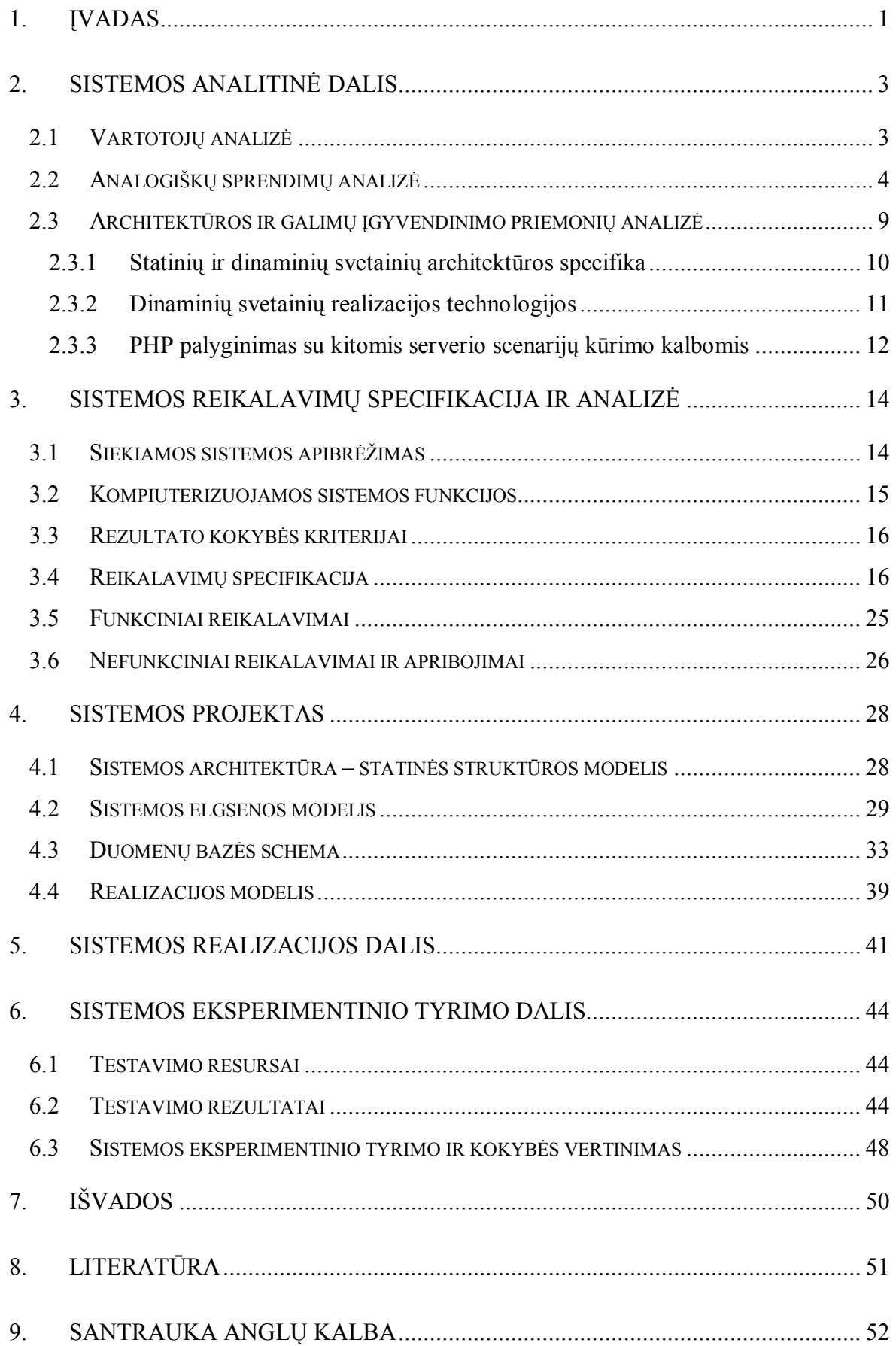

# **LENTELIŲ SĄRAŠAS**

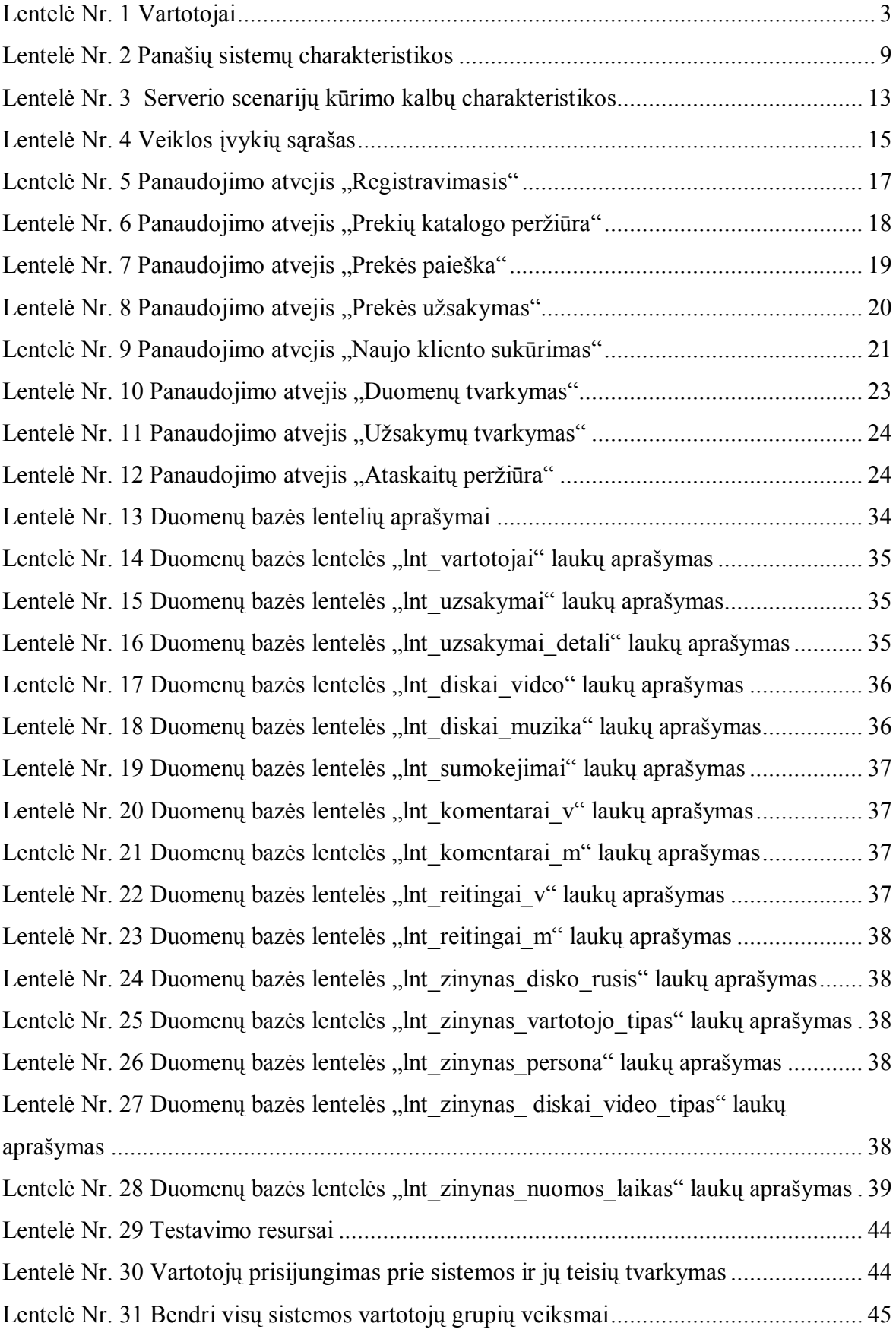

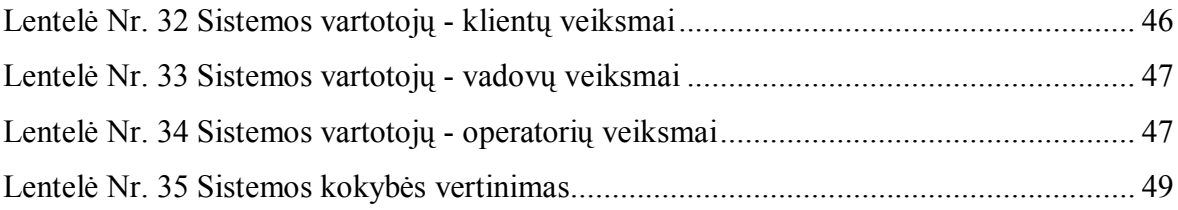

# **PAVEIKSLŲ SĄRAŠAS**

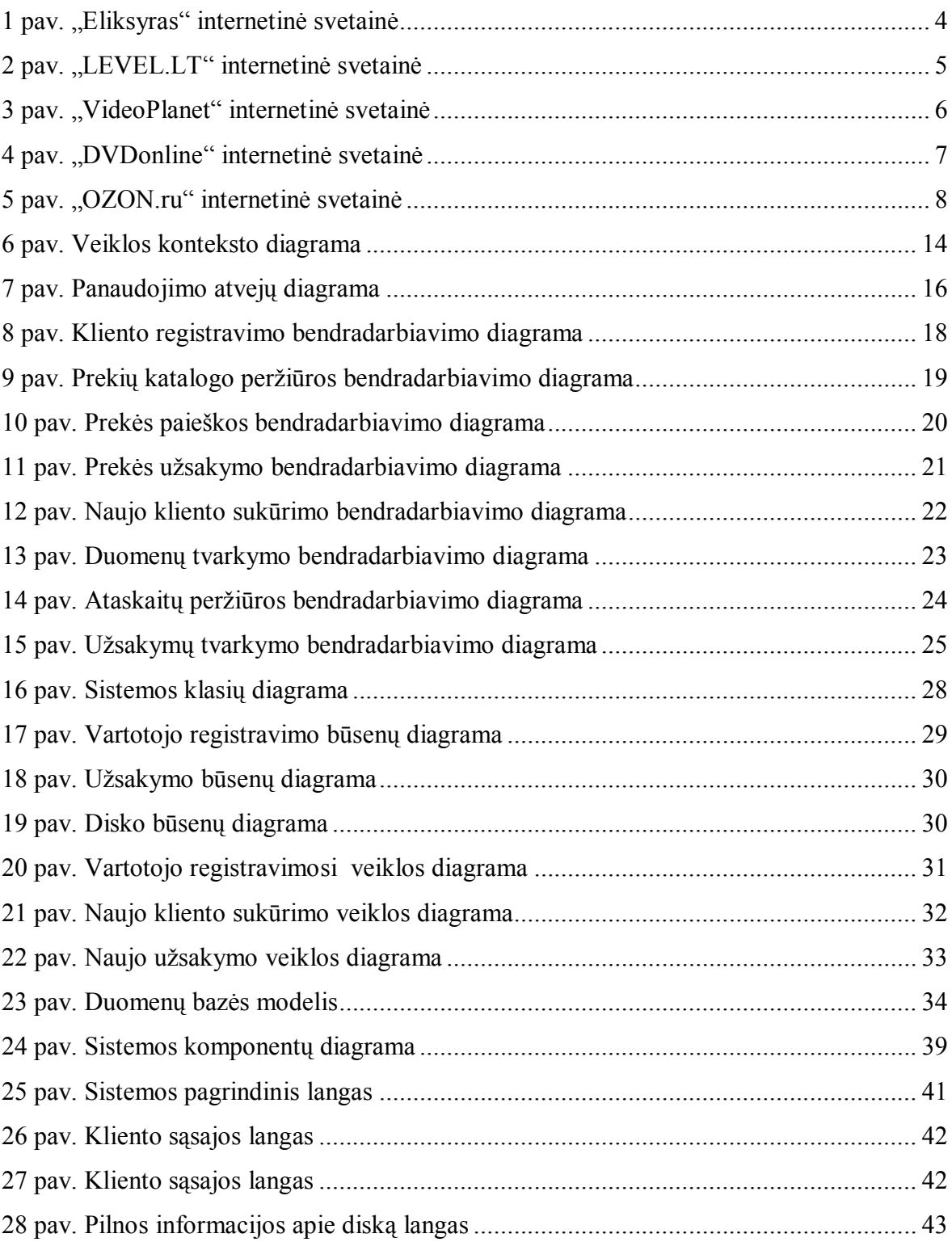

#### **1. Įvadas**

 Internetinė prekyba JAV ir Europoje yra tapusi įprastu ir gana pelningu verslu. 2006 metais Europos elektroninės prekybos apimtis išaugo 51% ir siekė 40,2 mlrd. eurų. Pagal naujausius duomenis, visame pasaulyje prekes internetu perka apie 30% interneto vartotojų. Prognozuojama, kad iki 2015 metų elektroninė prekyba sudarys apie 20% visos prekybos. Pavyzdžiui, Didžiosios Britanijos prekybos įmonė "Tesco" pranešė per dieną vidutiniškai priimanti apie 30000 internetinių užsakymų už 2,5 mln. svarų sterlingų. Tyrimų duomenimis populiariausi pirkiniai internete yra knygos – jas užsisako apie 26% interneto vartotojų, ir muzikiniai kompaktiniai diskai – 17%.

Internetinė prekyba turi eilę privalumų:

- klientas gali užsisakyti norimą prekę ar paslaugą neišeidamas iš namų;
- įvykdyti užsakymą galima bet kuriuo paros metu;
- klientas turi pakankamai laiko ir galimybių peržiūrėti kiekvienos prekės aprašymus, nuotraukas, palyginti kainas ir padaryti pakankamai apgalvotą sprendimą;
- sutaupomas kliento laikas, reikalingas nuvykimui į prekybos vietą, stovėjimui eilėje;
- klientas visada gali operatyviai gauti dominančią informaciją;
- internetinės įmonės darbuotojams nereikia gaišti laiko konsultuojant internetinius klientus;
- internetinės įmonės pardavimo vadybininkai apdoroja internetinius užsakymus patogesniu jiems laiku (nustatytuose laiko rėmuose);
- patogesnis įmonės prekių sandėliavimas, nes prekes galima laikyti vienoje vietoje. Internetinės prekybos trūkumai:
- prekės pristatymas nėra labai operatyvus, nes dažniausiai užtrunka daugiau laiko, nei perkant tiesiai iš parduotuvės;
- žmogiškasis faktorius kai kuriems klientams svarbus yra gyvas bendravimas su pardavėju;
- klientas turi mokėti naudotis kompiuteriu ir internetu.

 **Darbo tikslas**. Šio magistrinio darbo tikslas yra kompiuterizuoti vaizdo ir muzikos diskų prekybos ir nuomos procesą, siekiant palengvinti ir pagreitinti prekių pasirinkimo, užsakymo ir atsiskaitymo funkcijas.

#### **Pagrindiniai darbo uždaviniai**:

- I. Atlikti kuriamos sistemos vartotojų analizę.
- II. Atlikti analogiškų sistemų analizę.
- III. Specifikuoti vartotojų reikalavimus ir reikalavimus programinei įrangai.
- IV. Suprojektuoti sistemos architektūrą.
- V. Realizuoti informacinę sistemą.
- VI. Atlikti sistemos testavimą.

 **Darbo praktinė reikšmė**. Sistema gali būti naudojama pagal savo tiesioginę paskirtį vykdant prekybą ir nuomą internetu.

#### **2. Sistemos analitinė dalis**

 Sistemos analitinėje dalyje atliekama vartotojų ir analogiškų kuriamam projektui sistemų analizė.

## **2.1 Vartotojų analizė**

 Sistemos vartotojai gali priklausyti vienai iš keturių grupių: vadovų, operatorių, klientų, lankytojų. Jų savybės aprašytos 1 lentelėje.

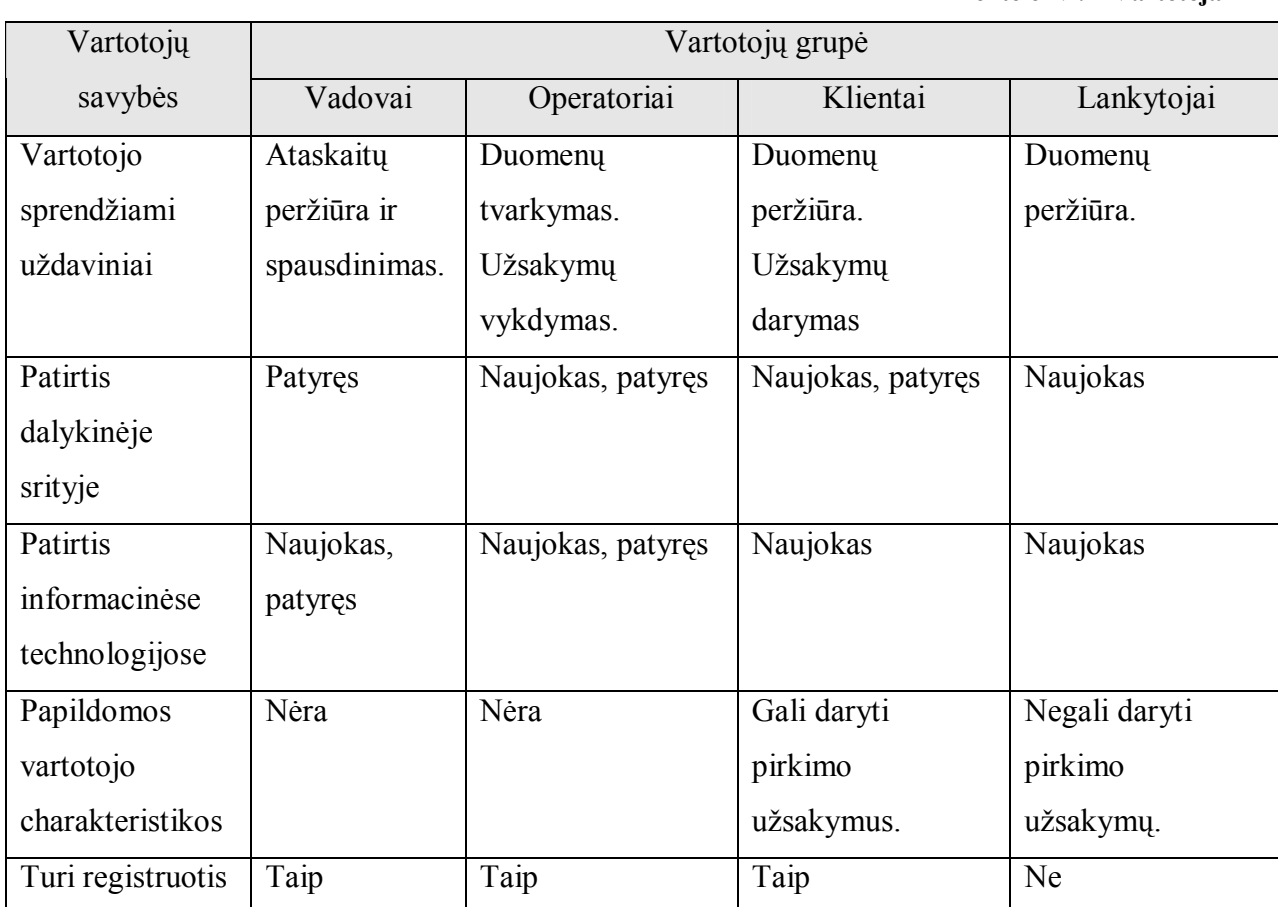

**Lentelė Nr. 1 Vartotojai**

 Vadovai sistemoje turi daugiausia teisių. Jie gali formuoti, peržiūrėti ir spausdinti įvairias ataskaitas, kurti naujus vartotojus, kontroliuoti operatorių darbą, gauti visą norimą informaciją.

 Operatorių funkcijos yra duomenų apie prekes ir paslaugas suvedimas, užsakymų tvarkymas ir vykdymas.

 Klientai gali gauti informaciją apie siūlomas prekes ir paslaugas, daryti užsakymus. Iš esmės tai pagrindinė ir gausiausia sistemos vartotojų grupė.

 Lankytojai yra mažiausiai teisių turinti vartotojų grupė, jie gali tik peržiūrėti informaciją apie prekes ir paslaugas. Šios grupės vartotojai nesiregistruoja prie sistemos.

## **2.2 Analogiškų sprendimų analizė**

 Vykdant analogiškų sprendimų analizę, buvo analizuojamos panašias paslaugas teikiančios internetinės svetainės "Eliksyras" (http://www.eliksyras.lt), "LEVEL.LT" (https://www.level.lt), "VideoPlanet" (http://www.videoplanet.lt), "DVDonline" (http://www.dvdonline.lt/lt) ir "OZON.ru" (http://www.ozon.ru).

Interneto svetainė "Eliksyras" pavaizduota 1 pav.

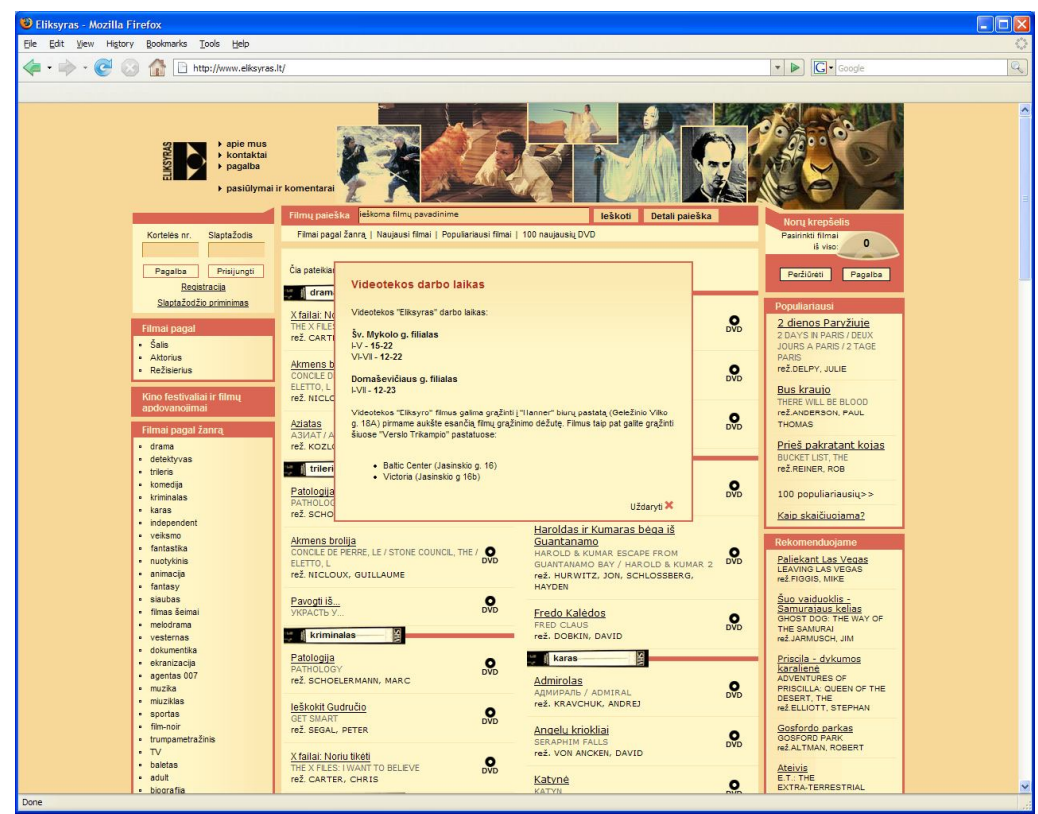

**1 pav. "Eliksyras" internetinė svetainė**

Privalumai:

- Intuityvi vartotojo sasaja.
- Galimybė vykdyti filmų paiešką pagal įvairius kriterijus: pavadinimą, režisierių, aktorių, įgarsinimo kalbą, šalį.
- Nėra reklamos ir kitos perteklinės informacijos.

Trūkumai:

• Nėra DVD diskų pardavimo paslaugos.

- Svetainė tik lietuvių kalba.
- Atsiskaitymas tik grynais pinigais.
- Peržiūrėti detalią informaciją gali tik registruoti vartotojai.

Kita interneto svetainė "LEVEL.LT" pavaizduota 2 pav.

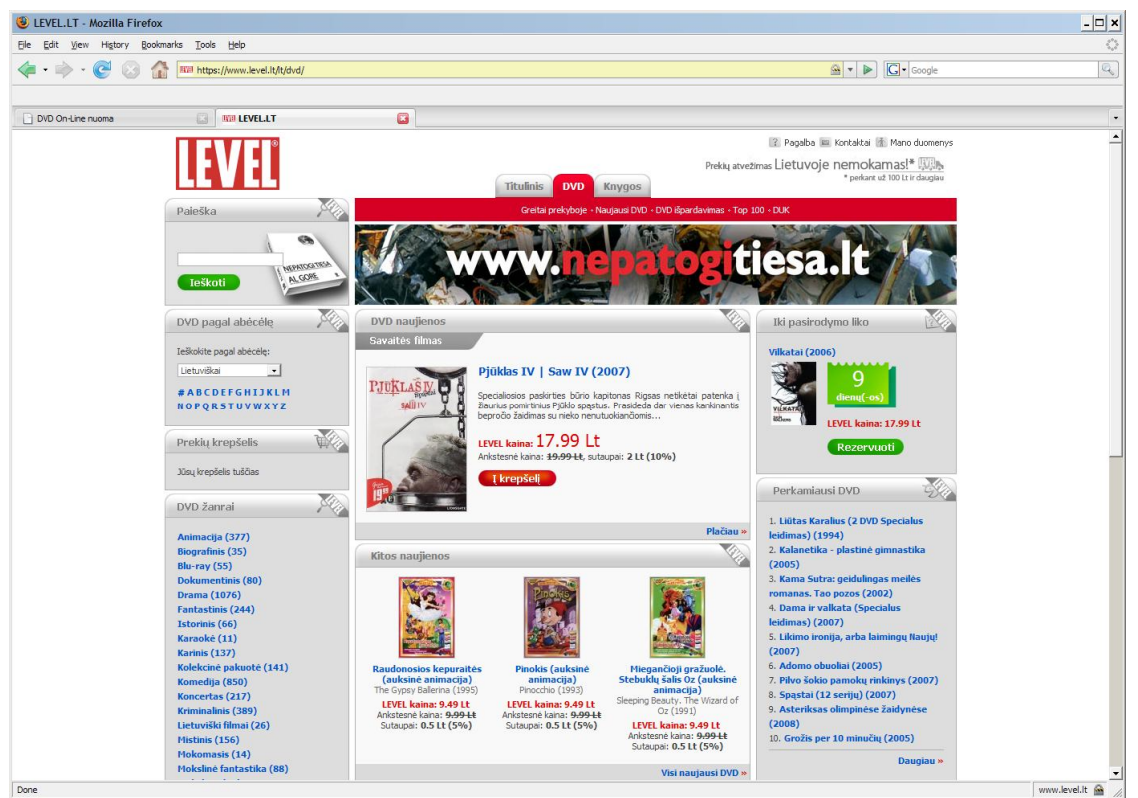

**2 pav. "LEVEL.LT" internetinė svetainė**

Privalumai:

- Intuityvi vartotojo sąsaja.
- Galimybė vykdyti filmų paiešką pagal įvairius kriterijus: pavadinimą, režisierių, aktorių.
- Prie kai kurių diskų pateikiami filmų fragmentai.

## Trūkumai:

- Nėra DVD diskų nuomos paslaugos.
- Svetainė tik lietuvių kalba.
- Mažai informacijos apie filmus.
- Nėra nuorodų į internetines svetaines, kur lankytojai galėtų gauti papildomus informacijos apie filmus.
- Lankytojai neturi galimybės palikti komentarų.

Mažai paieškos vykdymo kriterijų.

Trečia interneto svetainė "VideoPlanet" vaizduojama 3 pav.

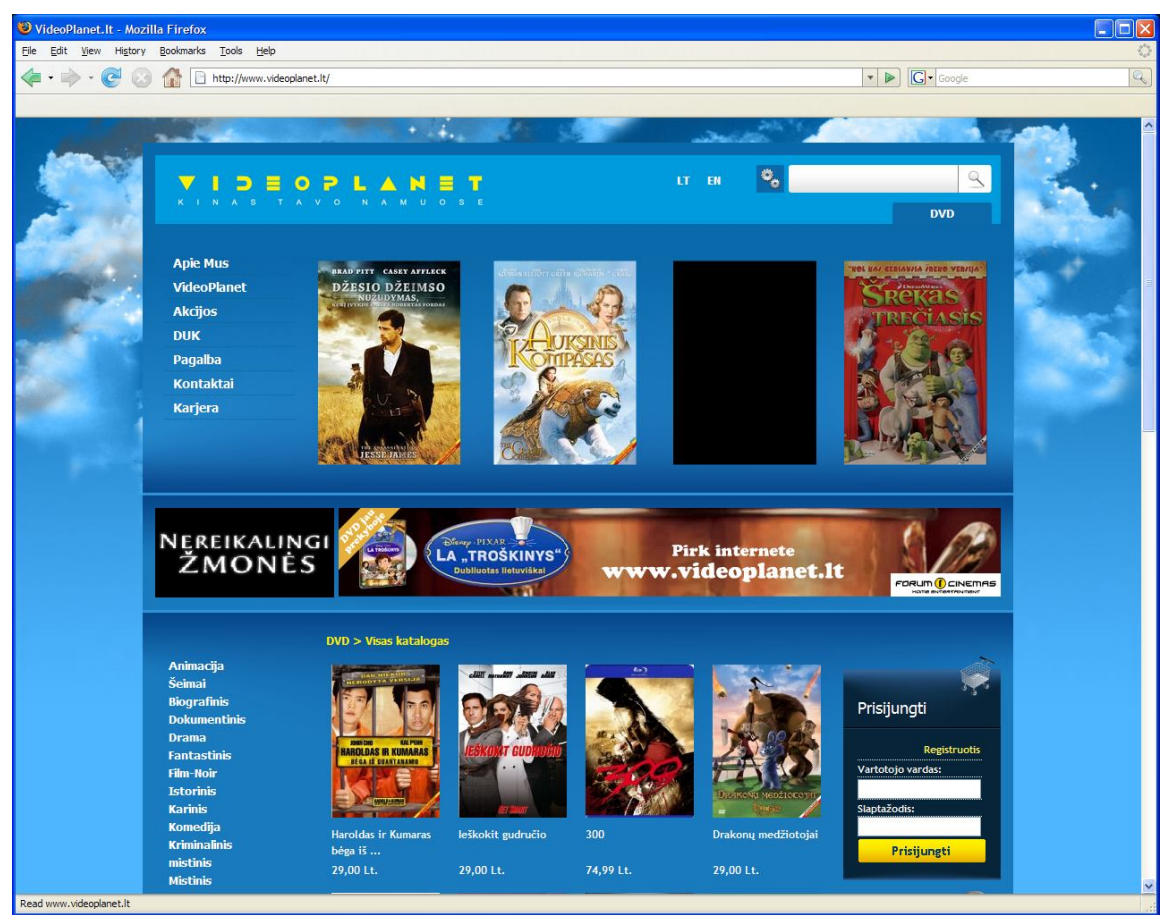

**3 pav. "VideoPlanet" internetinė svetainė**

#### Privalumai:

- Svetainė pateikiama lietuvių ir anglų kalbomis.
- Intuityvi vartotojo sąsaja.
- Galimybė vykdyti filmų paiešką pagal įvairius kriterijus: pavadinimą, žanrą, išleidimo metus, kalbą, garso sistemą, subtitrus.
- Išsami informaciją apie DVD diskus.

#### Trūkumai:

- Nėra DVD diskų nuomos paslaugos.
- Pagalba vartotojui mažai informatyvi.
- Lankytojai neturi galimybės palikti komentarų.
- Nepatogiai vykdomas prekių pirkimas

Svetainė vis dar kūrimo stadijoje, todėl dalis nuorodų neveikia.

Ketvirta interneto svetainė "DVDonline" vaizduojama 4 pav.

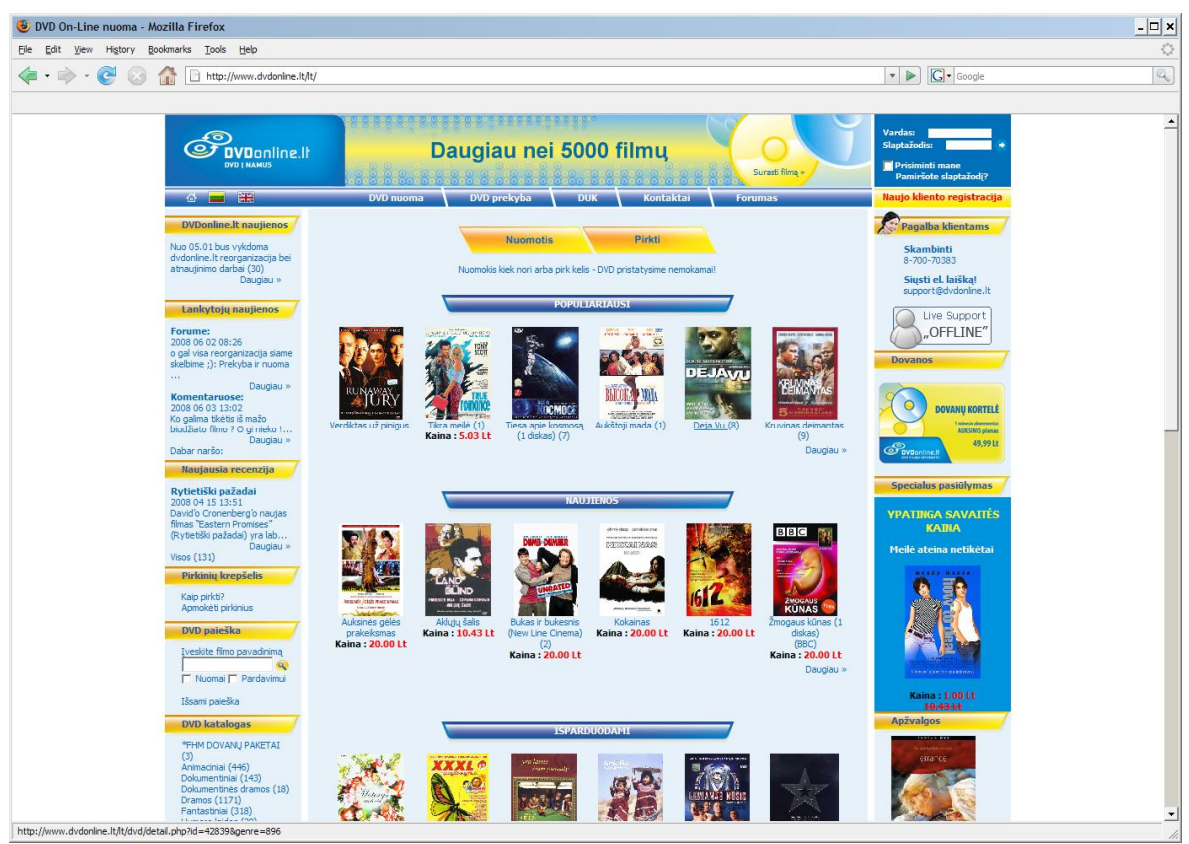

**4 pav. "DVDonline" internetinė svetainė**

#### Privalumai:

- Yra lietuvių ir anglų k.
- Intuityvi vartotojo sąsaja.
- Galimybė vykdyti filmų paiešką pagal didelį kiekį kriterijų: pavadinimą, žanrą, išleidimo metus, studiją, režisierių, aktorių, kalbą, garso sistemą, regioną, apdovanojimus, paskirtį.
- Registruoti lankytojai gali palikti komentarą.
- Filmai reitinguojami pagal pirkimo (nuomos) skaičių ir lankytojų įvertinimą.
- Prie kai kurių diskų pateikiami filmų fragmentai.

## Trūkumai:

- Mažai informacijos apie filmus.
- Nėra nuorodų į internetines svetaines, kur lankytojai galėtų gauti papildomus informacijos apie filmus.

Penkta interneto svetainė "OZON.ru" vaizduojama 5 pav.

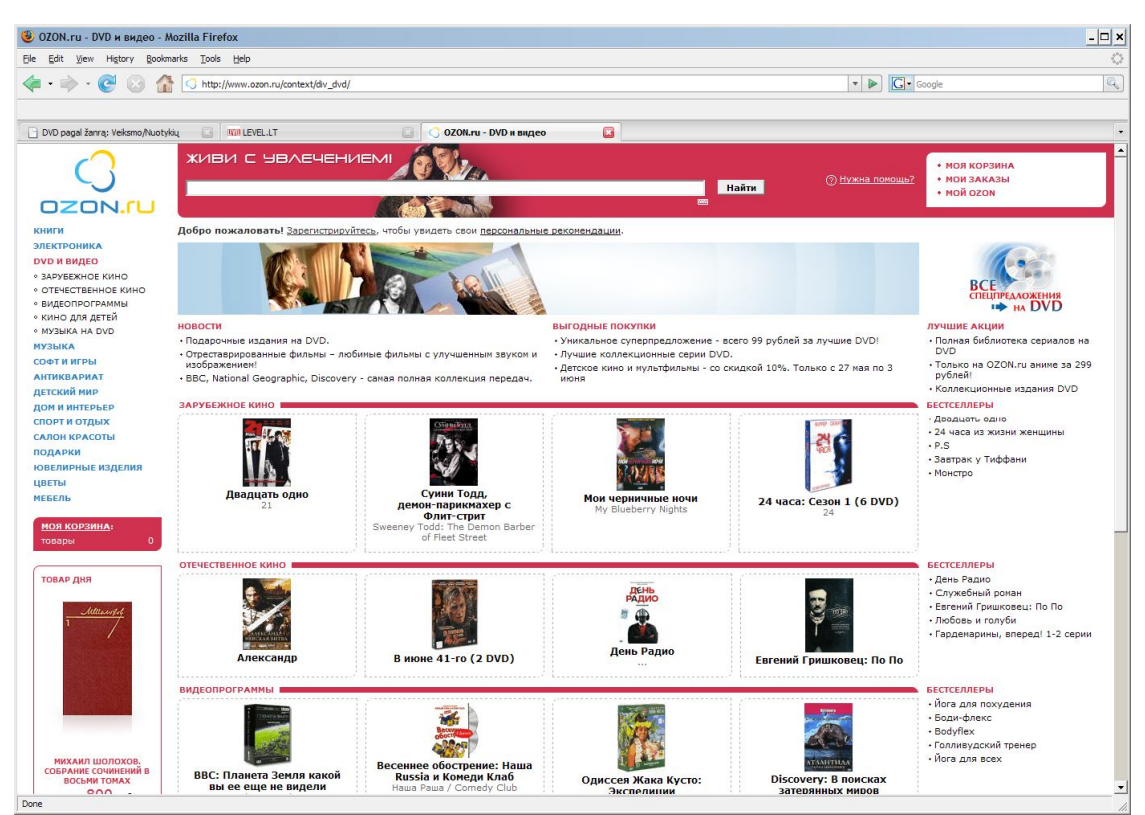

**5 pav. "OZON.ru" internetinė svetainė**

#### Privalumai:

- Daug informacijos apie prekes.
- Registruoti lankytojai gali palikti komentarą.
- Filmai reitinguojami pagal pirkimo skaičių ir lankytojų įvertinimą.
- Didelis prekių pasirinkimas.

Trūkumai:

- Svetainė tik rusų kalba.
- Ilgas prekės pristatymo laikas.
- Nėra DVD diskų nuomos paslaugos.
- Beveik nėra diskų lietuvių kalba.

Lyginamų sistemų teigiamas ir neigiamas savybes vaizduoja 2 lentelė.

#### **Lentelė Nr. 2 Panašių sistemų charakteristikos**

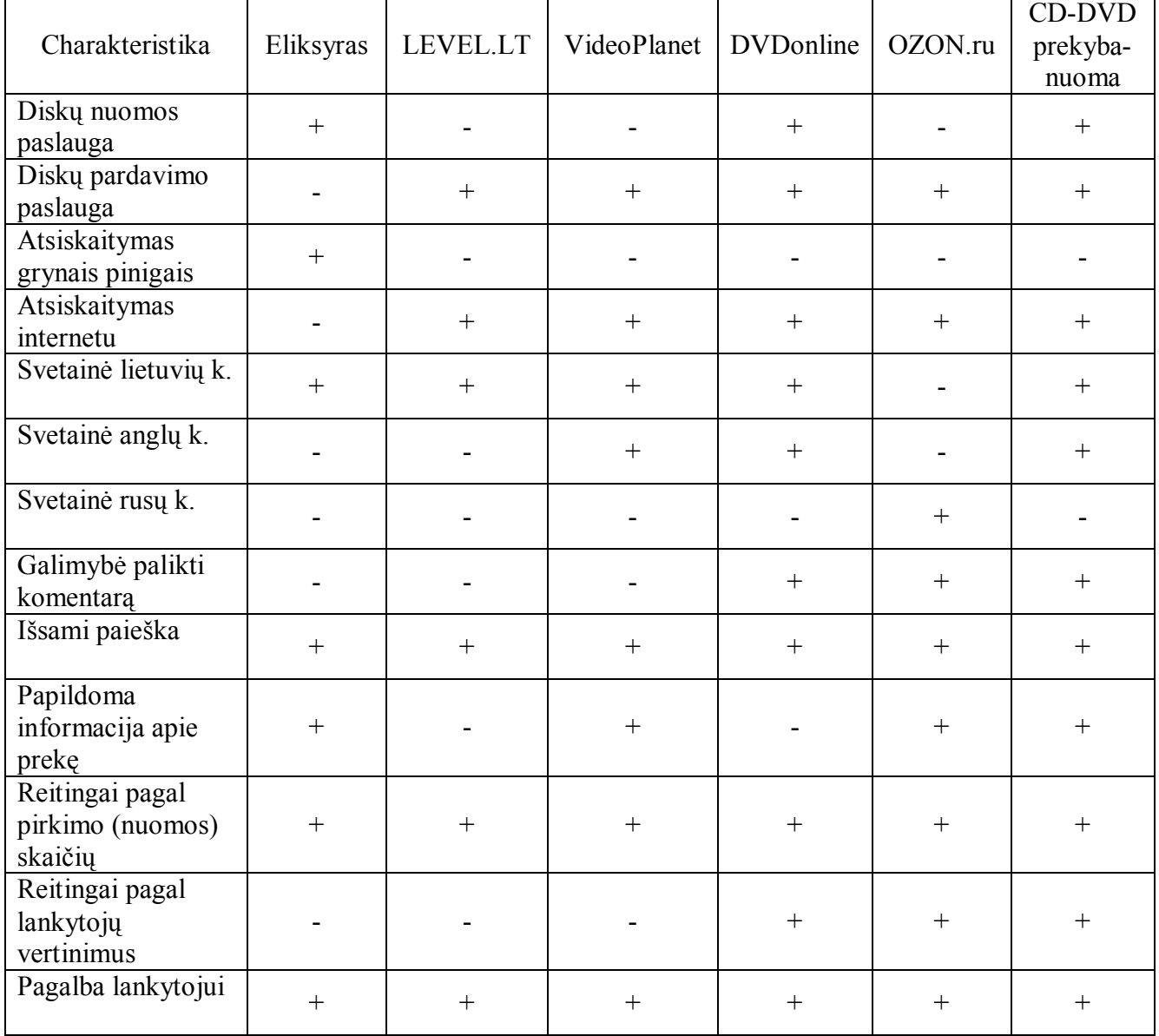

Atlikus sistemų palyginimą, galima padaryti šias išvadas:

Tik viena svetainė ("DVDonline") teikia abi - nuomos ir pardavimo paslaugas, kitos svetainės siūlo arba tik nuomos arba tik pardavimo paslaugas.

Nelabai patogu naudoti užsienio gamintojų svetaines (šiuo atveju – rusiško "OZON.ru") paslaugomis dėl ilgo diskų pristatymo laiko, bei mažo diskų pasirinkimo lietuvių k.

## **2.3 Architektūros ir galimų įgyvendinimo priemonių analizė**

 Kuriama sistema bus projektuojama kaip internetinė sistema, sudaryta iš kliento dalies (interneto naršyklės), serverio dalies (ją sudarys vartotojo sąsaja ir HTTP serveris) ir duomenų bazės dalies. Jos architektūra ir įgyvendinimo priemonės bus parinktos atlikus atitinkamą analizę.

#### **2.3.1 Statinių ir dinaminių svetainių architektūros specifika**

 Internetinės svetainės gali būti statinės ir dinaminės. Statinės svetainės susideda iš paprasto tarpusavyje susietų HTML failų rinkinio. Tokią svetainę nesudėtinga sukurti, ji nereikalauja daug serverio resursų ir yra tinkama naudoti, kai svetainėje mažai informacijos ir ji atnaujinama retai. Priešingu atveju tokios svetainės priežiūra tampa labai sudėtinga, kadangi norint atnaujinti informaciją, reikia keisti pačių HTML failų turinį, o tai užima daug laiko. Tokiais atvejais tikslinga kurti dinamines svetaines, kurios turi galimybę atnaujinti pateikiamą informaciją imdamos duomenis iš duomenų bazės, t.y. juose informacija nėra nepakeičiamai įrašyta HTML failuose, o gali būti dinamiškai keičiama. Kadangi šis metodas nepririša svetainės dizaino prie jo turinio, galima sukurti keletą jos dizaino variantų. Taip pat vartotojui suteikiama interaktyvaus bendravimo su svetaine galimybė, t. y. svetainė gali reaguoti į vartotojo veiksmus.

 Dinaminių svetainių kūrimui naudojamos dviejų tipų technologijos: serverio ir kliento. Prie serverio priskiriamos specializuotos programos, valdomos WWW serverių ir vykdančios internetinių svetainių užsakymus. Šios programos rašomos programavimo kalbomis, vadinamomis scenarijų kalbomis. Labiausiai paplitusios scenarijų kalbos yra PERL (ang. Practical Extraction and Report Language) ir PHP (ang. PHP Hypertext Preprocessor) [2]. Pagrindinis reikalavimas, keliamas dinaminių svetainių programavimo kalboms – tai suderinamumas su CGI protokolu, kuris apibrėžia, kaip turi bendrauti WWW serveris ir jo vykdomos programos, skirtos iš naršyklės gautai informacijai apdoroti ir/arba dinaminėms svetainėms generuoti.

 Serverio internetinių svetainių kūrimo technologijos nekelia jokių ypatingų reikalavimų vartotojo interneto naršyklei, kuri gauna tik galutinį duomenų užklausos rezultatą. Šiuo atveju WWW serveriui tenka didelės apimties darbinės apkrovos, su kuriomis jis gali nepajėgti susidoroti esant dideliam prisijungimų kiekiui. Be to, linijos, jungiančios serverį su vartotojo interneto naršykle, yra riboto pralaidumo, signalui gali tekti pereiti per visą pasaulį, kad pasiektų vartotojo kompiuterį. Todėl reakcijos laikas į vartotojo veiksmus gali būti gana didelis, o tai nėra gerai. Šią problemą turi išspręsti kliento technologijos.

 Kliento internetinių svetainių kūrimo technologijos esmė yra tame, kad dalis arba net ir visas darbas, susijęs su dinaminės svetainės atnaujinimu, yra atliekamas pačios internetinės naršyklės. Naudojamos dvi pagrindinės šio tipo technologijos: JavaScript ir Flash. Klientinių technologijų privalumai akivaizdūs – žymiai sumažėja serverių ir linijos apkrovimas, tačiau jos turi ir trūkumų. Papildomi skaičiavimai papildomai apkrauna vartotojų kompiuterius, todėl lėtesnių kompiuterių darbas gali sulėtėti, be to, pati internetinė naršyklė turi mokėti dirbti su klientinėmis technologijomis [1].

 Atsižvelgdami į išvardintų technologijų privalumus ir trūkumus, galime padaryti išvadą, jog optimaliausias variantas yra derinti jas tarpusavyje, stengiantis išnaudoti jų stipriąsias puses.

## **2.3.2 Dinaminių svetainių realizacijos technologijos**

 Programavimo kalba PHP yra skirta serverio scenarijų kūrimui ir suderina privalumus tokių programavimo kalbų, kaip PERL ir C. Viena iš pagrindinių PHP kalbos savybių yra galimybė įterpti PHP programas į HTML kodą greta paprastų tegų [3].

 Kalba PHP buvo sukurta 1995 metais danų programuotojo Rasmuso Lerdorfo (Rasmus Lerdorf). Iš pradžių santrumpa PHP reiškė **Personal Home Page** ("Asmeninis namų puslapis"), 1997 metais, kai programa išpopuliarėjo, ji buvo pervardinta į **PHP Hypertext Preprocessor** ("PHP hiperteksto procesorius"). Šiuo metu tai viena iš populiariausių serverinių scenarijų rašymo priemonių pasaulyje, leidžiančių greitai ir patogiai kurti dinamines WWW svetaines.

Pagrindiniai PHP kalbos ypatumai:

- suderinamumas su UNIX, Win32 (NT/95/98/2000/XP/VISTA), QNX, MacOS, OSX, OS/2, BeOS operacinėmis sistemomis;
- suderinamumas su Apache (UNIX, Win32), CGI/Fast-CGI, thttpd, fhttpd, phttpd, ISAPI (IIS, Zeus), NSAPI (Netscape iPlanet), AOLServer serveriais;
- dažnai išleidžiamos naujos versijos su klaidų ištaisymais, papildomomis funkcijomis ir kitais patobulinimais;
- palaikymas operacijų su failų sistemomis, Java, COM, XML, CORBA, WDDX ir Macromedia Flash;
- didelis kalbos populiarumas visame pasaulyje, o tai suteikia galimybę lengvai gauti patarimų ir pagalbos bei gauti programinių pavydžių iškilus sunkumams programuojant šia kalba;
- $\bullet$  paprasta sintaksė, panaši į C, C++ ir Perl;
- yra atviro kodo (open source) kalba;
- kalba platinama nemokamai.

#### **2.3.3 PHP palyginimas su kitomis serverio scenarijų kūrimo kalbomis**

 **PHP ir ASP**. ASP (Active Server Pages) yra firminė Microsoft scenarijų kalba. Iš esmės ASP yra netgi ne programavimo kalba, o Visual Basic plėtinys, skirtas scenarijų kūrimui. Dėl šios priežasties ASP lengva įsisavinti programuotojams, turintiems patirties darbe su Visual Basic.

 Kokie ASP trūkumai? Pirma, ASP dirba lėčiau, negu PHP. ASP fundamentą sudaro architektūra, pagrista COM platforma, todėl, kai ASP programa kreipiasi į duomenų bazę arba išveda gautus rezultatus klientui, tai yra vykdoma kitų operacinės sistemos servisų COM-objektų pagalba. Tai reikalauja papildomų sistemos resursų ir gali pradėti lėtinti darbą. Antra, ASP nelabai tinka darbui su kitomis (ne Windows) operacinėmis sistemomis ir integracijai su GNU priemonėmis.

 Būdama firminiu Microsoft produktu, ASP buvo kuriama naudoti su Microsoft Internet Information Server (IIS), todėl dažniausiai yra pasirenkama dirbant su 32 bitų Windows sistemomis, kadangi daugeliui serverių ši technologija yra nemokamas priedas. Egzistuoja ASP versijos, skirtos UNIX sistemoms (pvz., ChiliSoft ASP) ir ASP interpretatoriai kitoms sistemoms ir internetiniams serveriams, tačiau jų kaina yra gana didelė.

 **PHP ir Cold Fusion**. PHP gali dirbti praktiškai su visomis operacinėmis sistemomis, kai tuo tarpu Cold Fusion turi versijas tik darbui su Win32, Solaris, Linux ir HP/UX. PHP reikalauja mažiau sisteminių resursų ir yra lengviau įsisavinama.

 **PHP ir Perl**. PHP nuo pat pradžių buvo kuriama kaip darbo su internetu kalba, todėl yra šiuo atžvilgiu pranašesnė už Perl kalbą, kadangi ši kalba buvo kuriama naudojimui įvairiose srityse. Perl forma ir sintaksė gali apsunkinti Perl scenarijų skaitymą ir modifikavimą, kai to prireikia.

 Nors Perl kalba naudojama jau gana seniai ir plačiai paplitusi, ji yra pavirtusi į sudėtingą konstrukciją, sudarytą iš daugelio papildymų ir pataisymų. PHP kalba yra paprastesnė ir lankstesnė, lengviau integruojasi į HTML kodą ir niekuo nenusileidžia Perl kalbai pagal funkcionalumo kriterijų.

 **PHP ir Java**. PHP yra paprastesnė vartoti, negu Java, jos pagalba yra lengviau kurti internetines priemones, turinčias tokius pat lankstumo ir plataus masteliškumo požymius. PHP nereikalauja iš programuotojo didelės darbo patirties kuriant dinamines internetines svetaines. Tiesa, PHP nusileidžia Javai naudojimo universalume ir neturi dalies Java galimybių [4].

Aptariamų serverio scenarijų kūrimo kalbų pagrindinės savybės pateiktos 3 lentelėje.

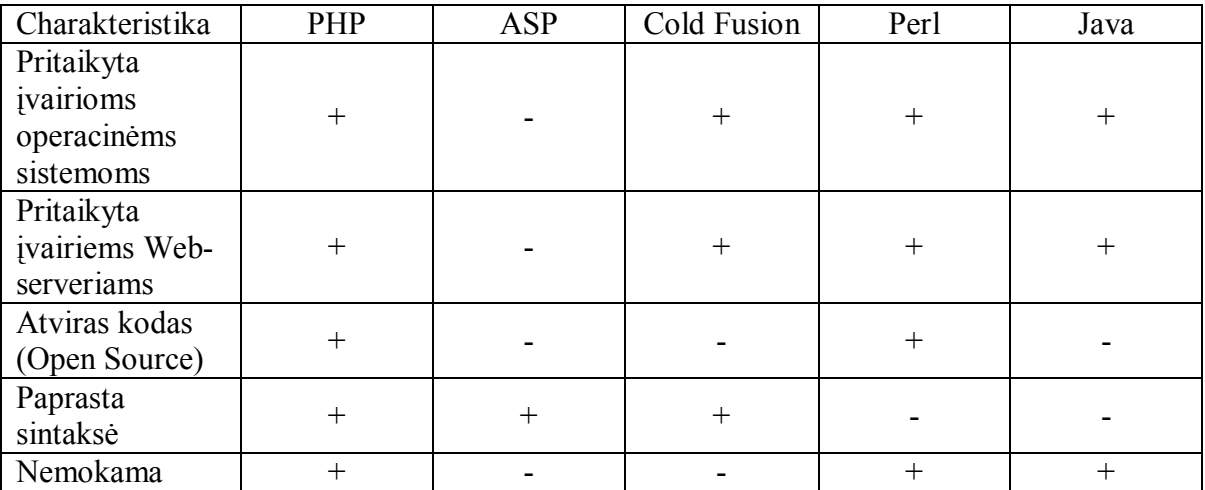

**Lentelė Nr. 3 Serverio scenarijų kūrimo kalbų charakteristikos**

 Palyginus keletą populiariausių dinaminių svetainių kūrimo priemonių, galima padaryti išvadą, kad tinkamiausia projektuojamos sistemos kūrimo priemonė yra PHP, kadangi yra nemokama, gali veikti įvairių operacinių sistemų aplinkoje, pritaikyta įvairiems Webserveriams, pasižymi paprasta sintakse ir yra atviro kodo.

#### **3. Sistemos reikalavimų specifikacija ir analizė**

 Sistemos reikalavimų specifikavimui bus analizuojami pagrindiniai sistemos panaudojimo atvejai, kurie bus atvaizduojami UML bendradarbiavimo diagramose. Jose parodomi ryšiai ir sąveikos tarp programinės įrangos objektų, iliustruojami pranešimai, siunčiami tarp klasių ir objektų. Bendradarbiavimo diagramose neatsižvelgiama į sąveikos ar darbų tęstinumą laiko atžvilgiu.

#### **3.1 Siekiamos sistemos apibrėžimas**

 Sistema apibrėžiama veiklos konteksto diagramos, pavaizduotos 6 paveiksle, pagalba. Veiklos kontekstas apibrėžia dominančią veiklą ir jos formuojamus informacijos srautus.

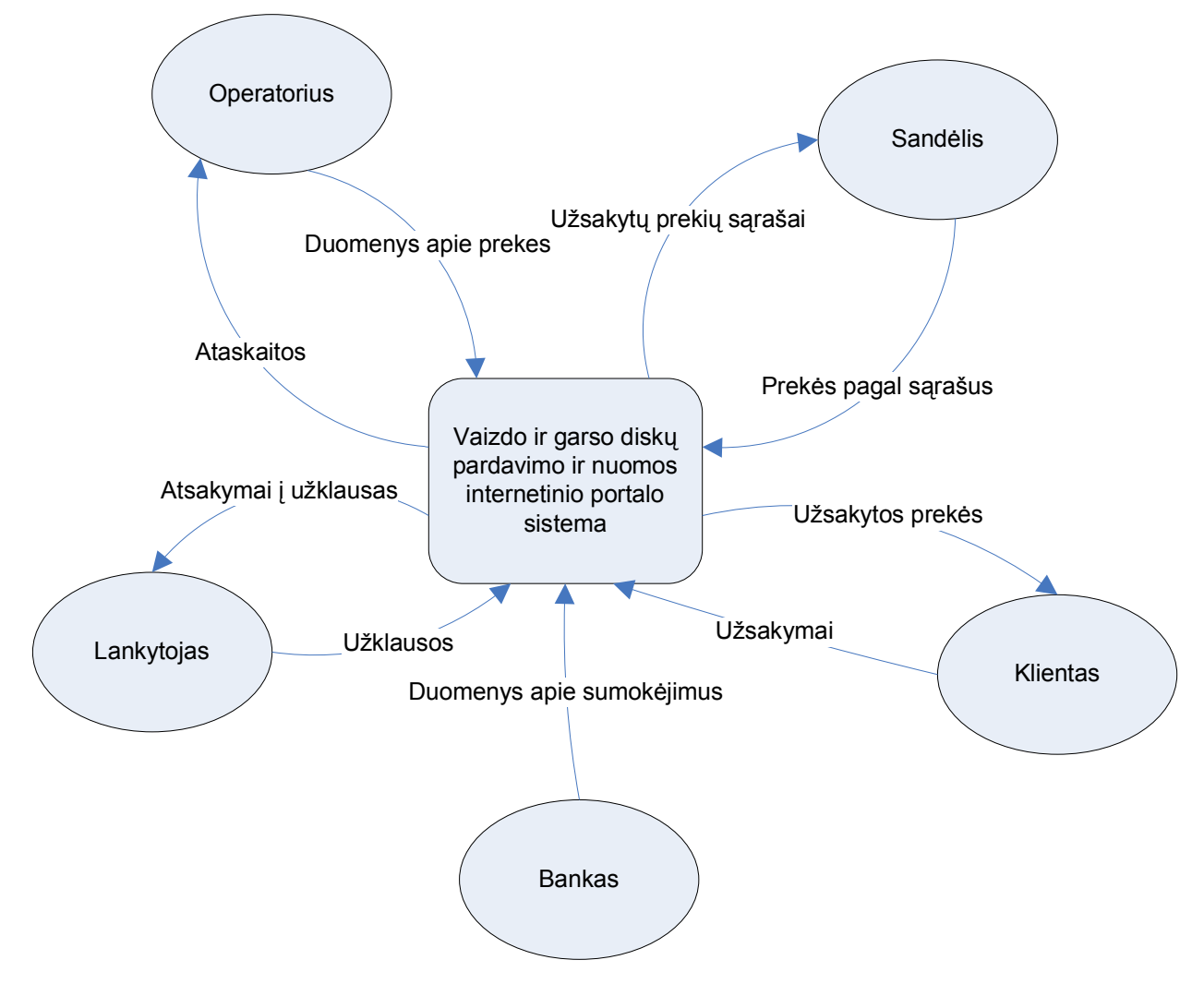

**6 pav. Veiklos konteksto diagrama**

 Iš veiklos konteksto diagramos galima pamatyti, kokie veiklos dalyviai dalyvauja veikloje ir kokiais informacijos srautais jie apsikeičia. 4 lentelėje aprašomi sistemos

veiklos įvykiai ir jų metu įeinantys ir išeinantys informacijos srautai.

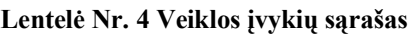

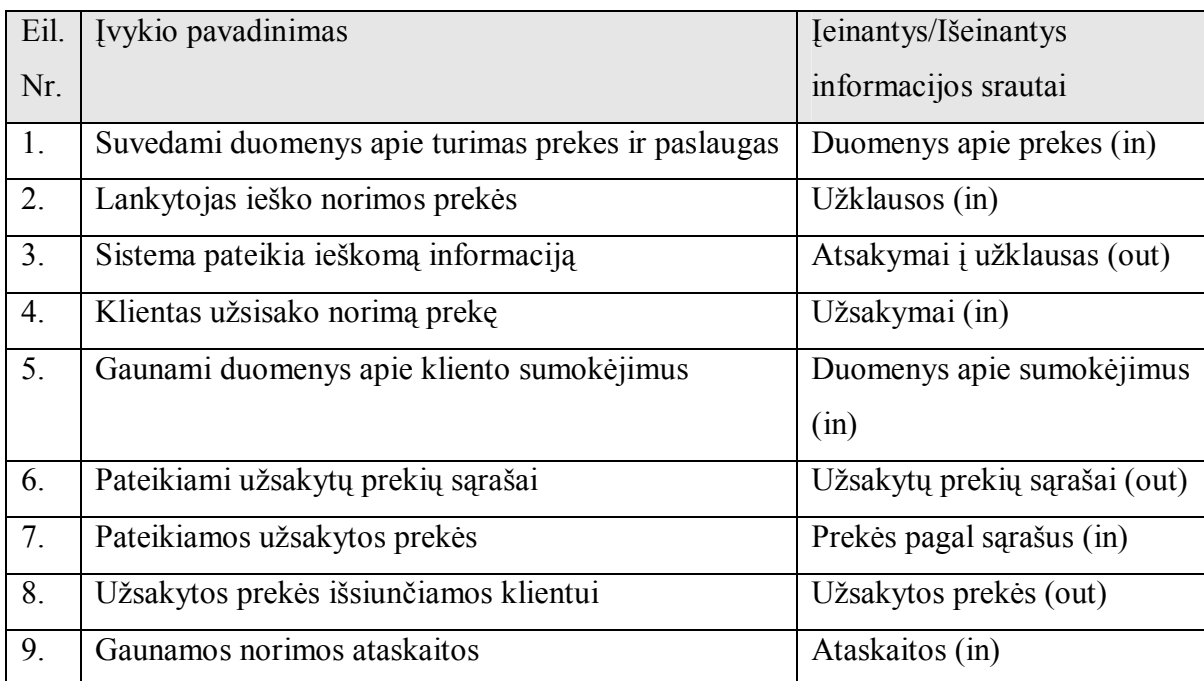

## **3.2 Kompiuterizuojamos sistemos funkcijos**

Vartotojų panaudojimo atvejai yra aštuoni: "naujo kliento sukūrimas", "registravimasis", "prekės paieška", "prekių katalogo peržiūra", "prekės užsakymas", "duomenų suvedimas", "užsakymų tvarkymas" ir "ataskaitų peržiūra". Jie atvaizduoti UML panaudojimo atvejų diagramoje 7 paveiksle, kuri parodo pagrindinius procesus, kuriuos projektuojama sistema turi kompiuterizuoti, kartu aprašydama ir išorinius sistemos veikėjus [5].

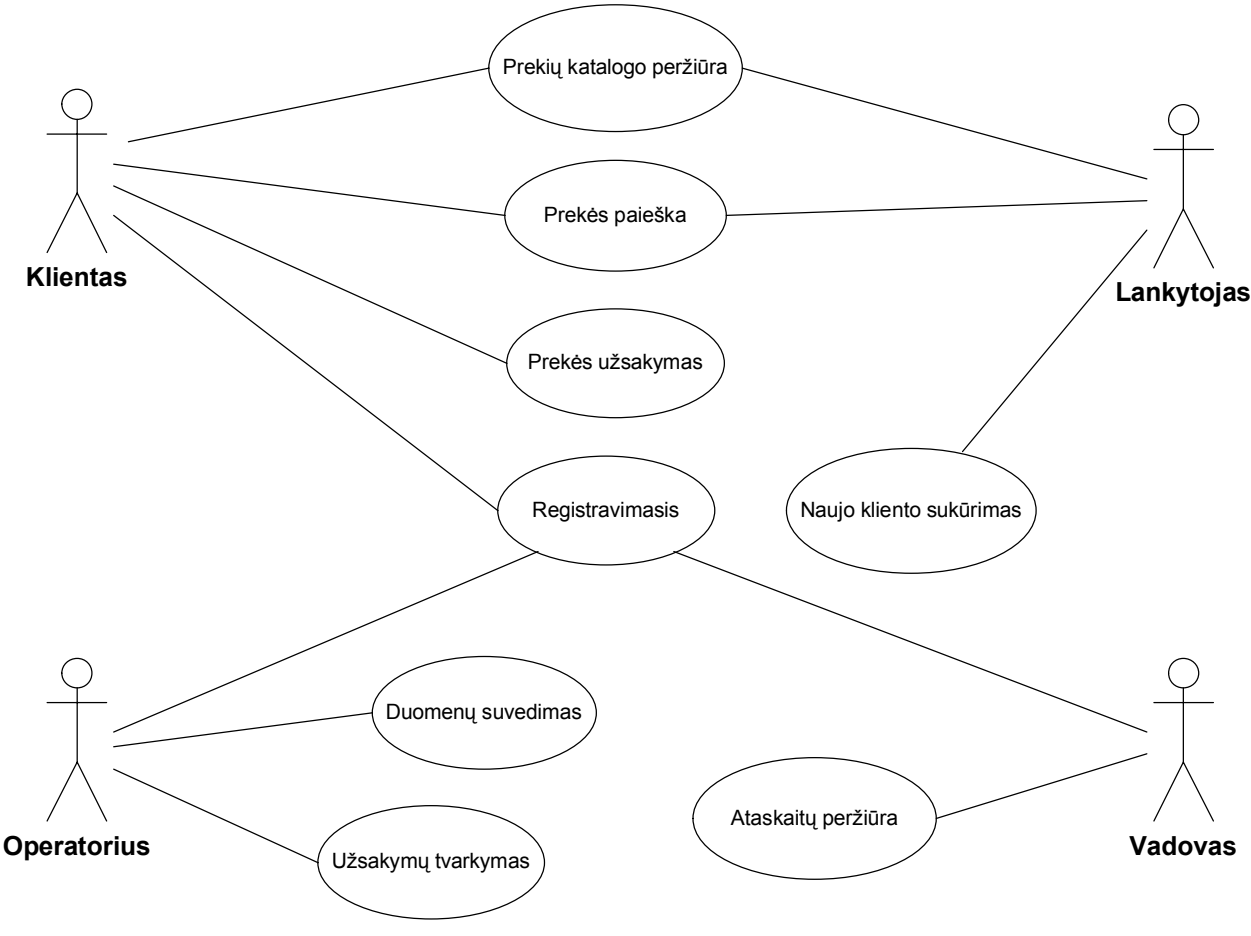

**7 pav. Panaudojimo atvejų diagrama**

### **3.3 Rezultato kokybės kriterijai**

 Sistemos architektūra turi suteikti galimybę vartotojams dirbti su sistema naudojant įvairias operacijų sistemas (Microsoft Windows 2000/2003/XP/Vista, įvairūs Unix/Linux distributyvai) ir interneto naršykles (Microsoft Internet Explorer, Mozilla Firefox, Opera), turėtų būti lengvai išplečiama ir papildoma naujais moduliais bei funkcijomis.

## **3.4 Reikalavimų specifikacija**

 Šiame skyriuje aprašomi pagrindiniai sistemos panaudojimo atvejai ir atvaizduojami bendradarbiavimo diagramose. Aprašyti aštuoni panaudojimo atvejai.

 Vartotojo registravimosi panaudojimo atvejis aprašomas 5 lentelėje ir atvaizduojamas 8 paveiksle. Šiuo atveju vartotojas jungiasi prie sistemos, įvesdamas savo vardą ir slaptažodį, sistema tikrina įvestų duomenų teisingumą ir, atsižvelgdamas į patikrinimo rezultatus arba leidžia vartotojui dirbti su sistema, suteikdama jo turimas teises, arba neleidžia.

## Lentelė Nr. 5 Panaudojimo atvejis "Registravimasis"

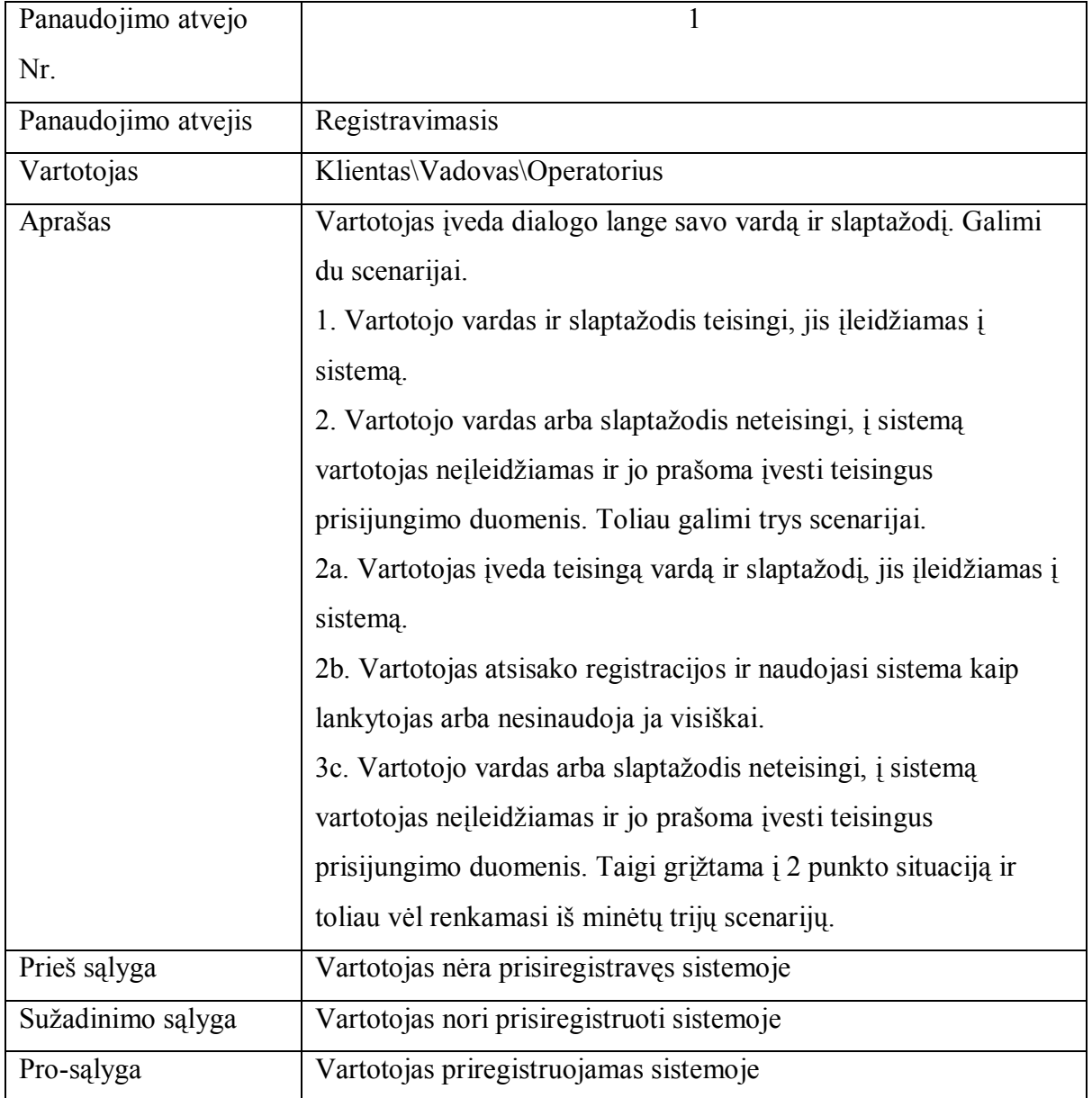

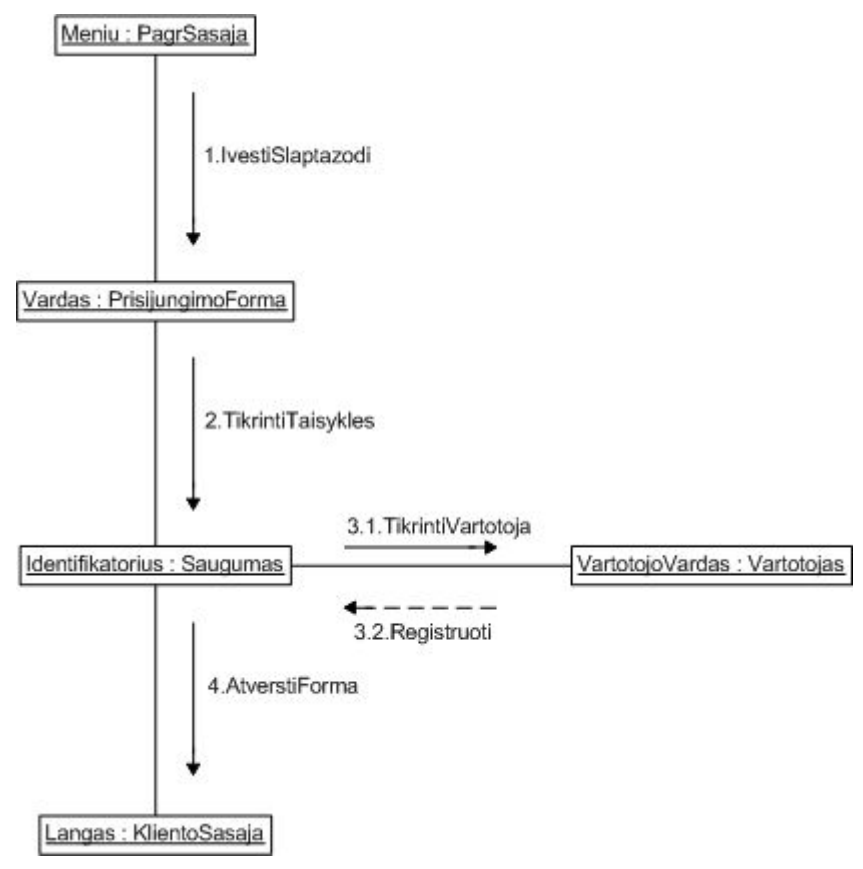

**8 pav. Kliento registravimo bendradarbiavimo diagrama**

 Prekių katalogo peržiūros atvejis aprašomas 6 lentelėje ir atvaizduojamas 9 paveiksle. Šiuo panaudojimo atveju vartotojas peržiūri prekių katalogą.

| Panaudojimo atvejo  | $\overline{2}$                                               |
|---------------------|--------------------------------------------------------------|
| Nr.                 |                                                              |
| Panaudojimo atvejis | Prekių katalogo peržiūra                                     |
| Vartotojas          | Klientas\Lankytojas                                          |
| Aprašas             | Vartotojas renkasi vieną iš dviejų scenarijų.                |
|                     | 1. Visų prekių bendro katalogo peržiūra (sistema siūlo pagal |
|                     | nutylėjimą).                                                 |
|                     | 2. Prekių katalogo pagal kategorijas peržiūra. Vartotojas    |
|                     | išsirenka, kokios kategorijos katalogas bus peržiūrimas.     |
|                     | Kataloguose pateikiami bendriausi duomenys apie prekes.      |
|                     | Smulkesnę informaciją vartotojas gauna atsivertęs prekės     |
|                     | kortelę.                                                     |
| Prieš sąlyga        | Vartotojas nėra peržiūrėjęs siūlomų prekių katalogo          |

Lentelė Nr. 6 Panaudojimo atvejis "Prekių katalogo peržiūra"

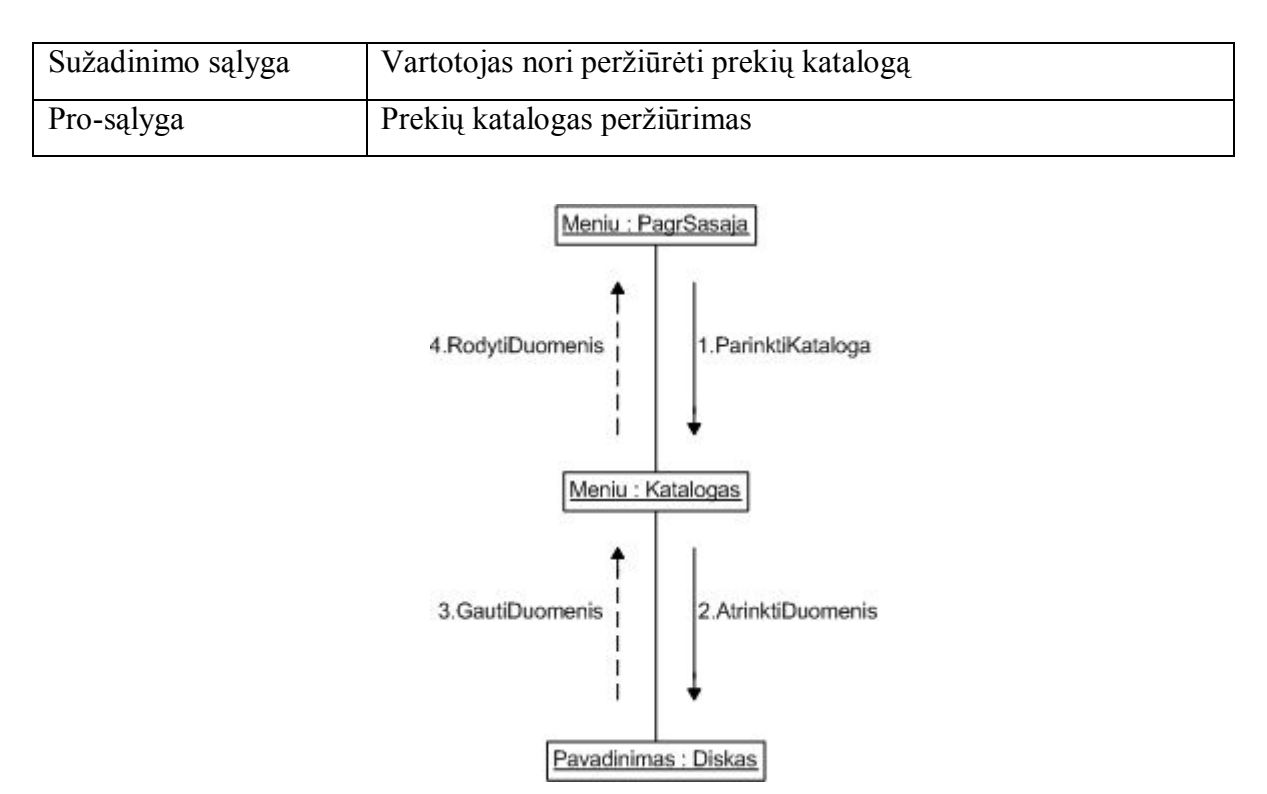

**9 pav. Prekių katalogo peržiūros bendradarbiavimo diagrama**

 Prekės paieškos atvejis aprašomas 7 lentelėje ir atvaizduojamas 10 paveiksle. Vartotojas vykdo jį dominančios prekės paiešką sistemoje ir peržiūri gautą rezultatą.

| Panaudojimo atvejo  | 3                                                             |  |  |  |  |  |
|---------------------|---------------------------------------------------------------|--|--|--|--|--|
| Nr.                 |                                                               |  |  |  |  |  |
| Panaudojimo atvejis | Prekės paieška                                                |  |  |  |  |  |
| Vartotojas          | Klientas\Lankytojas                                           |  |  |  |  |  |
| Aprašas             | Vartotojas renkasi vieną iš dviejų scenarijų.                 |  |  |  |  |  |
|                     | 1. Renkasi vieną iš sistemos siūlomų paieškos meniu esančių   |  |  |  |  |  |
|                     | paieškos variantų.                                            |  |  |  |  |  |
|                     | 2. Jeigu sistemos siūlomų paieškos meniu nėra norimo paieškos |  |  |  |  |  |
|                     | varianto, vartotojas gali rinktis bendrą paiešką, kuri vykdys |  |  |  |  |  |
|                     | paiešką visoje duomenų bazėje pagal užduotą žodį, frazę arba  |  |  |  |  |  |
|                     | fragmenta.                                                    |  |  |  |  |  |
|                     | Toliau galimi du variantai.                                   |  |  |  |  |  |
|                     | 1. Paieška buvo rezultatyvi, tokiu atveju pateikiami paieškos |  |  |  |  |  |
|                     | rezultatai.                                                   |  |  |  |  |  |
|                     | 2. Paieška nedavė rezultatų, tada parodomas pranešimas, jog   |  |  |  |  |  |

Lentelė Nr. 7 Panaudojimo atvejis "Prekės paieška"

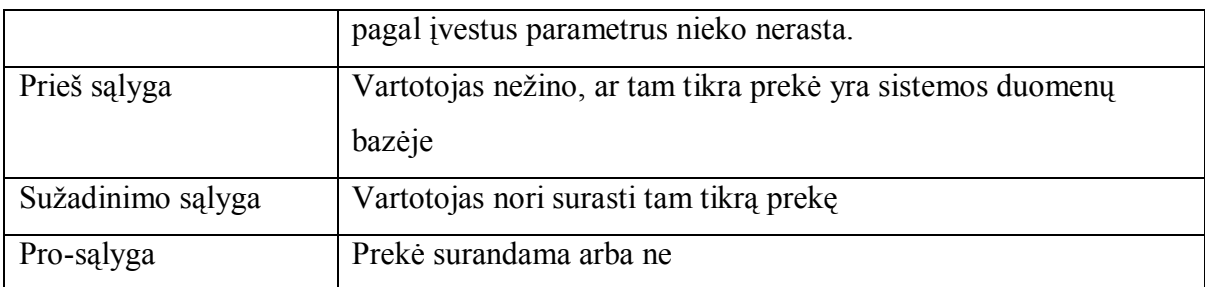

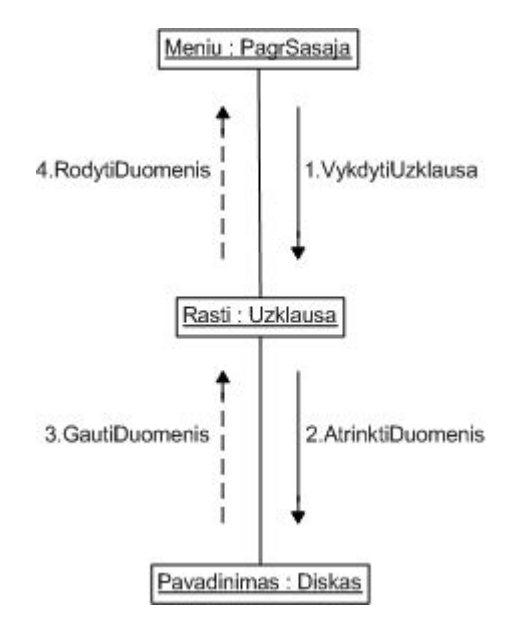

**10 pav. Prekės paieškos bendradarbiavimo diagrama**

 Prekės užsakymo atvejis aprašomas 8 lentelėje ir atvaizduojamas 11 paveiksle. Klientas užsisako norimą prekę ir įvykdo sumokėjimą vienu iš sistemos siūlomu būdų.

| Panaudojimo atvejo Nr. | 4                                                              |  |  |  |  |
|------------------------|----------------------------------------------------------------|--|--|--|--|
| Panaudojimo atvejis    | Prekės užsakymas                                               |  |  |  |  |
| Vartotojas             | Klientas                                                       |  |  |  |  |
| Aprašas                | Vartotojas atsiverčia užsakomos prekės kortelę, spaudžia       |  |  |  |  |
|                        | mygtuką "Užsakyti". Toliau pasiūlomi trys variantai.           |  |  |  |  |
|                        | 1. Susimokėti už prekę mokant banko kortele.                   |  |  |  |  |
|                        | 2. Susimokėti už prekę naudojantis internetinės bankininkystės |  |  |  |  |
|                        | paslauga.                                                      |  |  |  |  |
|                        | 3. Nutraukti prekės užsakymo operaciją.                        |  |  |  |  |
|                        | Pasirinkus pirmus du punktus toliau vykdomas susimokėjimas     |  |  |  |  |
|                        | pasirinktu būdu.                                               |  |  |  |  |
|                        | Pasirinkus trečią variantą operacija nutraukiama, prekė        |  |  |  |  |

Lentelė Nr. 8 Panaudojimo atvejis "Prekės užsakymas"

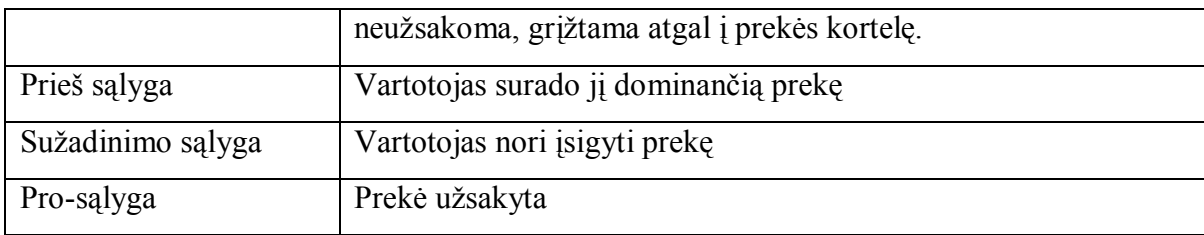

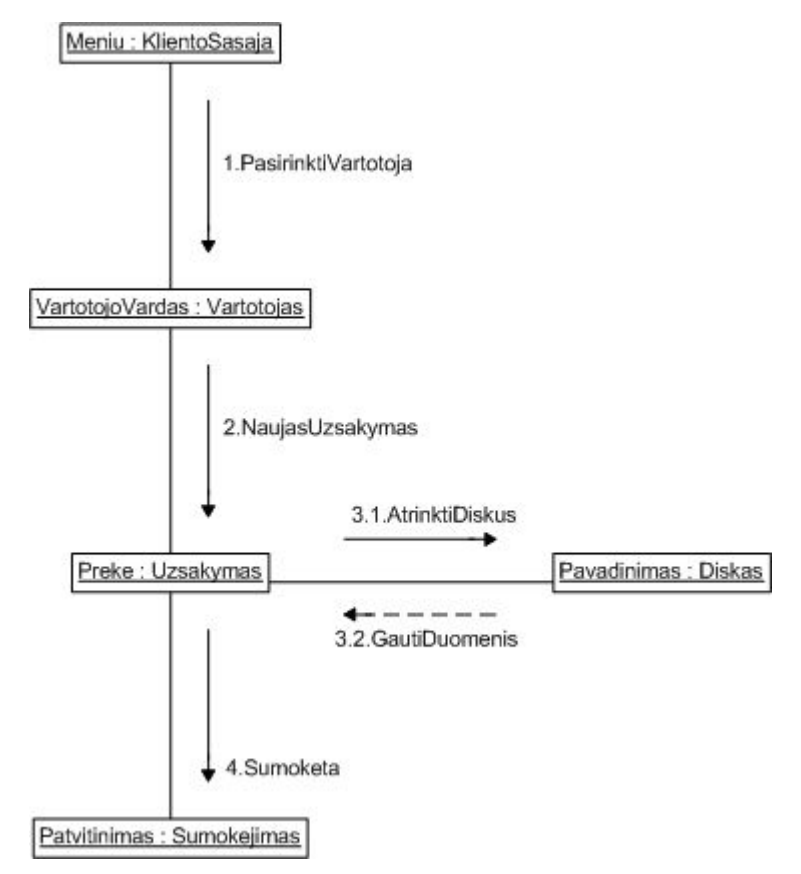

**11 pav. Prekės užsakymo bendradarbiavimo diagrama**

 Naujo kliento sukūrimo atvejis aprašomas 9 lentelėje ir atvaizduojamas 12 paveiksle. Lankytojas užpildo naujo vartotojo sukūrimo duomenų formą įvesdamas prašomus duomenis ir tampa sistemos klientu.

| Panaudojimo atvejo Nr. | 5                                                                 |  |  |  |  |  |
|------------------------|-------------------------------------------------------------------|--|--|--|--|--|
| Panaudojimo atvejis    | Naujo kliento sukūrimas                                           |  |  |  |  |  |
| Vartotojas             | Lankytojas                                                        |  |  |  |  |  |
| Aprašas                | Vartotojas pasirenka meniu punktą "Tapti klientu". Atvertoje      |  |  |  |  |  |
|                        | formoje jis įveda privalomus duomenis (pavardė, vardas,           |  |  |  |  |  |
|                        | pasirinktas įėjimo į sistemą vardas, pasirinktas slaptažodis, el. |  |  |  |  |  |
|                        | pašto adresas, gyvenamas adresas ir pašto kodas) ir               |  |  |  |  |  |

Lentelė Nr. 9 Panaudojimo atvejis "Naujo kliento sukūrimas"

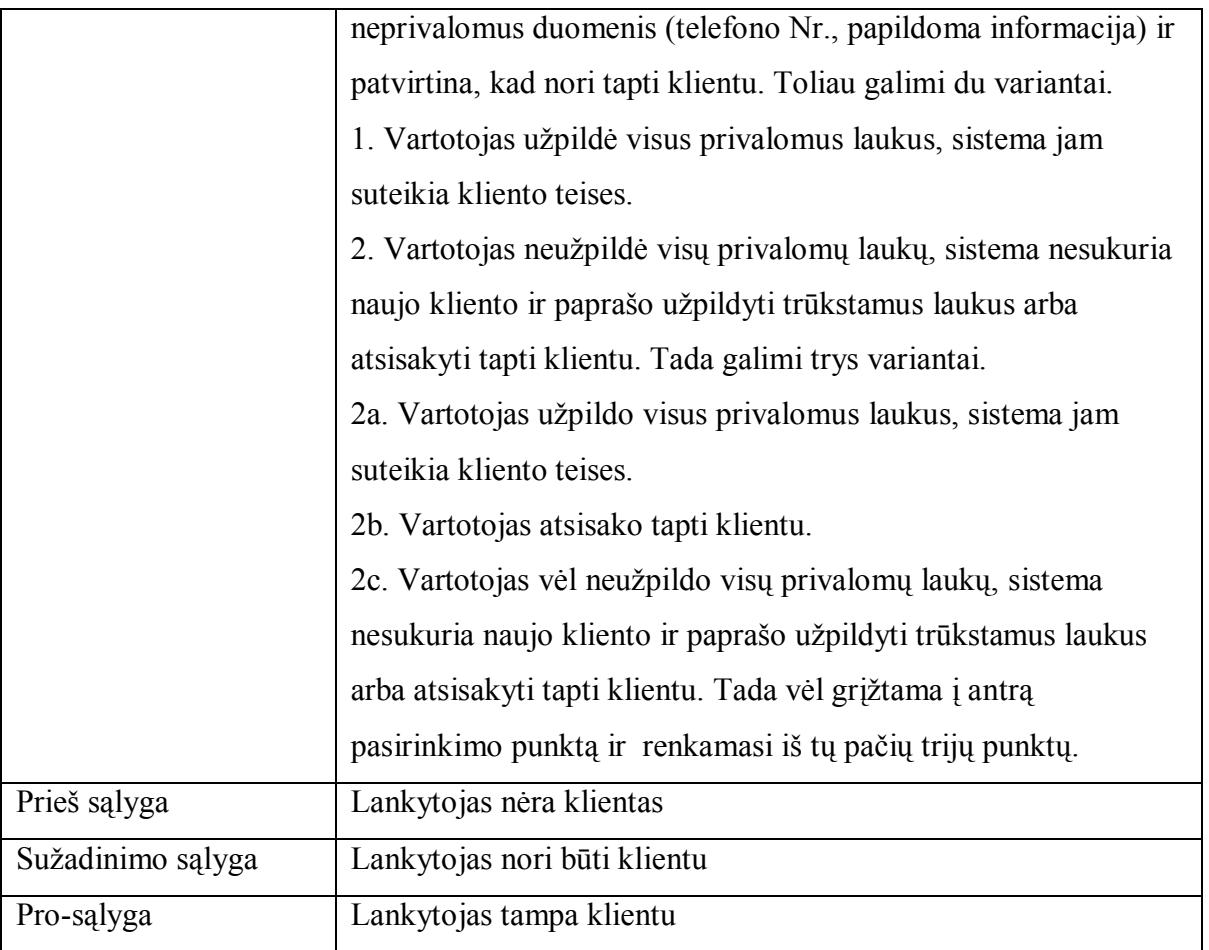

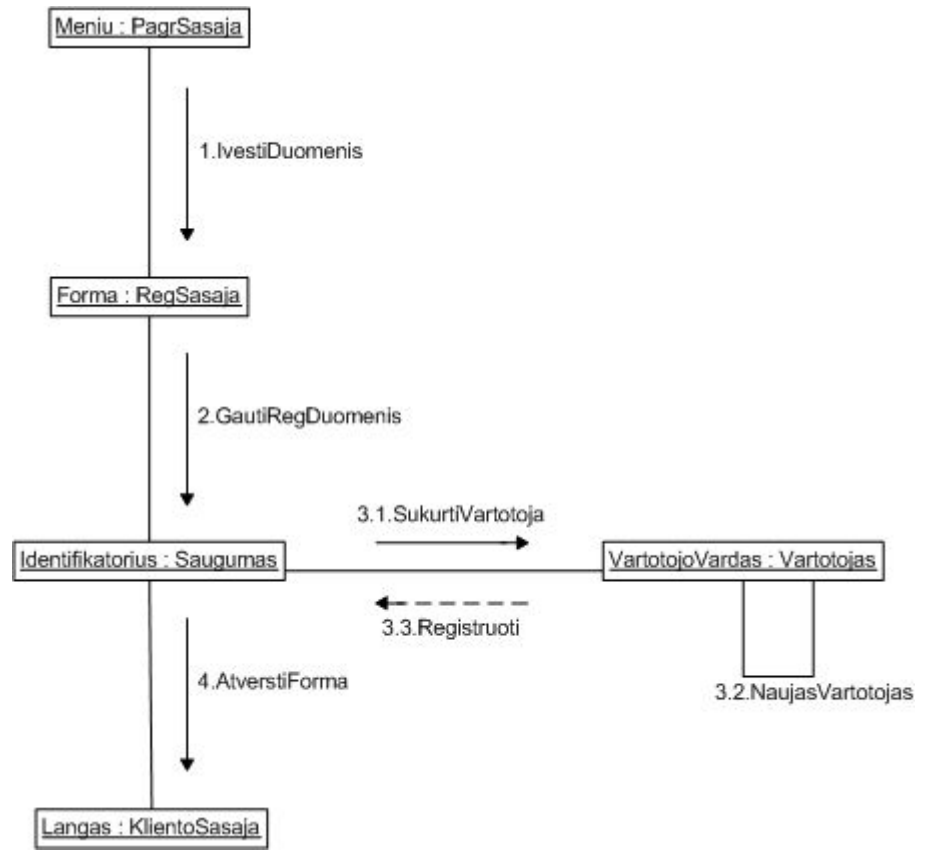

**12 pav. Naujo kliento sukūrimo bendradarbiavimo diagrama**

 Duomenų tvarkymo atvejis aprašomas 10 lentelėje ir atvaizduojamas 13 paveiksle. Operatorius suveda naujus duomenis, reikalui esant koreguoja anksčiau suvestus.

| Panaudojimo atvejo  | 6                                                                |
|---------------------|------------------------------------------------------------------|
| Nr.                 |                                                                  |
| Panaudojimo atvejis | Duomenų tvarkymas                                                |
| Vartotojas          | Operatorius                                                      |
| Aprašas             | Vartotojas tvarko duomenis apie turimas prekes. Galimi keturi    |
|                     | atvejai.                                                         |
|                     | 1. Prekės yra naujos, tada suvedami duomenys apie naujas         |
|                     | prekes.                                                          |
|                     | 2. Yra gauta papildoma informacija apie jau turimas prekes, tada |
|                     | įvedama papildoma informacija.                                   |
|                     | 3. Randami netikslumai suvestoje informacijoje, klaidos          |
|                     | ištaisomos.                                                      |
|                     | 4. Prekė nebeparduodama, tada ji pašalinama iš katalogo.         |
| Prieš sąlyga        | Duomenų bazė nepilna arba netiksli.                              |
| Sužadinimo sąlyga   | Reikia atnaujinti duomenis sistemoje.                            |
| Pro-salyga          | Duomenys sistemoje tikslūs ir išsamūs.                           |

Lentelė Nr. 10 Panaudojimo atvejis "Duomenų tvarkymas"

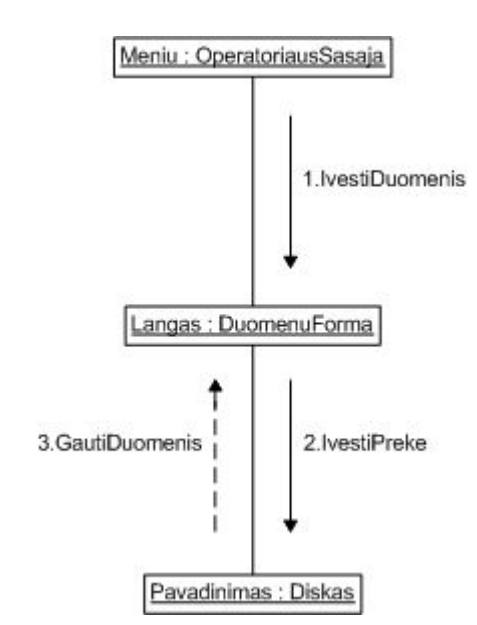

**13 pav. Duomenų tvarkymo bendradarbiavimo diagrama**

 Užsakymų tvarkymo atvejis aprašomas 11 lentelėje ir atvaizduojamas 14 paveiksle. Operatorius peržiūri nesutvarkytų užsakymų sąrašus ir perduoda juos vykdymui.

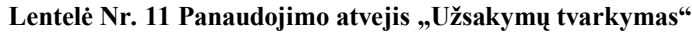

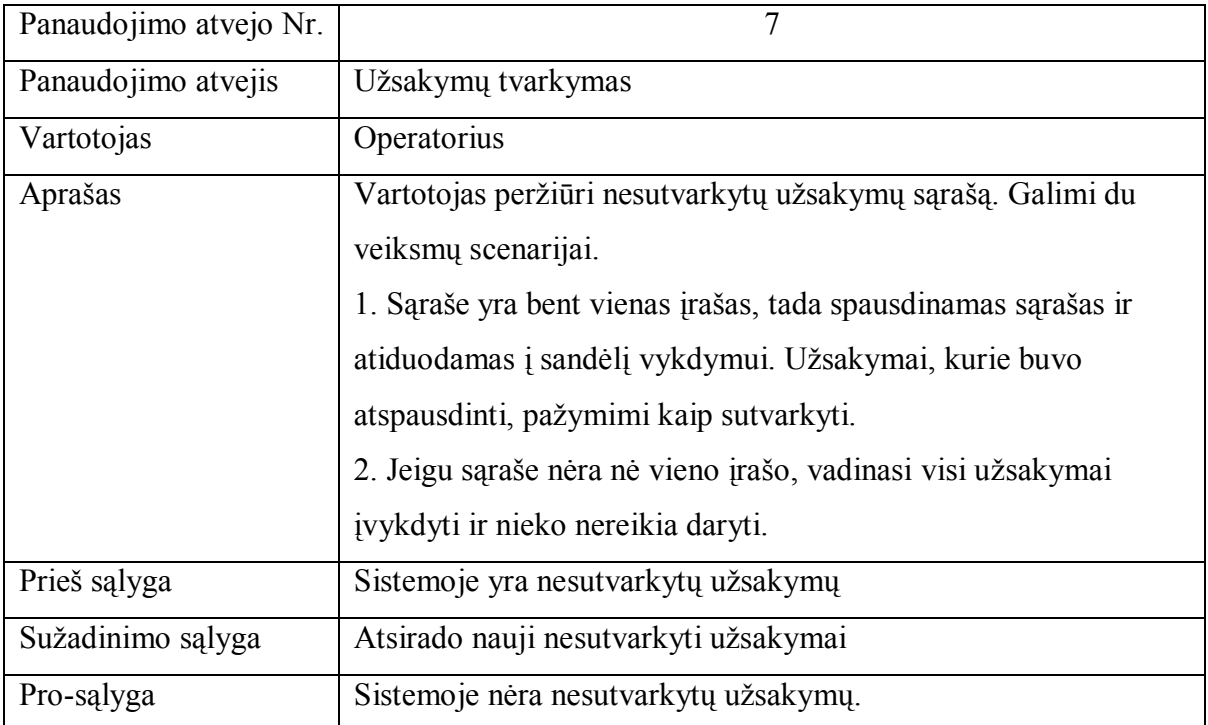

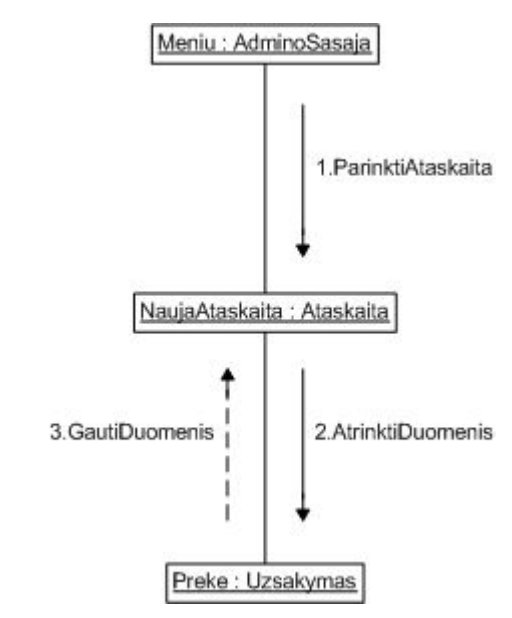

**14 pav. Ataskaitų peržiūros bendradarbiavimo diagrama**

Ataskaitų peržiūros atvejis aprašomas 12 lentelėje ir atvaizduojamas 15 paveiksle. Vadovas peržiūri reikalingas ataskaitas apie sistemoje vykdytus užsakymus, jų vykdymą.

Lentelė Nr. 12 Panaudojimo atvejis "Ataskaitų peržiūra"

| Panaudojimo atvejo Nr. |                    |
|------------------------|--------------------|
| Panaudojimo atvejis    | Ataskaitų peržiūra |
| Vartotojas             | Vadovas            |

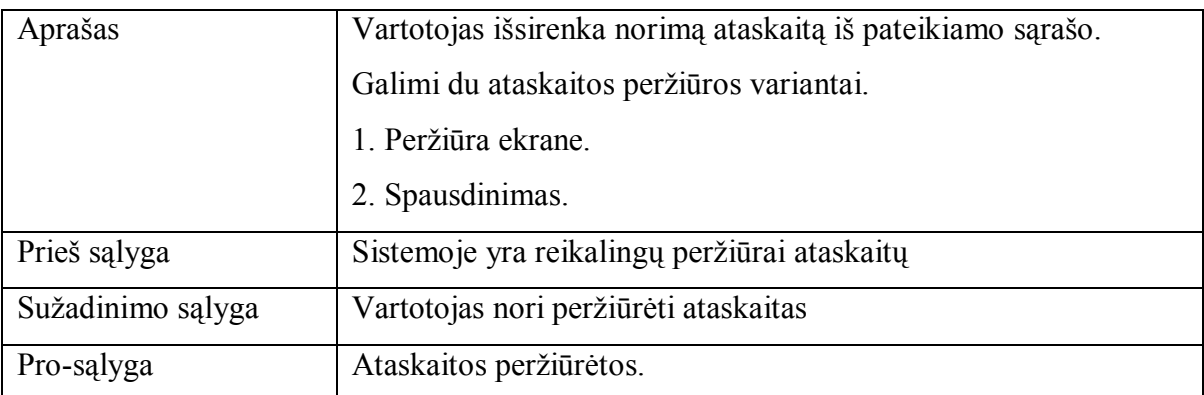

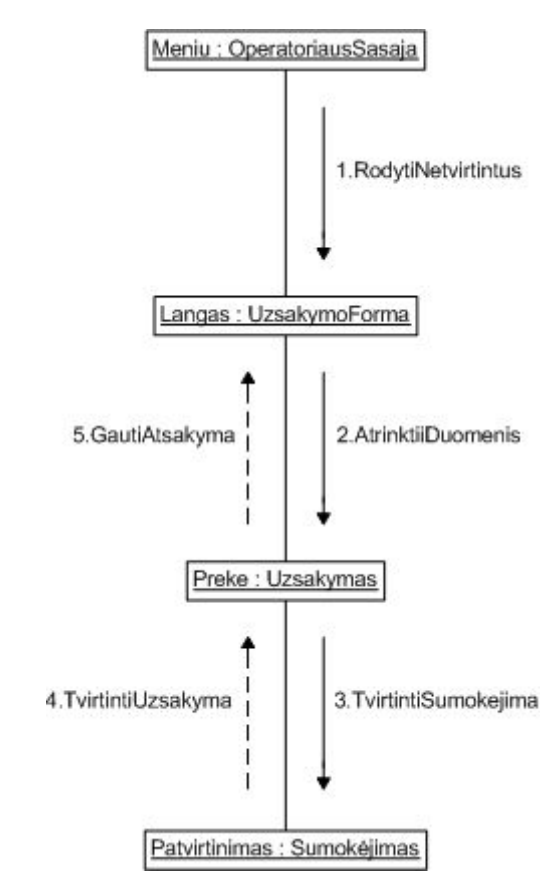

**15 pav. Užsakymų tvarkymo bendradarbiavimo diagrama**

## **3.5 Funkciniai reikalavimai**

Sistema turi užtikrinti žemiau išvardintus funkcinius reikalavimus:

- Leisti registruoti naujus vartotojus.
- Suteikti galimybę vartotojui prisijungti prie sistemos įvedus vartotojo vardą ir slaptažodį.
- Identifikuoti vartotoją ir suteikti jam atitinkamas teises.
- Neleisti prisijungti vartotojui prie sistemos, jei buvo įvesti klaidingi prisijungimo duomenys arba jie iš viso neįvesti.
- Sistemos vartotojų skaičius turi būti neribojamas.
- Leisti vartotojui koreguoti savo identifikacinius duomenis.
- Suteikti galimybę vartotojui vykdyti turimų prekių katalogų peržiūrą.
- Suteikti galimybę vartotojui vykdyti prekių katalogo pagal kategorijas peržiūrą.
- Suteikti galimybę vartotojui vykdyti prekės parametrizuotą paiešką.
- Suteikti galimybę vartotojui užsisakyti norimą prekę.
- Vartotojas turi galėti atsiskaityti už prekes įvairiais būdais: banko kortele, internetinės bankininkystės būdu.
- Suteikti galimybę suvesti duomenis apie naujas prekes.
- Suteikti galimybę koreguoti suvestus duomenis.
- Suteikti galimybę papildyti suvestus duomenis.
- Suteikti galimybę pašalinti suvestus duomenis.
- Suteikti galimybę gauti duomenis apie neįvykdytus užsakymus.
- Suteikti galimybę atspausdinti duomenis apie neįvykdytus užsakymus.
- Suteikti galimybę peržiūrėti ataskaitas.
- Suteikti galimybę atsispausdinti ataskaitas.

#### **3.6 Nefunkciniai reikalavimai ir apribojimai**

 Nefunkciniai reikalavimai sistemai nusako jos savybes, kuriomis sistema turi pasižymėti. Išskiriami nefunkciniai reikalavimai sistemos vartotojo sąsajai, vykdymo charakteristikoms, veikimo sąlygoms, priežiūrai, saugumui, kultūriniai-politiniai ir teisiniai reikalavimai.

 **Reikalavimai sistemos vartotojo sąsajai.** Sistema naudosis daug mažą patirtį informacinėse technologijose turinčių vartotojų, todėl būtina prisitaikyti prie jų poreikių. Sistemos naudotojai turi galėti naudotis sistema be atskiro apmokymo. Vartotojo sąsaja turi būti paprasta, intuityviai suprantama, reikalinga, kad būtų lengvai randami ir pasiekiami visi komponentai. Svarbus informacijos struktūrizuotas pateikimas, suskaidant duomenis pagal atskiras kategorijas. Vartotojo sąsajos dizainas neturi būti perkrautas ryškių spalvų elementais ir per dideliu informacijos kiekiu. Navigacija tarp sistemos puslapių turi būti logiška ir intuityviai suprantama, iš kiekvieno puslapio turi būti galimybė grįžti į pagrindinį puslapį.

 **Reikalavimai vykdymo charakteristikoms.** Sistema turi veikti stabiliai, be sutrikimų, kad nesukeltų vartotojui nepasitikėjimo ir sparčiai, kad užtikrintų vartotojui komfortišką darbą, nenaudoti daug kompiuterinės technikos resursų, netrukdyti veikti kitoms sistemoms. Vartotojas turi galėti naudotis sistema bet kuriuo laiko momentu.

 **Reikalavimai veikimo sąlygoms.** Sistema turi veikti įvairių operacijų sistemų aplinkoje – Windows 95\98\NT\2000\XP bei Linux, naudojant labiausiai paplitusias interneto naršykles, pvz., Internet Explorer 5.5\6\7 ir Mozilla Firefox 2\3.

 **Reikalavimai sistemos priežiūrai.** Sistemos architektūra turi užtikrinti galimybę papildyti ją naujais moduliais, leisti įvesti naujas prekes ir paslaugas. Sistema turi nereikalauti papildomų specifinių priemonių jos priežiūrai.

 **Reikalavimai saugumui.** Sistema turi garantuoti, kad vartotojai turėtų tik tokią prieigą prie duomenų, kokią numato jiems suteiktos teisės, turi blokuoti nesankcionuotus prisijungimus, apsaugoti duomenis nuo jų nenumatyto keitimo ar naikinimo.

 **Kiti reikalavimai.** Sistemos vartotojo sąsajoje neturi būti gramatiškai netaisyklingų užrašų, visi naudojami užrašai turi atitikti kalbos taisykles, neturi būti naudojami žargono išsireiškimai arba necenzūrinė leksika. Sistema neturi pažeisti galiojančių Lietuvos Respublikos įstatymų ir teisinių normų.

#### **4. Sistemos projektas**

 Sistemos projektavimo metu kuriamas sistemos statinis ir dinaminis vaizdai. Jie bus pateikiami UML diagramų pavidalu: sistemos statinis vaizdas atvaizduojamas sistemos klasių diagrama; sistemos dinaminis vaizdas – būsenų ir veiklos diagramomis.

#### **4.1 Sistemos architektūra – statinės struktūros modelis**

 Sistemos statinis vaizdas pateikiamas klasių diagramos pavidalu 16 paveiksle. Joje specifikuojamas sistemos duomenų modelis. Diagramoje modeliuojamos objektų klasės, jų atributai, su jomis atliekamos operacijos ir ryšiai tarp klasių.

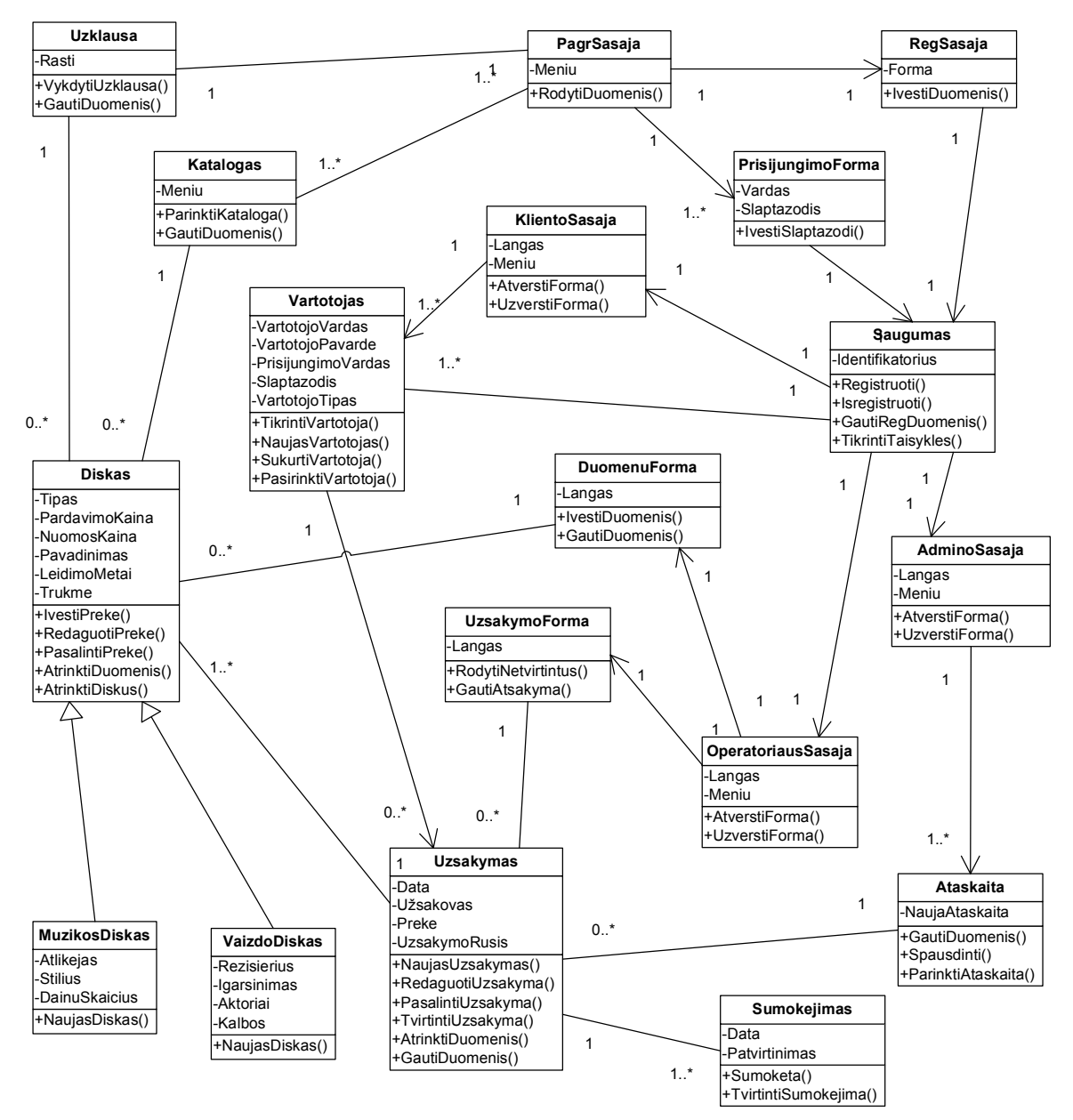

**16 pav. Sistemos klasių diagrama**

## **4.2 Sistemos elgsenos modelis**

Sistemos elgsenos modelis pateikiamas dinaminėmis būsenų ir veiklos diagramomis.

 Vartotojo registravimo būsenos atvaizduojamos 17 paveiksle. Parodomi objekto "Vartotojas" perėjimai į skirtingas būsenas vartotojo registravimosi proceso metu.

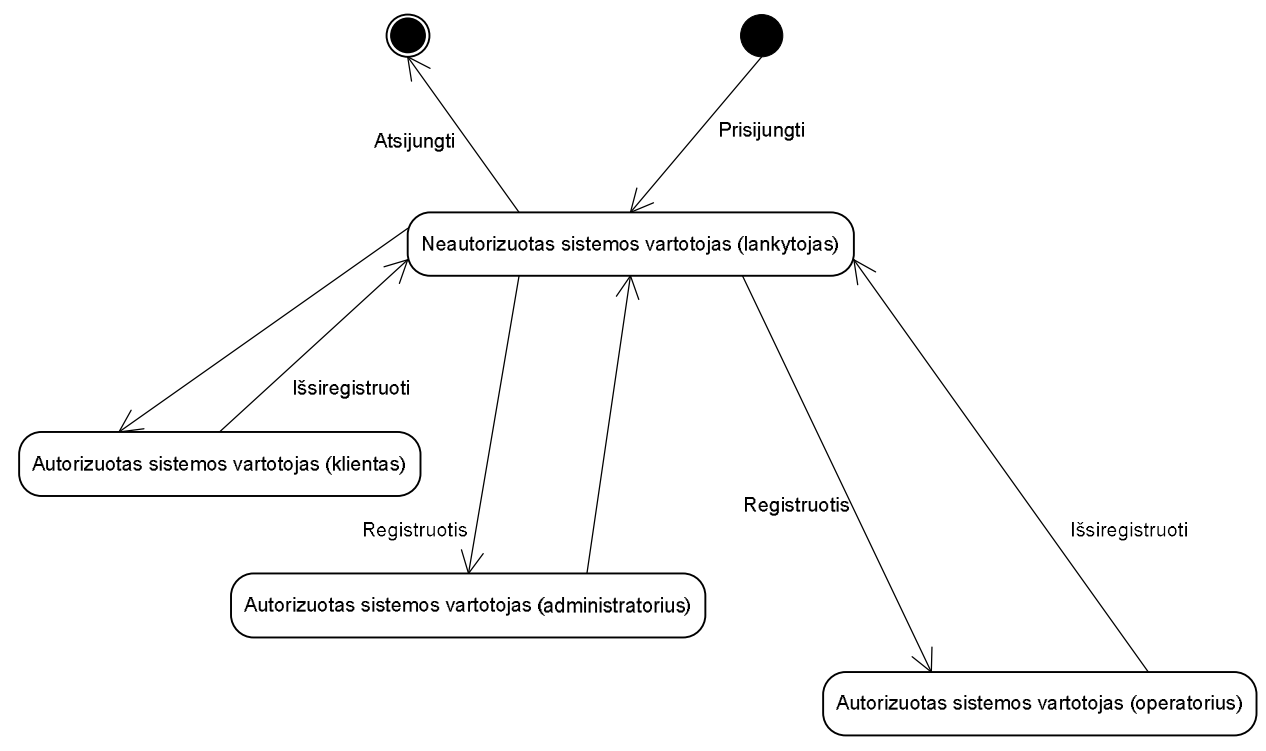

**17 pav. Vartotojo registravimo būsenų diagrama**

Užsakymo būsenos atvaizduojamos 18 paveiksle. Parodomi objekto "Užsakymas" perėjimai iš vienos būsenos į kitą.

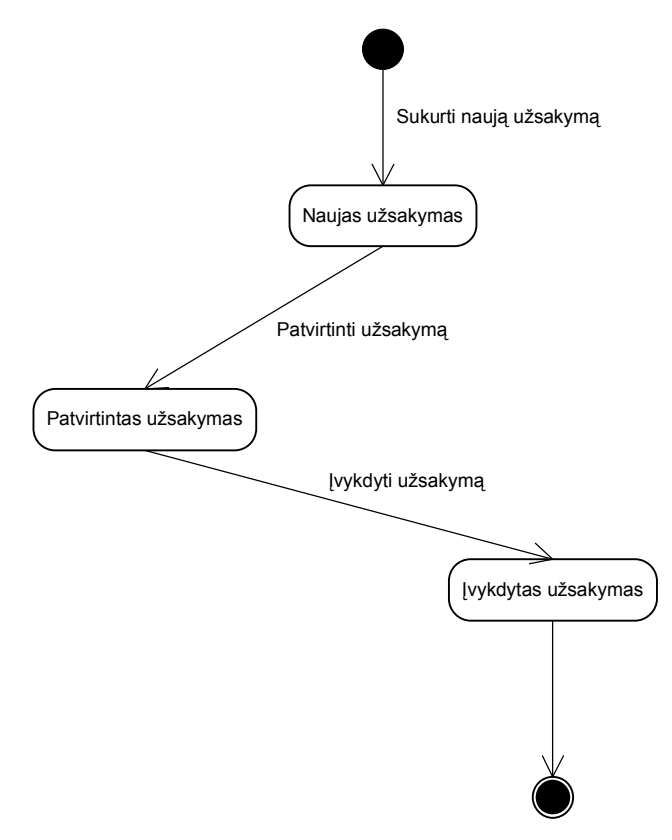

**18 pav. Užsakymo būsenų diagrama**

Disko būsenos atvaizduojamos 19 paveiksle. Parodomi objekto "Diskas" perėjimai į skirtingas būsenas.

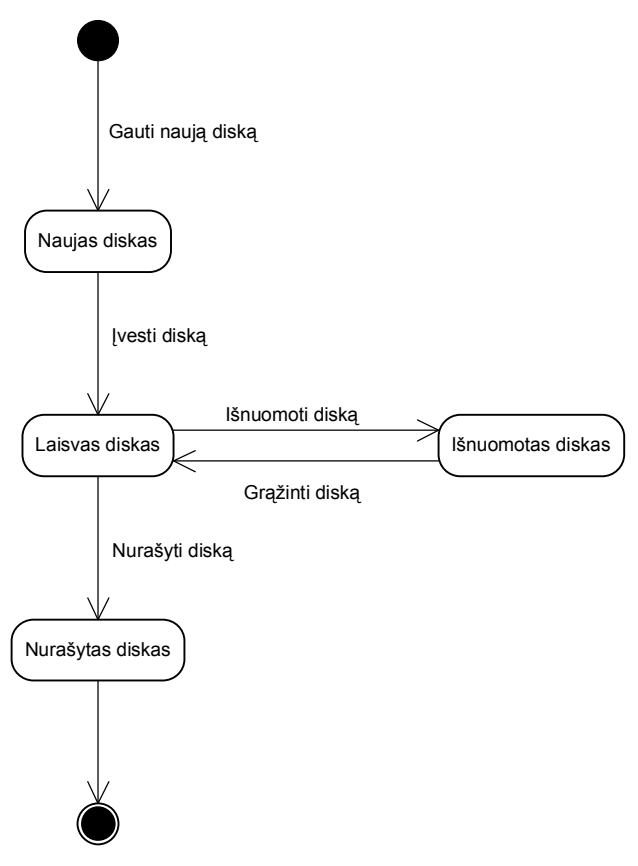

**19 pav. Disko būsenų diagrama**

 Vartotojo registravimosi procesas atvaizduojamas veiklos diagrama 20 paveiksle. Joje vaizduojamos klasių "Lankytojas", Saugumas" ir "Vartotojas" vykdomos veiklos vartotojo registravimosi proceso metu.

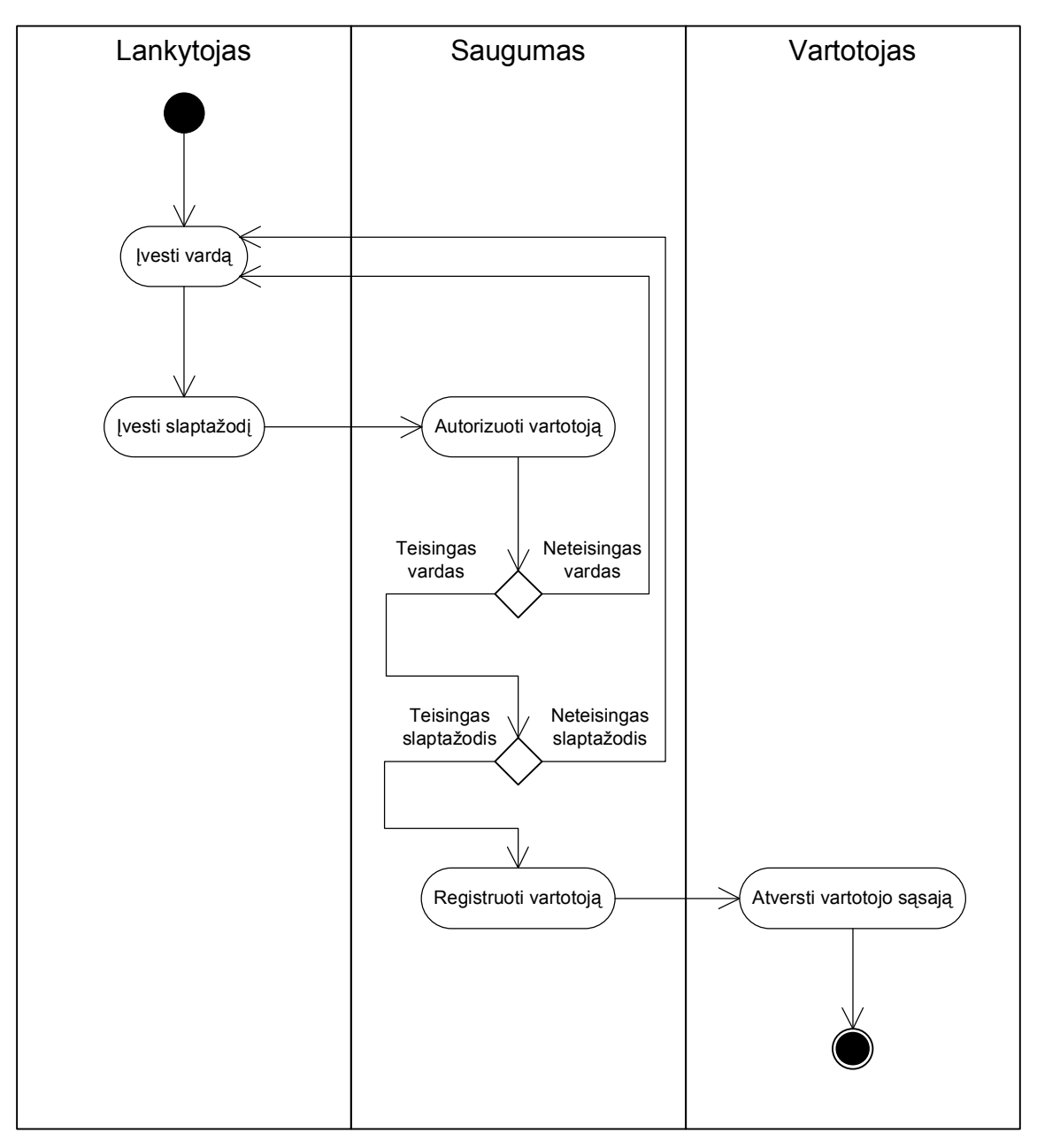

**20 pav. Vartotojo registravimosi veiklos diagrama**

 Naujo kliento sukūrimo procesas atvaizduojamas veiklos diagrama 21 paveiksle. Joje vaizduojamos klasių "Lankytojas", Saugumas" ir "Klientas" veiklos naujo kliento sukūrimo proceso metu.

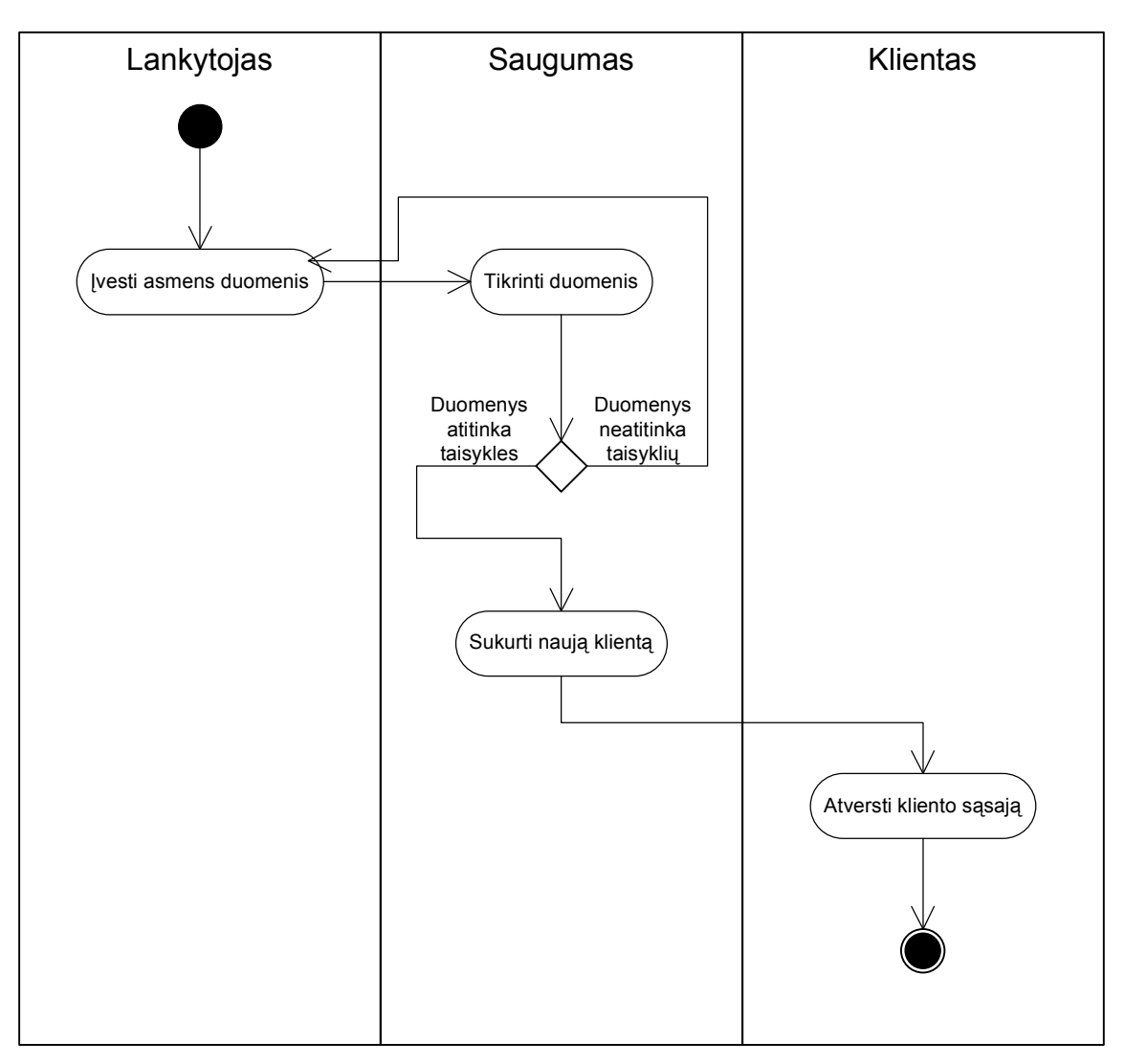

**21 pav. Naujo kliento sukūrimo veiklos diagrama**

 Naujo užsakymo sukūrimo procesas atvaizduojamas veiklos diagrama 22 paveiksle. Joje vaizduojamos klasių "Klientas", "Užsakymas", "Diskas" ir "Sumokėjimas" veiklos vykdant naujo užsakymo sukūrimą.

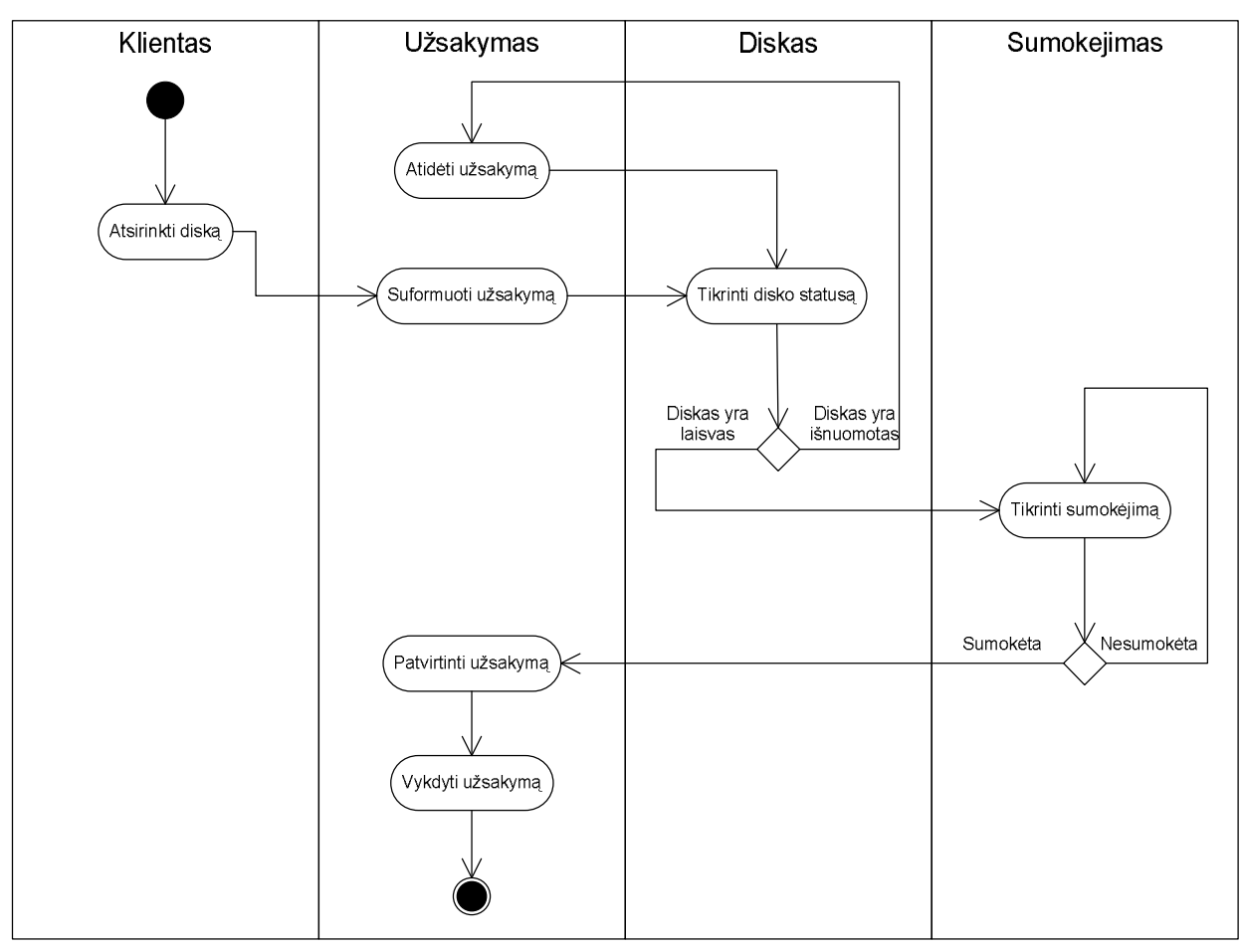

**22 pav. Naujo užsakymo veiklos diagrama**

## **4.3 Duomenų bazės schema**

 Sistemos duomenų bazės modelis pateiktas 23 paveiksle. Joje įvardijami duomenų bazės lentelėse "lnt\_vartotojai", "lnt\_uzsakymai", "lnt\_uzsakymai\_detali", "lnt\_disk\_m", "lnt\_disk\_v", "lnt\_sumokejimai", "lnt\_komentarai\_m", "lnt\_komentarai\_v", ", lnt reitingai m", "lnt reitingai v", "lnt zinynas vartotojo tipas", "lnt zinynas disko rusis", "lnt zinynas diskai video tipas", "lnt zinynas nuomos laikas" ir "lnt zinynas persona" saugomi duomenys.

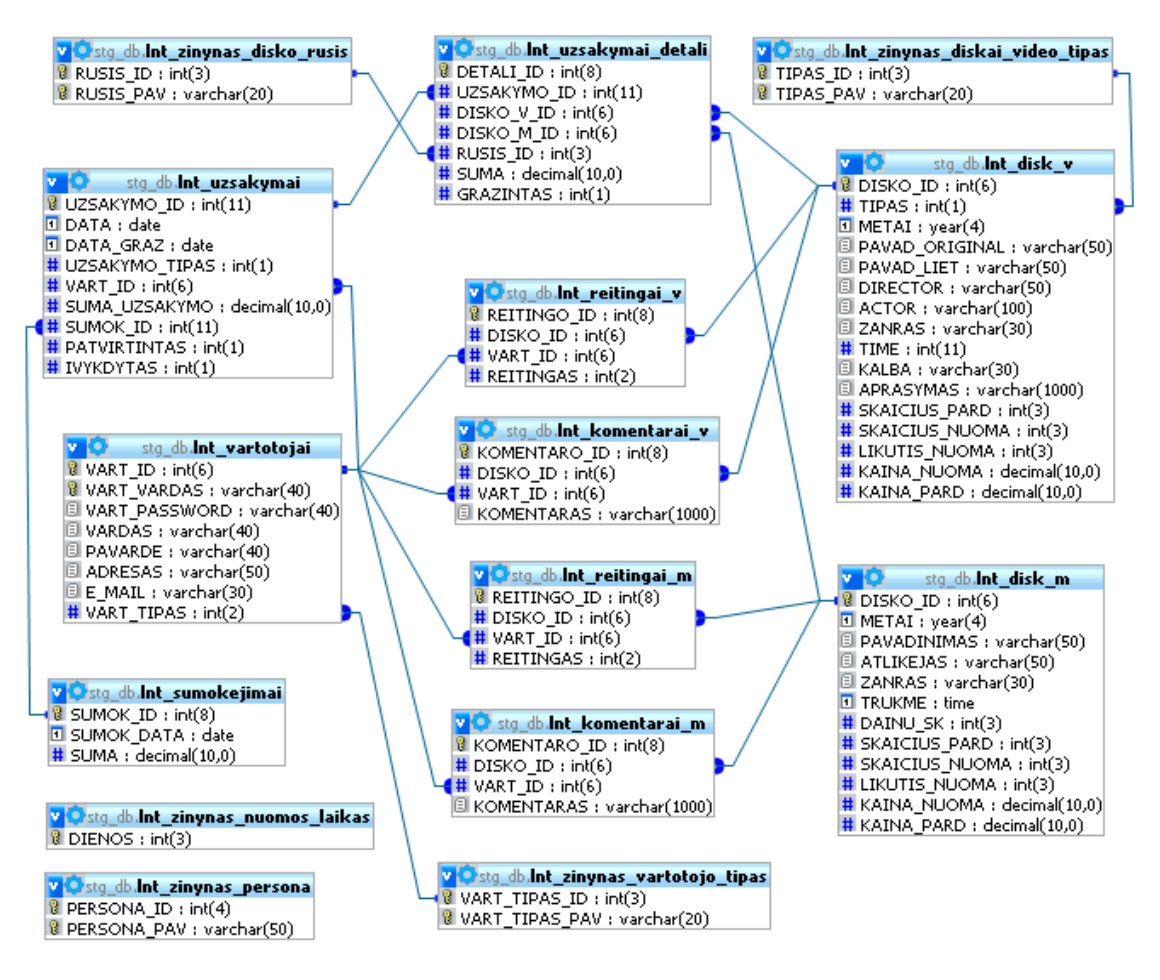

**23 pav. Duomenų bazės modelis**

Duomenų bazėje esančių lentelių aprašymai pateikti 13 lentelėje.

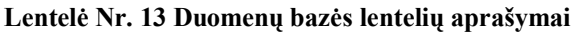

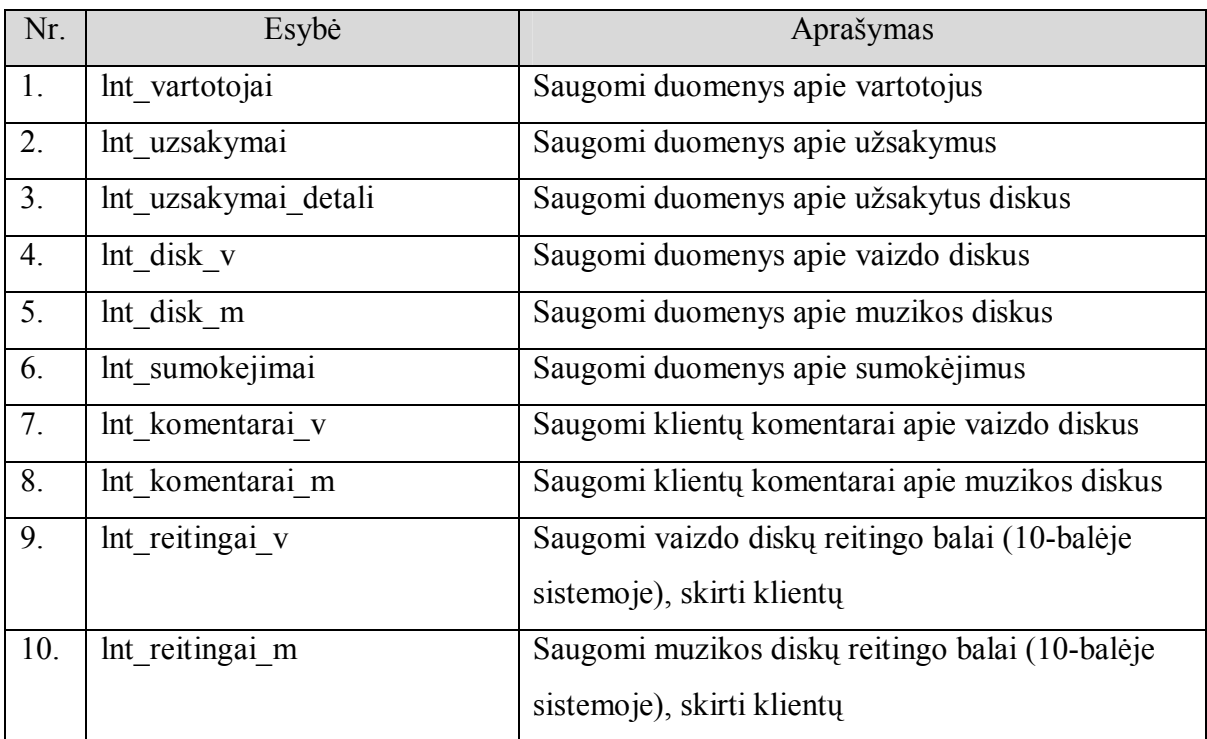

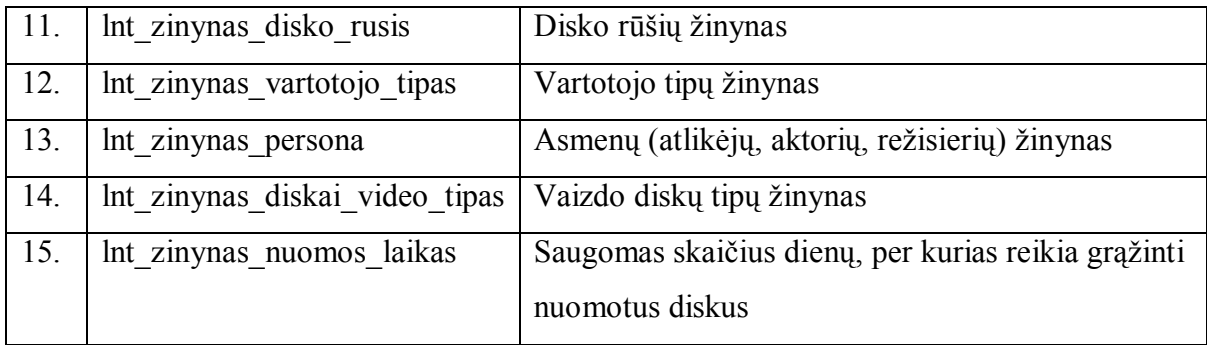

Atskirų lentelių laukai aprašomi 14 – 28 lentelėje.

#### Lentelė Nr. 14 Duomenų bazės lentelės "lnt\_vartotojai" laukų aprašymas

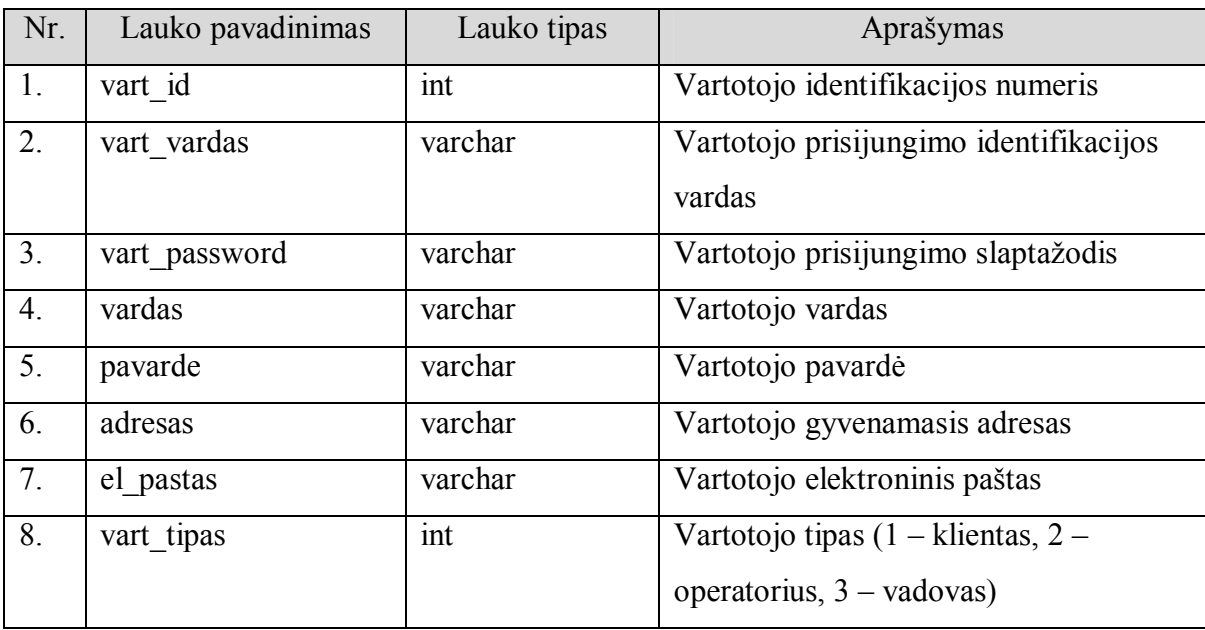

#### Lentelė Nr. 15 Duomenų bazės lentelės "Int\_uzsakymai" laukų aprašymas

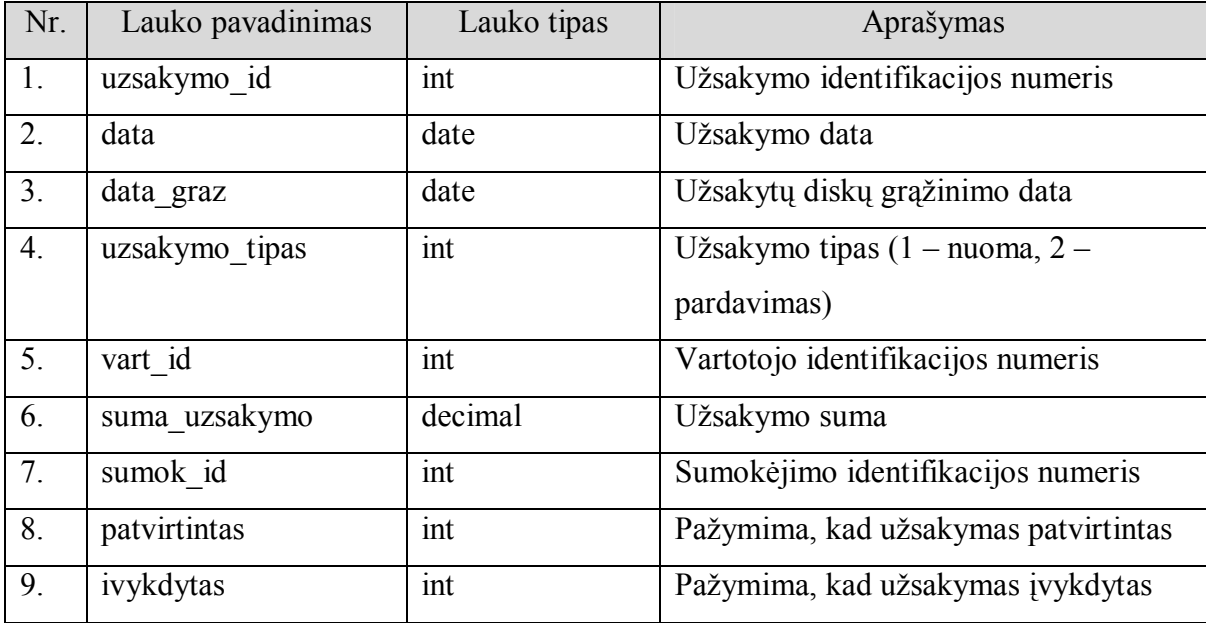

Lentelė Nr. 16 Duomenų bazės lentelės "lnt\_uzsakymai\_detali" laukų aprašymas

| Nr. | Lauko pavadinimas | Lauko tipas | Aprašymas                              |  |  |  |  |
|-----|-------------------|-------------|----------------------------------------|--|--|--|--|
| 1.  | detali id         | int         | Užsakyto disko identifikacijos numeris |  |  |  |  |
| 2.  | uzsakymo id       | int         | Užsakymo identifikacijos numeris       |  |  |  |  |
| 3.  | disko v id        | int         | Vaizdo disko identifikacijos numeris   |  |  |  |  |
| 4.  | disko m id        | int         | Muzikos disko identifikacijos numeris  |  |  |  |  |
| 5.  | rusis id          | int         | Disko rūšies identifikacijos numeris   |  |  |  |  |
| 6.  | suma              | decimal     | Disko kaina                            |  |  |  |  |
| 7.  | grazintas         | int         | Pažymima, kad diskas grąžintas         |  |  |  |  |

Lentelė Nr. 17 Duomenų bazės lentelės "Int\_diskai\_video" laukų aprašymas

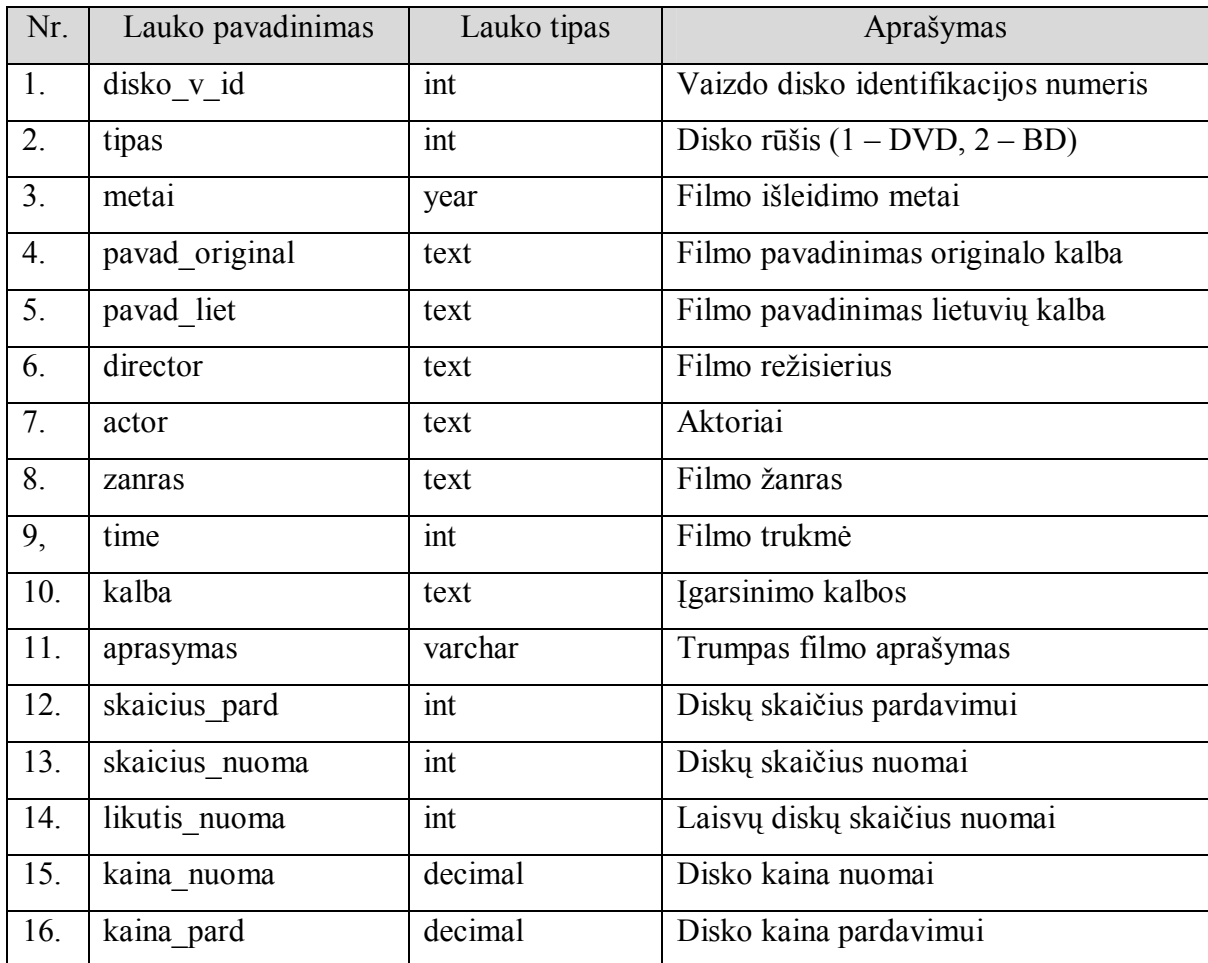

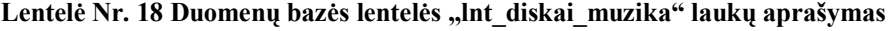

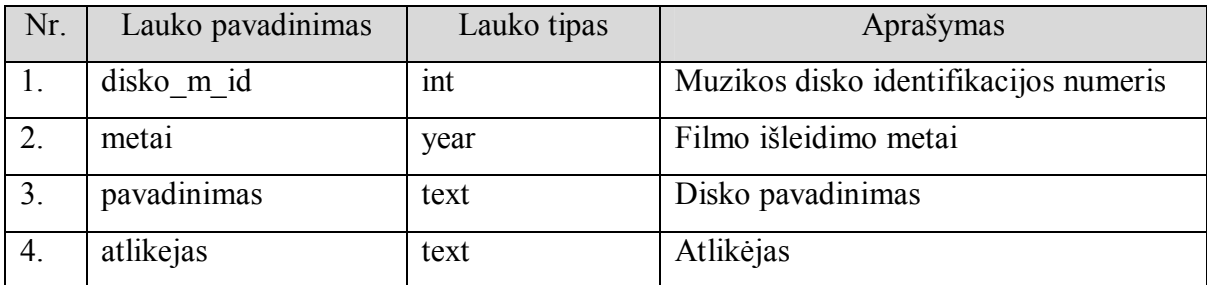

| 5.  | zanras         | text    | Muzikos žanras               |
|-----|----------------|---------|------------------------------|
| 6.  | trukme         | time    | Bendra disko trukmė          |
| 7.  | dainu sk       | int     | Dainų skaičius diske         |
| 8.  | skaicius pard  | int     | Diskų skaičius pardavimui    |
| 9.  | skaicius nuoma | int     | Diskų skaičius nuomai        |
| 10. | likutis nuoma  | int     | Laisvų diskų skaičius nuomai |
| 11. | kaina nuoma    | decimal | Disko kaina nuomai           |
| 12. | kaina pard     | decimal | Disko kaina pardavimui       |

Lentelė Nr. 19 Duomenų bazės lentelės "lnt\_sumokejimai" laukų aprašymas

| Nr. | Lauko pavadinimas | Lauko tipas | Aprašymas                          |
|-----|-------------------|-------------|------------------------------------|
|     | sumok id          | 1nt         | Sumokėjimo identifikacijos numeris |
|     | sumok data        | date        | Sumokėjimo data                    |
|     | suma              | decimal     | Sumokėta suma                      |

Lentelė Nr. 20 Duomenų bazės lentelės "Int\_komentarai\_v" laukų aprašymas

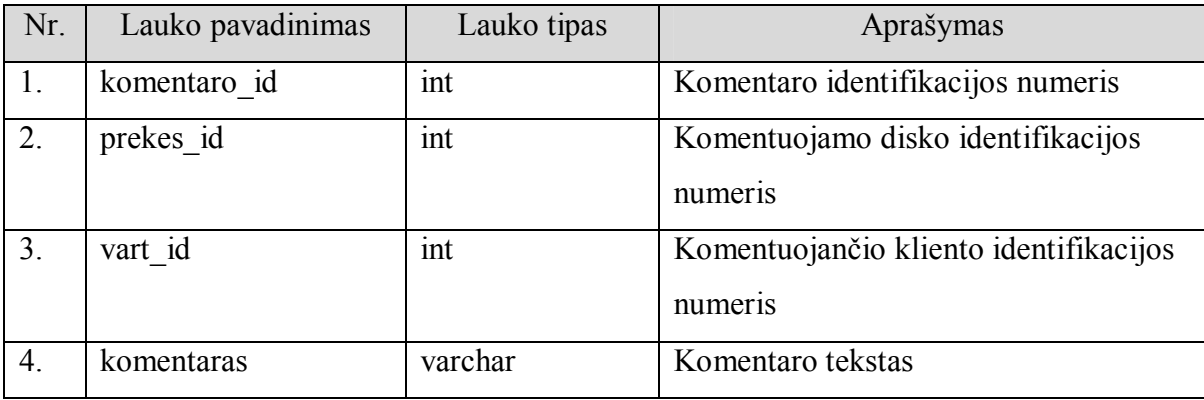

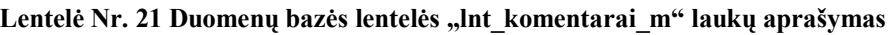

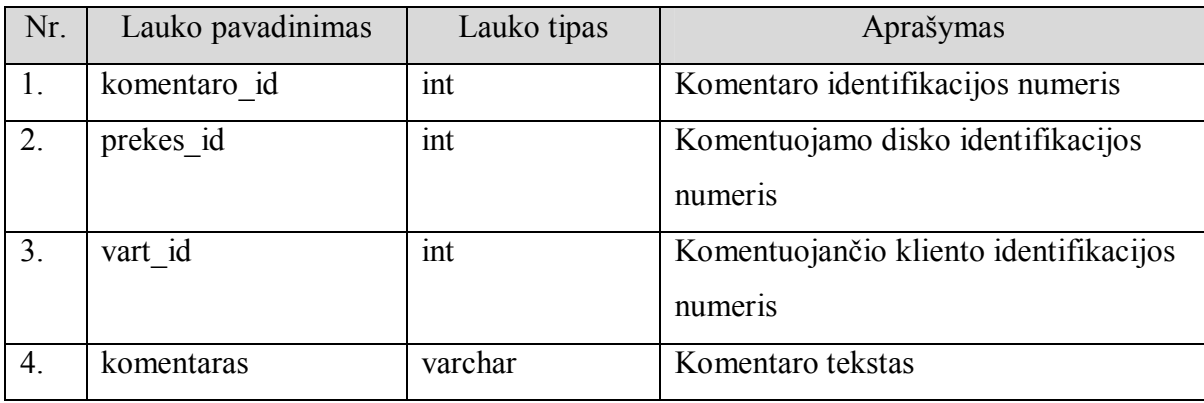

Lentelė Nr. 22 Duomenų bazės lentelės "Int\_reitingai\_v" laukų aprašymas

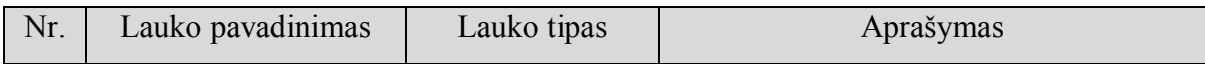

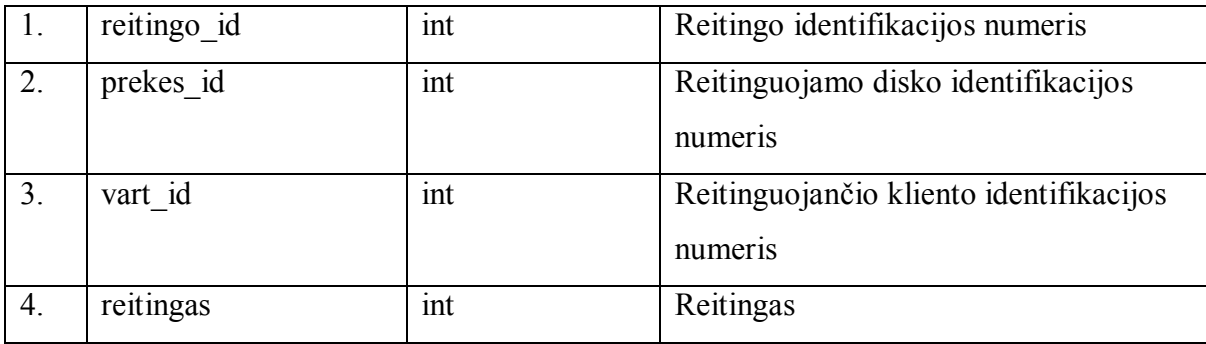

#### Lentelė Nr. 23 Duomenų bazės lentelės "Int\_reitingai\_m" laukų aprašymas

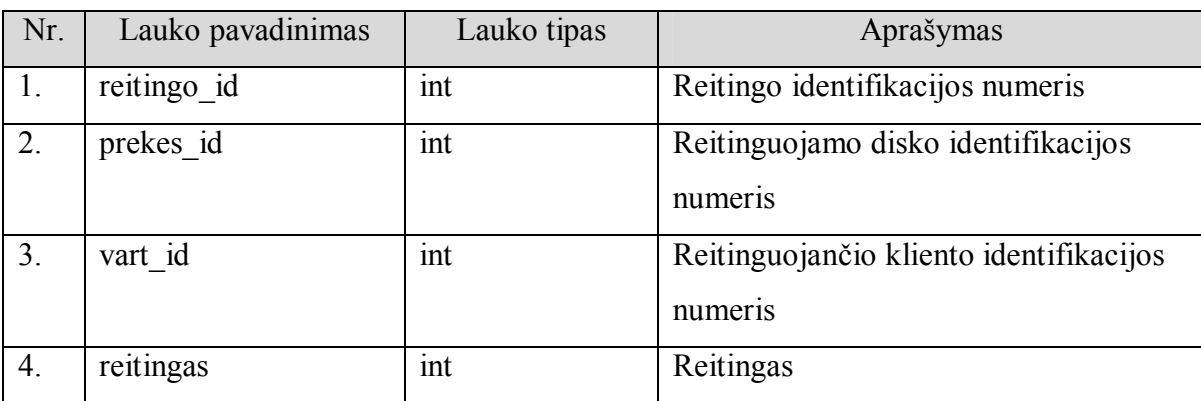

#### Lentelė Nr. 24 Duomenų bazės lentelės "lnt\_zinynas\_disko\_rusis" laukų aprašymas

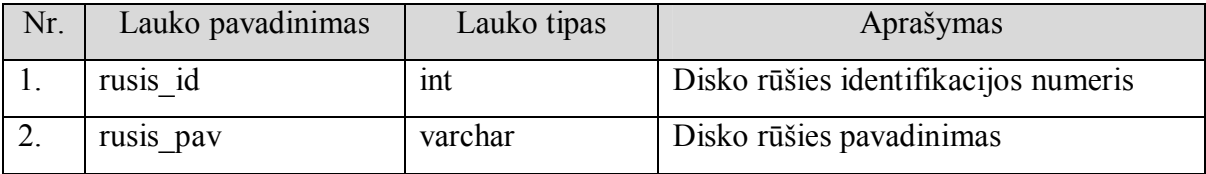

#### Lentelė Nr. 25 Duomenų bazės lentelės "lnt\_zinynas\_vartotojo\_tipas" laukų aprašymas

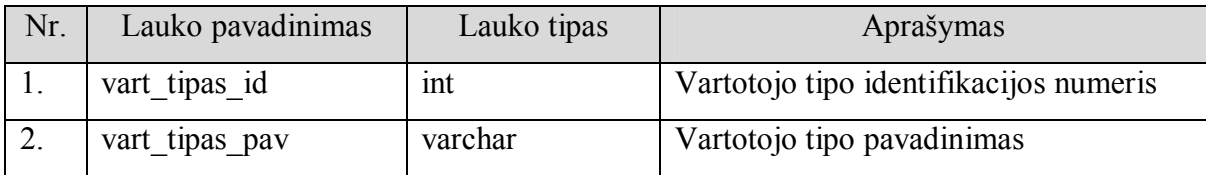

#### Lentelė Nr. 26 Duomenų bazės lentelės "lnt\_zinynas\_persona" laukų aprašymas

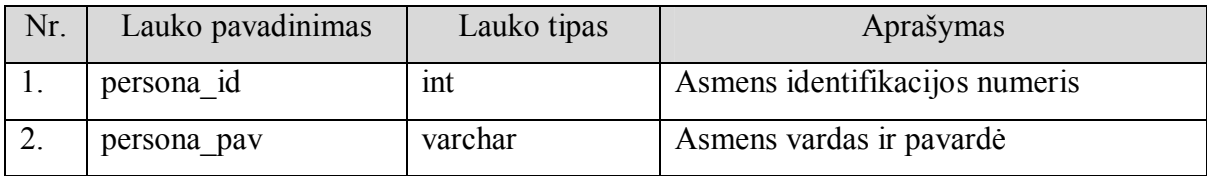

#### Lentelė Nr. 27 Duomenų bazės lentelės "lnt\_zinynas\_ diskai\_video\_tipas" laukų aprašymas

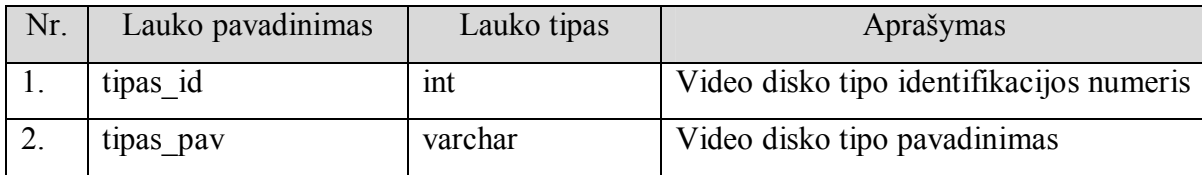

| Nr. | Lauko pavadinimas | Lauko tipas | Aprašymas                                                     |
|-----|-------------------|-------------|---------------------------------------------------------------|
|     | dienos            | ınt         | Skaičius dienų, per kurias reikia grąžinti<br>nuomotus diskus |
|     |                   |             |                                                               |

Lentelė Nr. 28 Duomenų bazės lentelės "lnt zinynas nuomos laikas" laukų aprašymas

## **4.4 Realizacijos modelis**

 Sistema sukurta naudoja kliento-serverio technologiją. Kliento dalis – tai Internetinė naršyklė, veikianti vartotojo personaliniame kompiuteryje. Serverio dalis – vartotojo sąsaja, HTTP serveris ir duomenų bazė, esantys Interneto serveryje. Sistemos realizacijos modelis pateiktas komponentų diagrama 24 paveiksle.

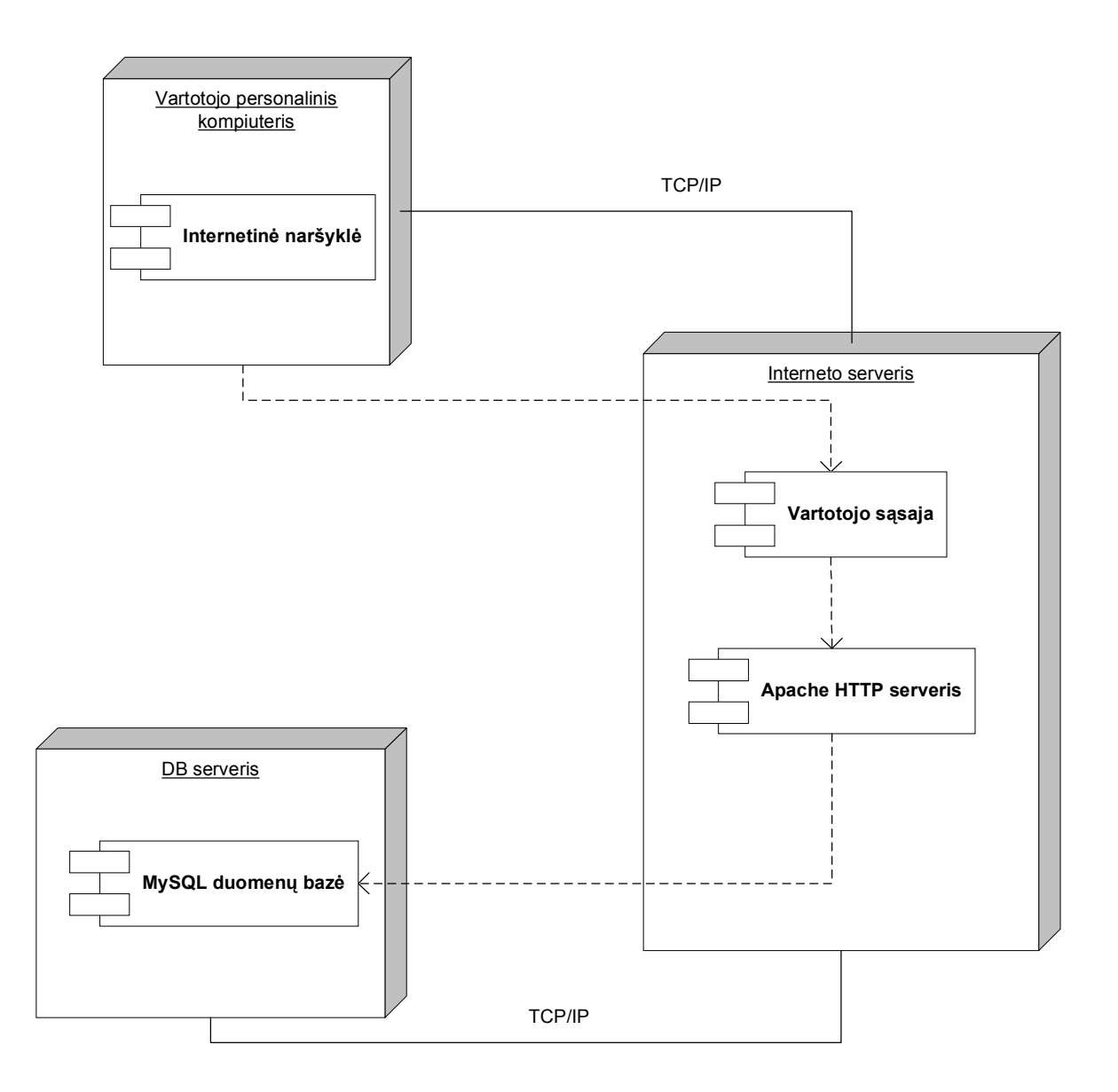

**24 pav. Sistemos komponentų diagrama**

Interneto ir duomenų bazių (DB) serveriams keliami minimalūs reikalavimai: Operacinė sistema Microsoft Windows 2000/2003/XP/Vista arba Unix/Linux. Centrinis procesorius 1 GHz. Operacinė atmintis 2 GB. Disko dydis 750 GB.

Vartotojo personaliniam kompiuteriui keliami minimalūs reikalavimai: Operacinė sistema Microsoft Windows 2000/2003/XP/Vista arba Unix/Linux. Centrinis procesorius 75 MHz. Operacinė atmintis 128 MB.

Disko dydis 1 GB.

## **5. Sistemos realizacijos dalis**

 Sistemos pagrindinis langas pavaizduotas 25 pav. Įvedus prisijungimo duomenis patenkama į kitus langus (formas), priklausomai nuo vartotojo turimų teisių.

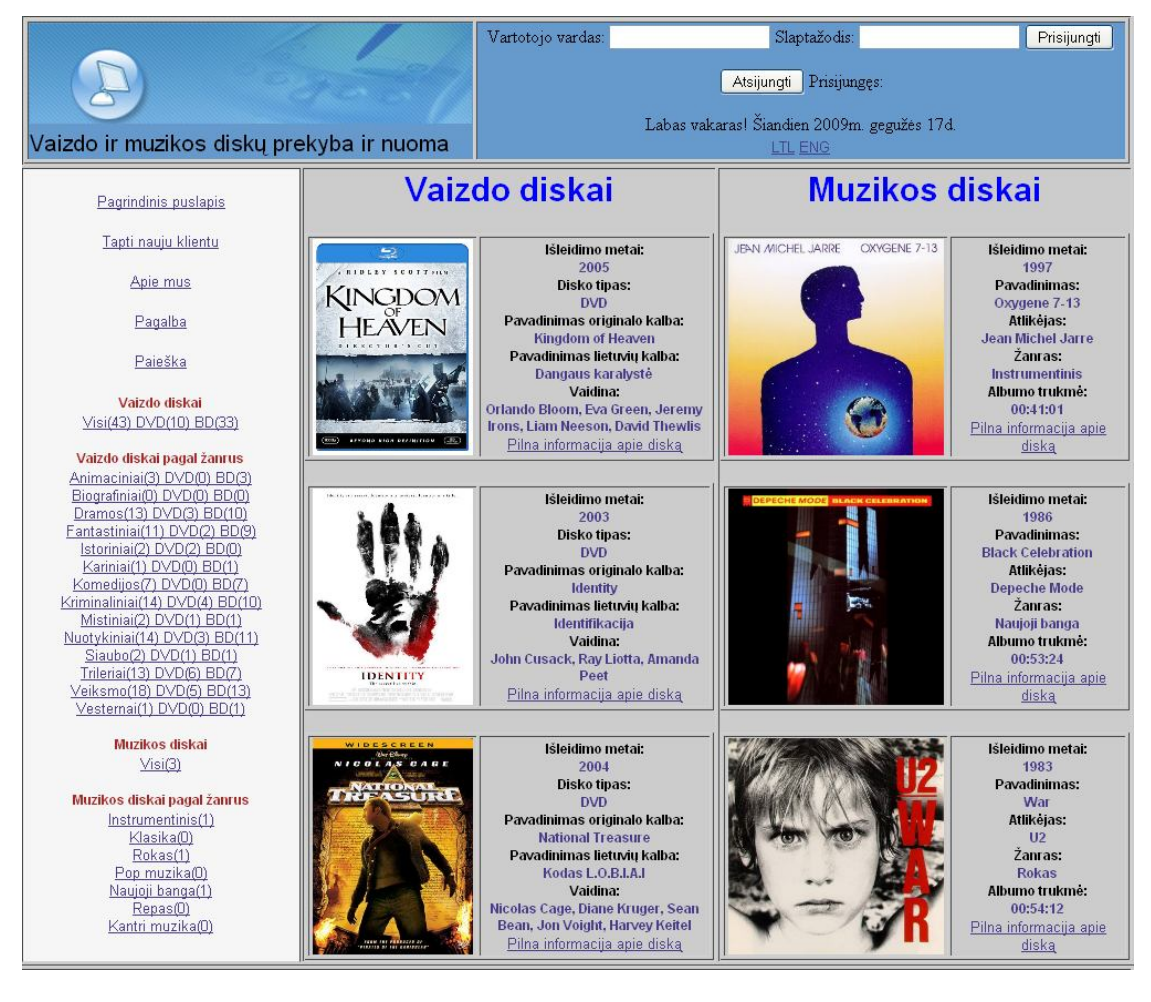

**25 pav. Sistemos pagrindinis langas**

 Vartotojo kliento sąsajos langas pavaizduotas 26 pav. Vartotojas gali peržiūrėti savo duomenis, siūlomų diskų bei savo užsakymų sąrašus, vykdyti diskų paiešką.

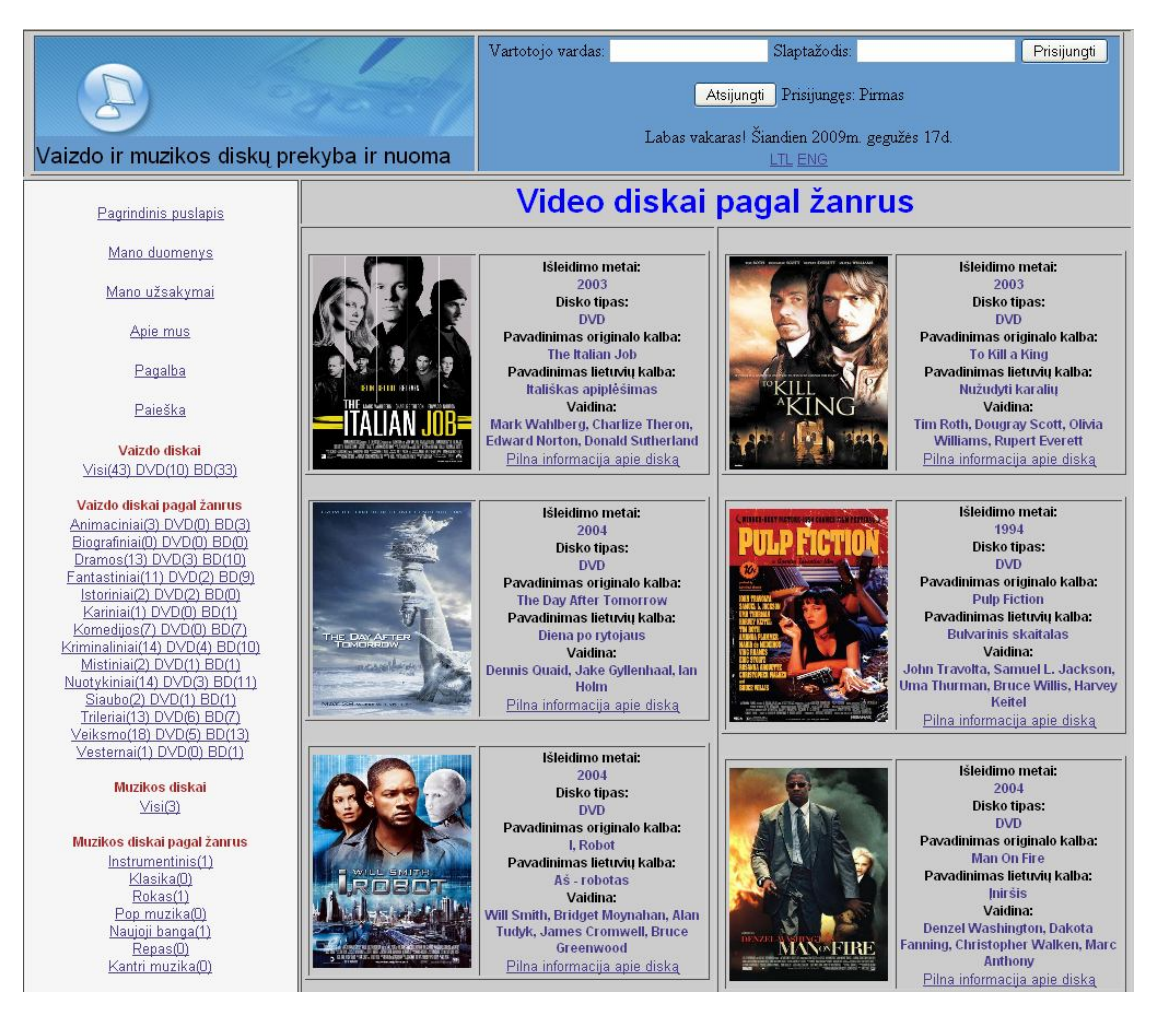

**26 pav. Kliento sąsajos langas**

 Vartotojo operatoriaus sąsajos langas pavaizduotas 27 pav. Operatorius gali suvedinėti naujus duomenis, koreguoti suvestus, peržiūrėti ir tvarkyti užsakymus.

|                                          |                                 |                                                                          | Vartotojo vardas:                                             |                 |                           | Slaptažodis:               |                        |                               | Prisijungti |  |
|------------------------------------------|---------------------------------|--------------------------------------------------------------------------|---------------------------------------------------------------|-----------------|---------------------------|----------------------------|------------------------|-------------------------------|-------------|--|
|                                          |                                 |                                                                          | Atsijungti Prisijungęs: Bandytojas                            |                 |                           |                            |                        |                               |             |  |
| Vaizdo ir muzikos diskų prekyba ir nuoma |                                 |                                                                          | Labas vakaras! Šiandien 2009m. gegužės 17d.<br><b>LTL ENG</b> |                 |                           |                            |                        |                               |             |  |
| Pagrindinis puslapis                     | Rodyti visus O                  |                                                                          |                                                               |                 |                           | Užsakymų peržiūra          |                        |                               |             |  |
| Paieška                                  |                                 | Rodyti patvirtintus Taip $\bigcirc$ Ne $\bigcirc$                        |                                                               |                 |                           |                            |                        |                               |             |  |
| Duomenų suvedimas<br>Užsakymų peržiūra   | Rodyti                          | Rodyti apmokėtus Taip O Ne O<br>Rodyti įvykdytus Taip O Ne O<br>Atšaukti |                                                               |                 |                           |                            |                        |                               |             |  |
|                                          | Užsakymo ID:<br>12 <sup>5</sup> | Užsakyta:<br>$0000 - 00 - 00$                                            | Grąžinti:                                                     | <b>Pirkimas</b> | Suma:<br>25 <sub>Lt</sub> | Patvirtintas:<br><b>Ne</b> | Sumokėta:<br><b>Ne</b> | Mykdytas:<br><b>Ne</b>        | Tvarkyti    |  |
|                                          | Užsakymo ID:<br>13.             | Užsakyta:<br>$0000 - 00 - 00$                                            | Grąžinti:                                                     | <b>Nuoma</b>    | Suma:<br>3 <sub>lt</sub>  | Patvirtintas:<br><b>Ne</b> | Sumoketa:<br><b>Ne</b> | <b>Mykdytas:</b><br><b>Ne</b> | Tvarkyti    |  |
| Firminis ženklas @ Visos teisės saugomos |                                 |                                                                          |                                                               |                 |                           |                            |                        |                               |             |  |

**27 pav. Kliento sąsajos langas**

Apie kiekvieną diską pateikiama pilna informacija (28 pav.).

|                                                                                                    |                                       |                         |                        |                                                                                                    | Atsijungti Prisijunges: Pirmas                                                          |  |  |  |
|----------------------------------------------------------------------------------------------------|---------------------------------------|-------------------------|------------------------|----------------------------------------------------------------------------------------------------|-----------------------------------------------------------------------------------------|--|--|--|
| Vaizdo ir muzikos diskų prekyba ir nuoma                                                                                                    |                                       |                         |                        |                                                                                                    | Labas vakaras! Šiandien 2009m. gegužės 17d.<br><b>LTL ENG</b>                           |  |  |  |
| Pagrindinis puslapis                                                                                                    |                                       |                         |                        |                                                                                                    | Pilna informacija apie diską                                                            |  |  |  |
| Mano duomenys<br>Mano užsakymai                                                                                                    |                                       |                         |                        |                                                                                                    | Išleidimo metai:<br>2005<br>Disko tipas:<br><b>DVD</b>                                  |  |  |  |
| Apie mus                                                                                                    |                                       | RIDLEY SCOTTFILM        |                        |                                                                                                    | Pavadinimas originalo kalba:<br><b>Kingdom of Heaven</b><br>Pavadinimas lietuvių kalba: |  |  |  |
| Pagalba                                                                                                    |                                       |                         |                        |                                                                                                    | Dangaus karalystė<br>Režisierius:<br><b>Ridley Scott</b>                                |  |  |  |
| Paieška                                                                                                    |                                       |                         |                        |                                                                                                    | Vaidina:<br>Orlando Bloom, Eva Green, Jeremy Irons, Liam Neeson, David Thewlis          |  |  |  |
| Vaizdo diskai<br>Visi(43) DVD(10) BD(33)                                                                                                    |                                       | CTOR'S                  |                        | Zanras:<br>Veiksmo/Nuotykinis/Istorinis                                                                                                    |                                                                                         |  |  |  |
| Vaizdo diskai pagal žanrus<br>Animaciniai(3) DVD(0) BD(3)<br>Biografiniai(0) DVD(0) BD(0)<br>Dramos(13) DVD(3) BD(10)<br>Fantastiniai(11) DVD(2) BD(9).<br>Istoriniai(2) DVD(2) BD(0)<br>Kariniai(1) DVD(0) BD(1)<br>Komedijos(7) DVD(0) BD(7)<br>Kriminaliniai(14) DVD(4) BD(10)<br>Mistiniai(2) DVD(1) BD(1)<br>Nuotykiniai(14) DVD(3) BD(11) | BEYOND HIGH DEFINITION<br><b>CHIP</b> |                         |                        | Trukmė:<br>144 min.<br>Igarsinimas:<br><b>RUS.ENG</b><br>Aprasymas:<br>Istorinių nuotykių epų meistras režisierius Ridley Scottas pristato naujausia<br>savo kūrinį – kvapa gniaužiančia istorija apie pirmuosius Kryžiaus žygius ir didį<br>žmogų. Jis tapo nekenčiamu ateiviu svetimoje žemėje, dalyvavo dešimtis metų<br>trukusiame kare, gindamas pasmerktą karalių, pamilo moterį, kurią mylėti jam<br>buvo uždrausta ir nusipelnė riterio vardą. Jam teko ginti savo tautą nuo<br>nepalyginamai gausesnio būrio priešų ir pasitelkti visa savo sumanuma, kad<br>išlaikytų trapią taiką. |                                                                                         |  |  |  |
| Siaubo(2) DVD(1) BD(1)<br>Trileriai(13) DVD(6) BD(7)<br>Veiksmo(18) DVD(5) BD(13)<br>Vesternai(1) DVD(0) BD(1)<br>Muzikos diskai<br>Visi(3)                                                                                                    | Kaina nuomos:<br>3 <sup>11</sup>      | Kiekis nuomai:<br>8 vnt | Kaina pirkimo:<br>151t | Kiekis pirkimui:<br>$9$ vnt                                                                                                    | Pasirinkite užsakymo tipą:<br>Nuomoti diską O<br>Pirkti diską O<br>Užsakyti<br>Atšaukti |  |  |  |
| Muzikos diskai pagal žanrus<br>Instrumentinis(1)<br>Klasika(0)<br>Rokas(1)<br>Pop muzika(0)<br>Naujoji banga(1)<br>Repas(0)<br>Kantri muzika(0)                                                                                                    |                                       | Rašyti komentarą:       |                        | Išsaugoti komentarą<br>Komentarai                                                                                                    |                                                                                         |  |  |  |
|                                                                                                    |                                       |                         |                        |                                                                                                    |                                                                                         |  |  |  |

**28 pav. Pilnos informacijos apie diską langas**

## **6. Sistemos eksperimentinio tyrimo dalis**

Sistemos testavimas buvo vykdomas naudojant sekančias metodikas:

- "Baltosios dėžės", kai yra žinoma sistemos komponentų struktūra ir jų veikimas.
- "Juodosios dėžės", kai yra testuojama remiantis sistemos specifikacija ir nevertinant jos struktūros.

 Testavimas buvo pradėtas nuo atskirų sistemos komponentų programinio kodo peržiūros, siekiant surasti ir pašalinti sintaksės klaidas. Toliau buvo testuojama integruota sistema, apjungiant atskirus sistemos elementus iki pilnos sistemos sudarymo. Galiausiai buvo atliktas vartotojo sąsajos testavimas, siekiant patikrinti, kaip sistema reaguoja į bandymus įvesti klaidingus duomenis.

## **6.1 Testavimo resursai**

 Testavimo vykdymui buvo parinkti du klientai su skirtinga technine ir programine įranga, aprašyta 29 lentelėje.

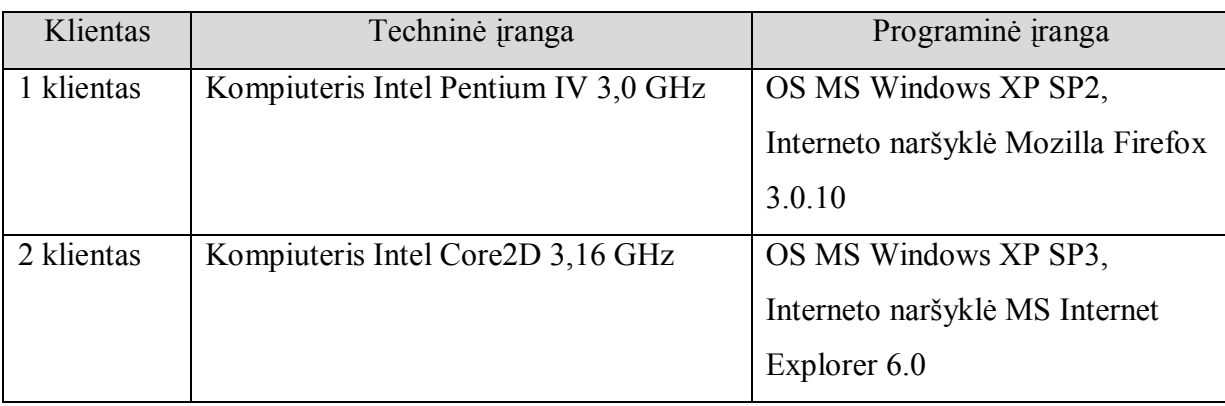

**Lentelė Nr. 29 Testavimo resursai**

## **6.2 Testavimo rezultatai**

 Sistemos testavimo rezultatai, gauti testuojant atskiras programos formas, surašyti 30 – 34 lentelėje.

| Nr. | Testavimo veiksmai    | Laukiamas rezultatas        | Gautas rezultatas |
|-----|-----------------------|-----------------------------|-------------------|
|     | Ivedami teisingi      | Atidaroma programos forma   | Pavyko            |
|     | prisijungimo duomenys | priklausomai nuo to, kuriai |                   |
|     | (vartotojo vardas ir  | vartotojų grupei priklauso  |                   |

**Lentelė Nr. 30 Vartotojų prisijungimas prie sistemos ir jų teisių tvarkymas**

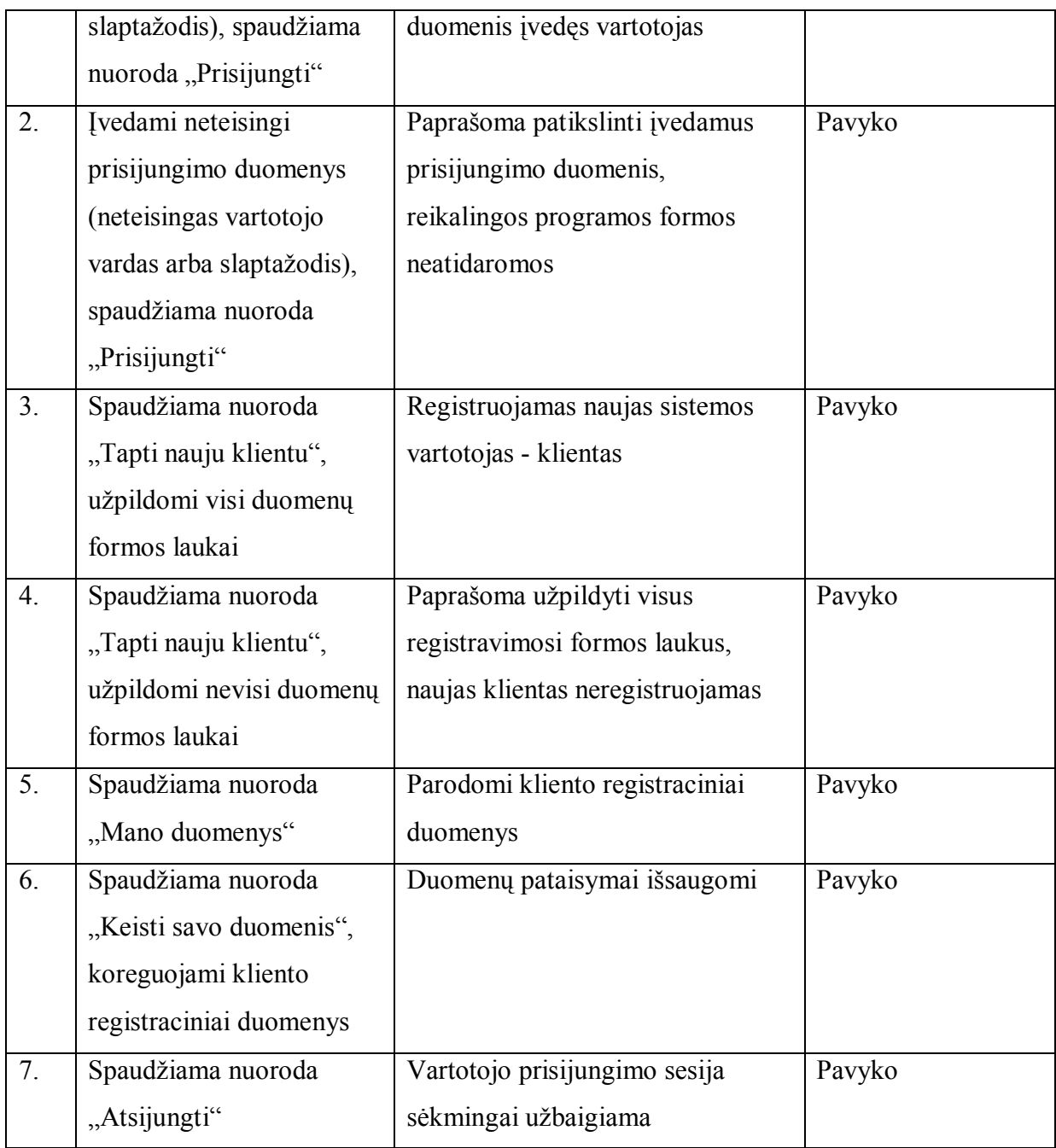

## **Lentelė Nr. 31 Bendri visų sistemos vartotojų grupių veiksmai**

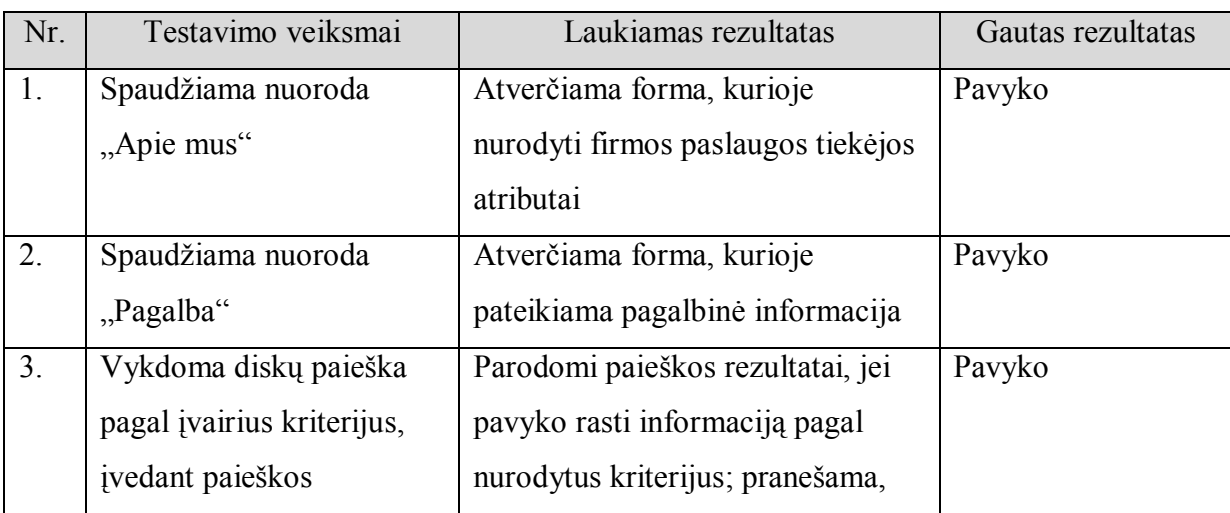

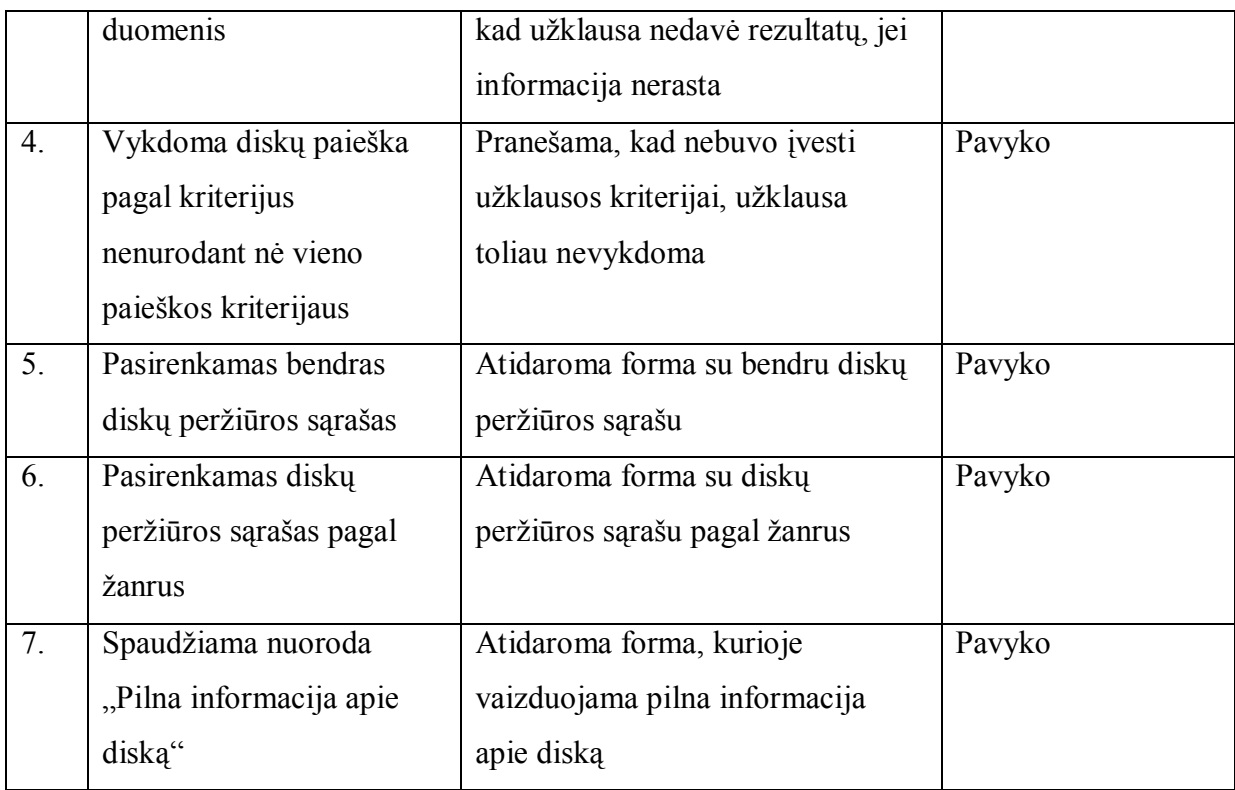

## **Lentelė Nr. 32 Sistemos vartotojų - klientų veiksmai**

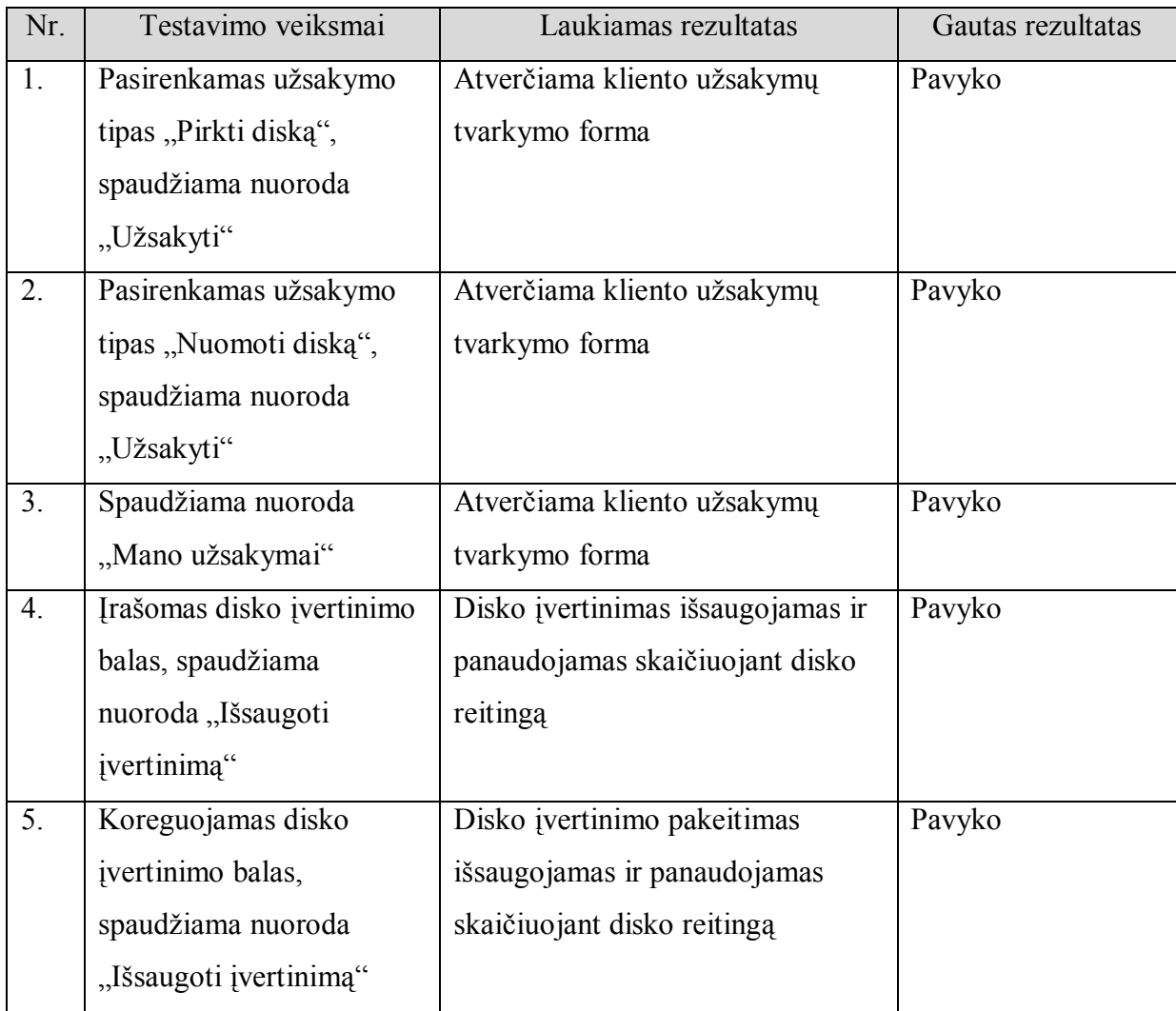

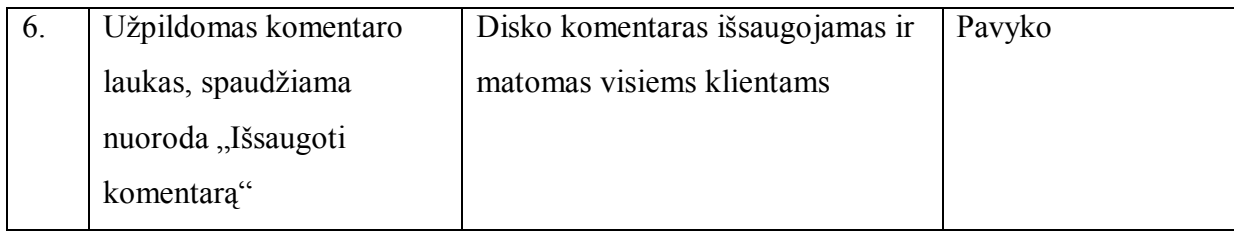

### **Lentelė Nr. 33 Sistemos vartotojų - vadovų veiksmai**

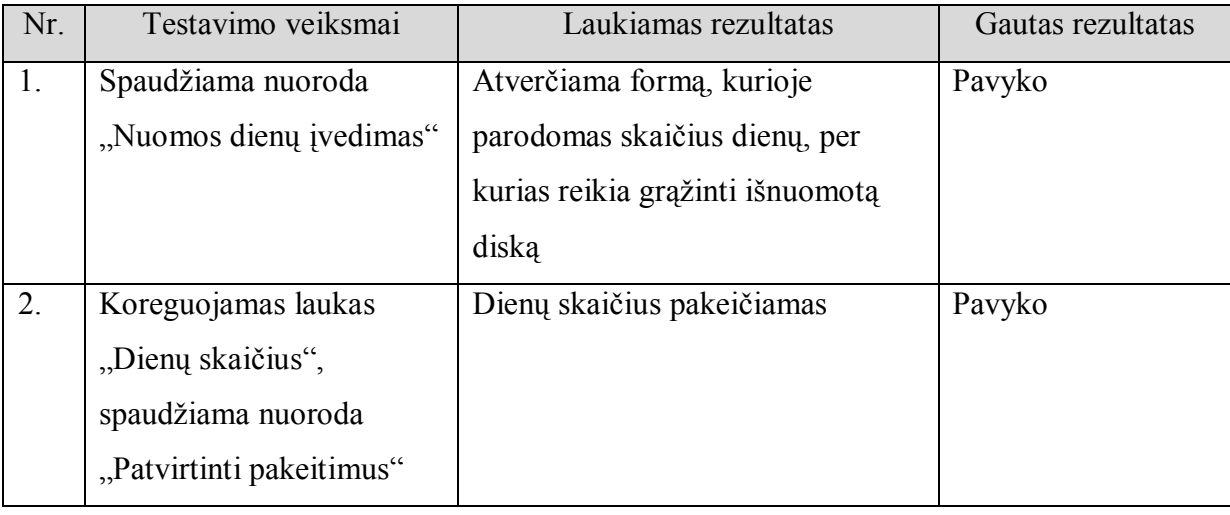

#### **Lentelė Nr. 34 Sistemos vartotojų - operatorių veiksmai**

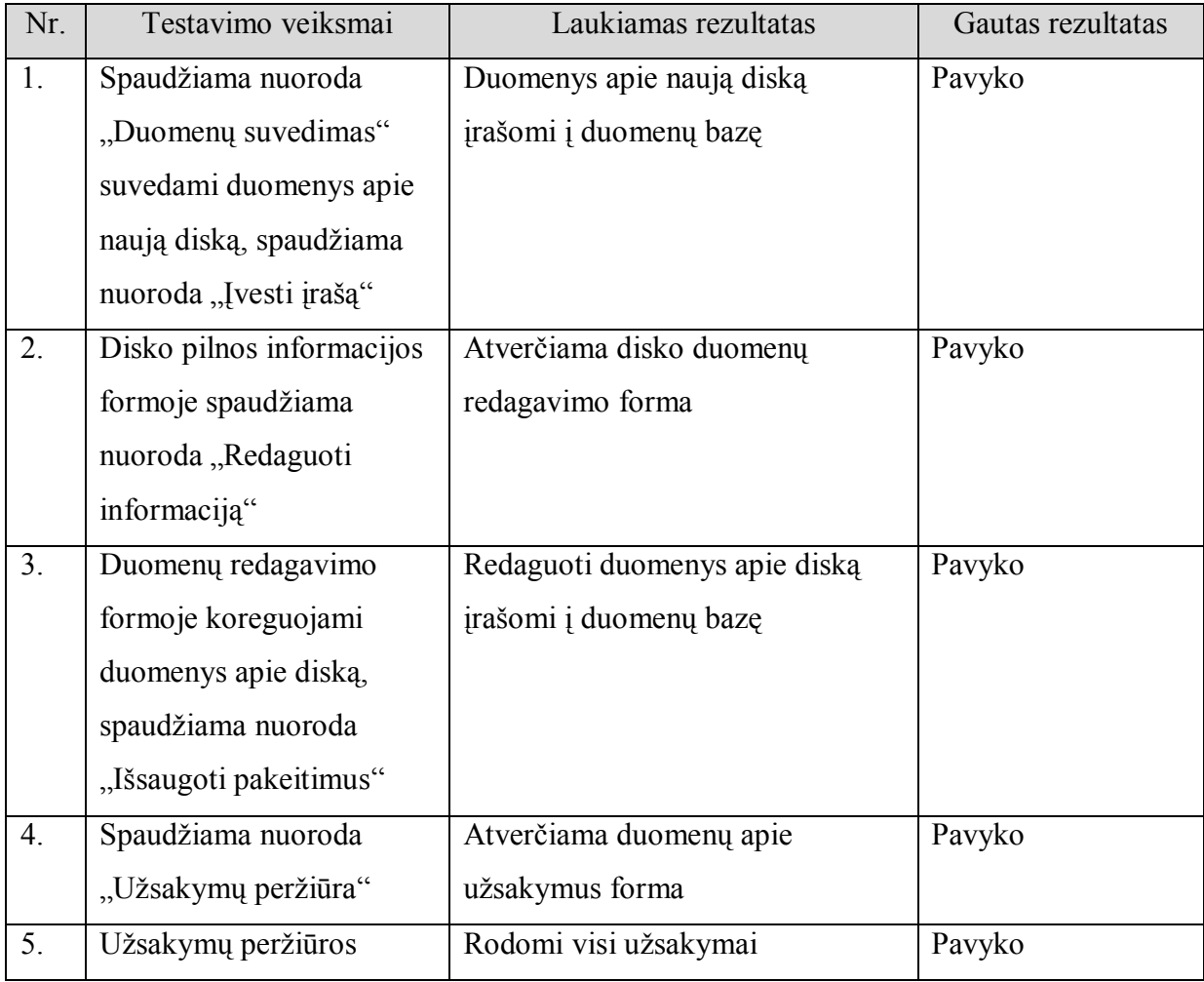

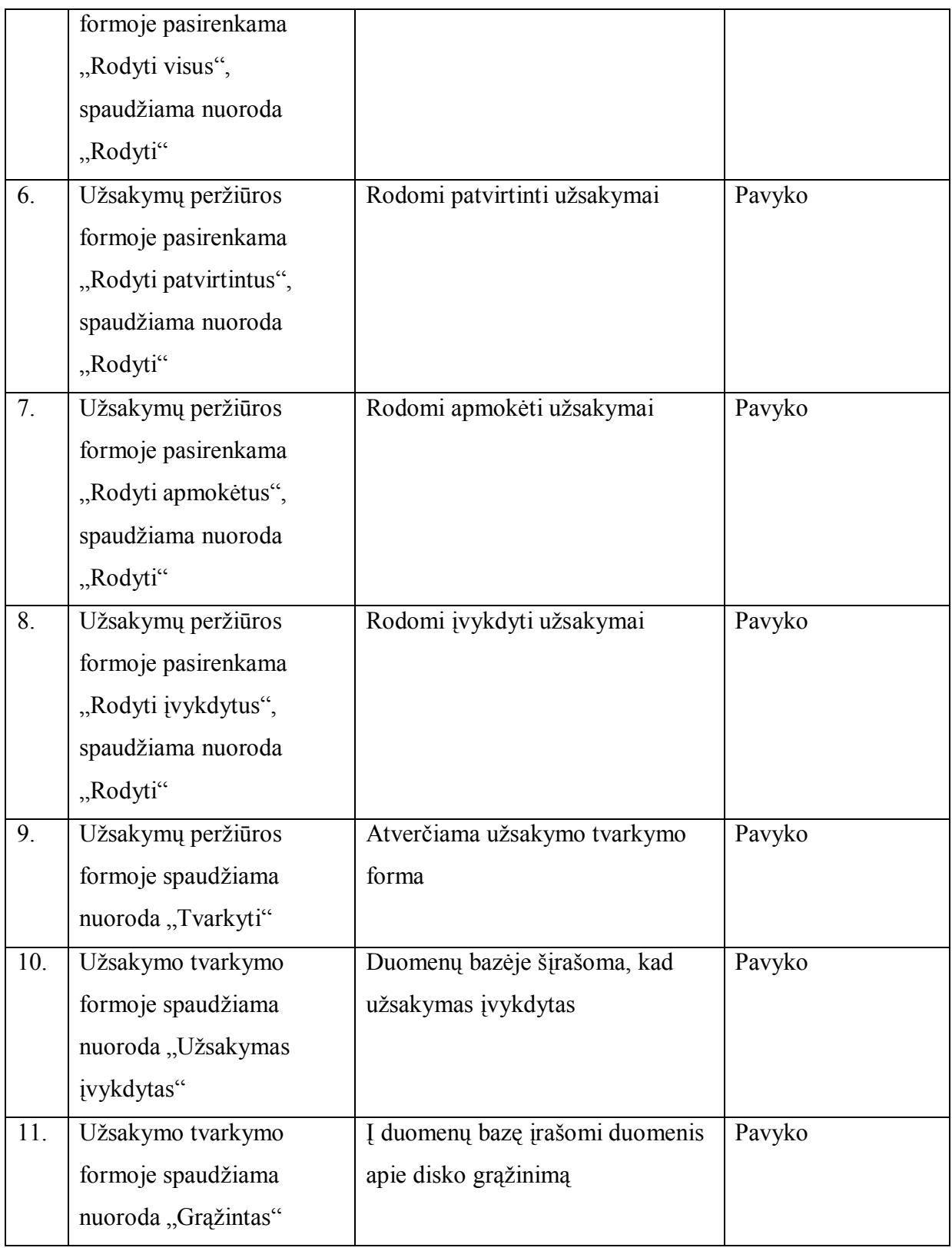

## **6.3 Sistemos eksperimentinio tyrimo ir kokybės vertinimas**

 Vykdant eksperimentinio tyrimo ir kokybės vertinimą, sistema buvo pateikta bandomajam naudojimui. Eksperimente dalyvavo 25 laisvai pasirinkti dalyviai, kurie turėjo atsakyti į anketos klausimus, įvertindami sistemos charakteristikas. Vertinimas buvo atliekamas naudojantis penkiabale sistema. Gauti rezultatai pavaizduoti 35 lentelėje.

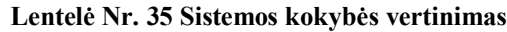

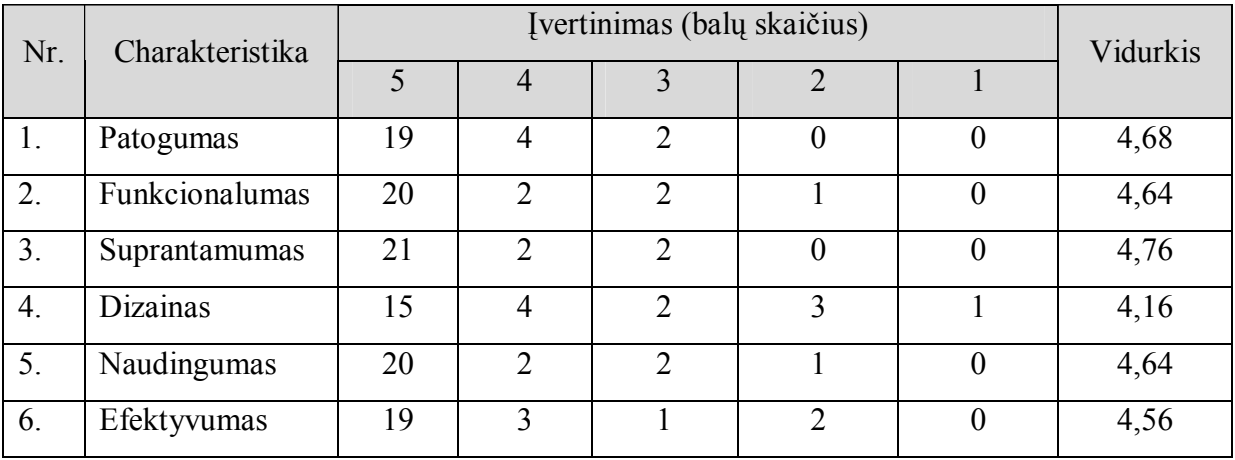

 Kaip matyti iš gautų rezultatų, eksperimento dalyviai gana palankiai įvertino sistemos charakteristikas. Geriausiai įvertintos charakteristikos buvo sistemos suprantamumas ir patogumas. Sąlyginai žemas sistemos dizaino įvertinimas rodo, kad būtų tikslinga atlikti papildomus darbus, gerinant šią sistemos charakteristiką.

### **7. Išvados**

- 1. Atlikus vartotojų analizę, buvo nuspręsta sistemoje naudoti keturių tipų vartotojus vadovų, operatorių, klientų, lankytojų, kadangi atskiri vartotojai, dirbdami su sistema, sprendžia skirtingus uždavinius ir jiems reikalinga suteikti skirtingas roles.
- 2. Išanalizavus analogiškų svetainių charakteristikas ir jų siūlomas paslaugas nustatyta, kad nė vienas iš jų nesiūlo pilnos galimų paslaugų įvairovės, todėl buvo nuspręsta kurti sistemą, kurioje būtų teikiamos tiek nuomos, tiek pirkimo paslaugos.
- 3. Vykdant sistemos vartotojų reikalavimų specifikavimą, buvo išskirti ir aprašyti svarbiausi sistemą apibrėžiantys funkciniai ir nefunkciniai reikalavimai.
- 4. Atsižvelgiant į sistemos reikalavimus, buvo parinkta sistemos įgyvendinimo priemonė – serverio scenarijų kūrimo kalba PHP, užtikrinti mažus sistemos kūrimo kaštus ir efektingą veikimą ją sukūrus.
- 5. Parinkta sistemos architektūra, leidžianti sistemą lengvai plėsti ir papildyti naujais moduliais.
- 6. Sukurta sistema, tenkinanti jai iškeltus funkcinius ir nefunkcinius reikalavimus.
- 7. Atliktas sistemos testavimas, kuris parodė, kad sukurta sistema vykdo visas numatytas funkcijas ir yra tinkama naudojimui.

## **8. Literatūra**

- 1. J. C. Tiague. DHTML and CSS for the World Wide Web. Pearson Education. 2004.
- 2. L. Argerich, W. Cboi, J. Coggesball ir kt. Professional PHP4. 2006.
- 3. S. Holzner. Spiring into PHP 5. Addison-Wesley. 2007
- 4. L. Welling, L. Thomson. PHP and MySQL Web Development.
- 5. Grady Booch, Ivar Jacobson & Jim Rumbaugh [interaktyvus] (2000) [žiūrėta 2009-01-
- 15]. Prieiga per internetą: OMG Unified Modeling Language Specification

6. V. Sekliuckis, S. Gudas, G. Garšva. Informacijos sistemos ir duomenų bazės. Kaunas, Technologija, 2006.

#### **9. Santrauka anglų kalba**

 Stankevičius Giedrius The design of video and music disks sale and rent internet portal. Master's thesis on Information Technology / supervisor - dr. docent Audrius Lopata; The Faculty of Informatics, Department of Information Systems, Kaunas University of Technology. Kaunas, 2009, 59p.

 The internet as a means of communication has enabled selling via internet which in itself has brought about tremendous advantages: the ability to reach anyone, unlimited customer base, instant response time, the ability to enable real-time customer service to international customers and many others.

Tasks:

- to provide analysis of system users;
- to make analysis of analogous systems;
- to specify users requirements;
- to design system architecture;
- to build an information system;
- to test new system.

 After analyzis client-server software architecture and internet technologies were choosen for new system implementation. Internet browser is used on client side. System logic is places on server side. PHP programming language is used for server side scripting.